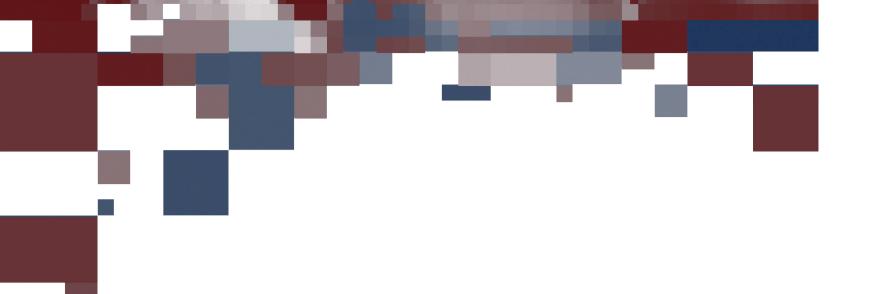

**WETENSCHAPPEN** master in de informatica: databases

Masterproef Web Performance Optimization: Analytics

Promotor : Prof. dr. Jan VAN DEN BUSSCHE

De transnationale Universiteit Limburg is een uniek samenwerkingsverband van twee universiteiten in twee landen: de Universiteit Hasselt en Maastricht University

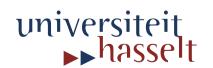

UNIVERSITEIT VAN DE TOEKOMST

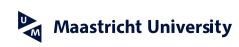

Universiteit Hasselt | Campus Diepenbeek | Agoralaan Gebouw D | BE-3590 Diepenbeek Universiteit Hasselt | Campus Hasselt | Martelarenlaan 42 | BE-3500 Hasselt

Wim Leers Masterproef voorgedragen tot het bekomen van de graad van master in de informatica , afstudeerrichting databases

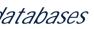

2010 2011

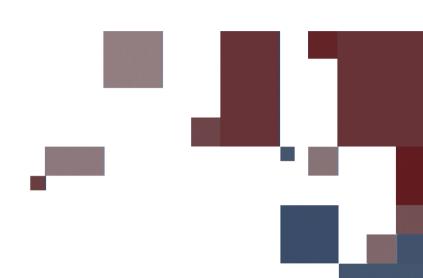

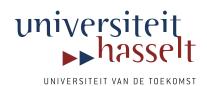

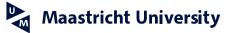

 $\frac{2 \ 0 \ 1 \ 0}{2 \ 0 \ 1 \ 1}$ 

# WETENSCHAPPEN master in de informatica: databases

# Masterproef

Web Performance Optimization: Analytics

Promotor : Prof. dr. Jan VAN DEN BUSSCHE

# Wim Leers

Masterproef voorgedragen tot het bekomen van de graad van master in de informatica , afstudeerrichting databases

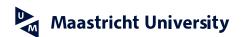

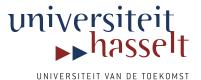

# Abstract

The goal of this master thesis is to make a useful contribution to the upcoming *Web Performance Optimization* field, or *WPO* for short. The importance of WPO is only growing, and as it grows, the need for tools that can assist developers in making the right decisions also grows. Hence that is the goal of this thesis: to build a tool that can be used for the continuous profiling of a web site's performance.

The developer begins by integrating *Episodes* (a tool for measuring how long the various episodes of the page loading process take) with the web site, which will log the measured results to an Episodes log file. This log file by itself is a good set of data that can be interpreted, but it would be too time-intensive to manually analyze it. Hence we want to automate this analysis, and this is why the thesis is titled "Web Performance Optimization: Analytics".

We call this analysis *Episodes log mining*, which is a specialization of *web usage mining*. However, web usage mining is only designed to work with static data sets (that are updated in batches), while an Episodes log file is updated continuously: it should be considered a *data stream*. Hence *data stream mining* has also been studied: both frequent item mining and frequent item*set* mining algorithms have been looked into. However, frequent pattern mining algorithms can only find problems that persist over relatively long periods over time. We also want to detect brief problems, that are typically caused by traffic spikes; i.e. *infrequent issues*. To achieve this, *anomaly detection* has been investigated as well.

Finally, automatically detecting problems and presenting them to the user is great, but the user may also want to inspect all measurements himself. That can be achieved with OLAP techniques and more specifically the *data cube*, which is a data structure designed to be able to quickly answer queries about multidimensional data.

# Preface

This thesis has grown from a custom proposal that I wrote, which continues where I left off with my bachelor thesis. My personal goal is to create a useful contribution to the upcoming field of *Web Performance Optimization*, to hopefully help the field move forward, towards a faster and more pleasant Internet experience.

I thank Steve Souders—evangelist and coiner of the term *Web Performance Optimization*, or *WPO* for short—for giving feedback on my initial suggestions on doing a meaningful master thesis in the WPO field. There likely is nobody in a better position to judge this than him.

It is my hope that choosing an idea that has his approval, maximizes the chance of it being a useful contribution to the field and it making a difference in real-world situations.

My deepest gratitude goes to my promotor, Prof. dr. Jan Van den Bussche, for making time in his already overfull schedule for guiding me through the various steps of this master thesis. Our rare—yet intense—meetings have often triggered my disbelief and raised eyebrows at his memorable thoroughness and insight. They brought interesting facts & trivia, and made my view on computer science broader. The end of office hours did not imply that it was time to stop a meeting. Even late at night in the weekend, I would get an e-mail explaining his interpretation on an algorithm. If I had to give one word to describe him, it would be *dedication*. I'm very grateful for his indispensable help.

Special thanks also go to Prof. dr. Benjamin Schrauwen, whom pointed me in the right direction when I was looking into anomaly detection literature. He saved me  $a \ lot$  of time.

Finally, I would like to thank my parents Etienne & Noëlla and my brother Tim, whose support has been invaluable. For the second part of my master thesis (the implementation phase), I have been fortunate enough to also enjoy the support of my awesome girlfriend Anneleen, her parents Geert & Daniëlla and her brother Gertjan. *Thanks!* 

# Contents

| 1        | Intr              | oduct    | ion                                                             | 1  |
|----------|-------------------|----------|-----------------------------------------------------------------|----|
|          | 1.1               | Contin   | nuous Profiling                                                 | 4  |
|          | 1.2               | Conte    | xt                                                              | 5  |
|          | 1.3               | Concl    | usion                                                           | 7  |
| I        | $\mathbf{Li}_{1}$ | teratı   | ure Study                                                       | 9  |
| <b>2</b> | Jus               | tificati | on of Literature Study Subjects                                 | 11 |
|          | 2.1               | Detect   | ting Web Performance Issues                                     | 13 |
|          |                   | 2.1.1    | Efficient & Accurate Numerical Data Mining                      | 13 |
|          |                   | 2.1.2    | A Goal-Optimized Form of Categorical Data Mining .              | 15 |
|          | 2.2               | Detect   | ting Advanced Web Performance Issues                            | 16 |
|          |                   | 2.2.1    | Preloading of Components Based on Typical Naviga-<br>tion Paths | 16 |
| 3        | Dat               | a Stre   | am Mining                                                       | 19 |
|          | 3.1               | Metho    | odologies for Stream Data Processing                            | 20 |
|          |                   | 3.1.1    | Random Sampling                                                 | 20 |
|          |                   | 3.1.2    | Sliding Windows                                                 | 21 |
|          |                   | 3.1.3    | Histograms                                                      | 21 |
|          |                   | 3.1.4    | Multiresolution Methods                                         | 21 |
|          |                   | 3.1.5    | Sketches                                                        | 22 |
|          |                   | 3.1.6    | Randomized Algorithms                                           | 24 |
|          | 3.2               | Freque   | ent Item Mining                                                 | 26 |
|          |                   | 3.2.1    | Window Models                                                   | 27 |
|          |                   | 3.2.2    | Algorithm Classification                                        | 29 |
|          |                   | 3.2.3    | Basic Sampling                                                  | 30 |
|          |                   | 3.2.4    | Concise Sampling                                                | 30 |
|          |                   | 3.2.5    | Counting Sampling                                               | 31 |

|          |     | 3.2.6    | Sticky Sampling                      | 31 |
|----------|-----|----------|--------------------------------------|----|
|          |     | 3.2.7    | Lossy Counting                       | 33 |
|          |     | 3.2.8    | Count Sketch                         | 35 |
|          |     | 3.2.9    | Probabilistic Lossy Counting         | 37 |
|          | 3.3 | Freque   | nt Pattern (Itemset) Mining          | 42 |
|          |     | 3.3.1    | Lossy Counting for Frequent Itemsets | 42 |
|          |     | 3.3.2    | FP-Stream                            | 43 |
| 4        | And | omaly I  | Detection                            | 49 |
|          | 4.1 | What a   | are Anomalies?                       | 49 |
|          | 4.2 | Challer  | nges                                 | 50 |
|          | 4.3 | Types of | of Anomalies                         | 51 |
|          |     | 4.3.1    | Point Anomalies                      | 51 |
|          |     | 4.3.2    | Contextual Anomalies                 | 51 |
|          |     | 4.3.3    | Collective Anomalies                 | 52 |
|          | 4.4 | Anoma    | ly Detection Modes                   | 53 |
|          | 4.5 | Anoma    | ly Detection Output                  | 54 |
|          | 4.6 | Contex   | tual Anomaly In Detail               | 54 |
|          | 4.7 | Contex   | tual Anomaly Algorithms              | 56 |
|          |     | 4.7.1    | Vilalta/Ma                           | 56 |
|          |     | 4.7.2    | Timeweaver                           | 60 |
| <b>5</b> | OL  | AP: Da   | ta Cube                              | 63 |
|          | 5.1 | Multid   | imensional Data Representation       | 63 |
|          |     | 5.1.1    | Fact Table                           | 63 |
|          |     | 5.1.2    | Multidimensional Array               | 65 |
|          | 5.2 | Slicing  | and Dicing                           | 69 |
|          | 5.3 | Data C   | Cube                                 | 71 |
|          |     | 5.3.1    | Definition                           | 71 |
|          | 5.4 | Genera   | lized constructs                     | 72 |

| 8  | The | Proce  | ess                                       |     | 113  |
|----|-----|--------|-------------------------------------------|-----|------|
| 7  | Ove | erview | of work performed                         |     | 111  |
| II | Ir  | nplen  | nentation                                 |     | 109  |
| 6  | Con | clusio | n                                         |     | 107  |
|    |     | 5.9.4  | FP-Stream + Stream Cube                   |     | 104  |
|    |     | 5.9.3  | Performance                               | • • | 104  |
|    |     | 5.9.2  | Architecture                              | • • | 100  |
|    |     | 5.9.1  | Design Requirements                       | • • | . 99 |
|    | 5.9 | Stream | n Cube: Data Cube for Data Streams        |     | . 99 |
|    |     | 5.8.3  | The Dynamic Data Cube                     |     | 95   |
|    |     | 5.8.2  | Relative Prefix Sum                       |     | 89   |
|    |     | 5.8.1  | Prefix Sum                                |     | 89   |
|    | 5.8 | Perfor | mance for range-sum queries and updates   | •   | . 88 |
|    |     | 5.7.4  | Conclusion                                |     | 87   |
|    |     | 5.7.3  | The Impact of the Data Structure          | •   | . 87 |
|    |     | 5.7.2  | Precomputing for Speed: Storage Explosion | •   | 86   |
|    |     | 5.7.1  | Efficient Cubing                          | •   | 85   |
|    | 5.7 | Perfor | mance                                     | •   | 85   |
|    | 5.6 | Elabor | rate data cube example                    |     | . 80 |
|    | 5.5 | The D  | Data Cube Operator                        |     | 77   |
|    |     | 5.4.5  | Generalization explained                  |     | 75   |
|    |     | 5.4.4  | Drill-down                                |     | 75   |
|    |     | 5.4.3  | Roll-up                                   |     | 75   |
|    |     | 5.4.2  | Cross tabulation                          |     | 73   |
|    |     | 5.4.1  | Histogram                                 | •   | 73   |

| 9  | Epis | sodes I | Log Mining 1                                                                                                    | 15  |
|----|------|---------|----------------------------------------------------------------------------------------------------|-----|
|    | 9.1  | Introd  | uction $\ldots$ $\ldots$ $\ldots$ $\ldots$ $\ldots$ $\ldots$ $\ldots$ $\ldots$ $1$                                                                                                    | 15  |
|    |      | 9.1.1   | Web Usage Mining $\ldots \ldots \ldots \ldots \ldots \ldots \ldots \ldots \ldots \ldots \ldots \ldots 1$                                                                                                    | 15  |
|    |      | 9.1.2   | Web Usage Mining Versus Episodes Log Mining $\ . \ . \ . \ 1$                                                                                                    | 16  |
|    |      | 9.1.3   | The Mining Process                                                                                                    | 18  |
|    | 9.2  | The A   | ttributes $\ldots$ $\ldots$ $\ldots$ $\ldots$ $\ldots$ $\ldots$ $\ldots$ $\ldots$ $1$                                                                                                    | 19  |
|    |      | 9.2.1   | All Fields Explained                                                                                                    | 20  |
|    |      | 9.2.2   | Preprocessing Fields into Numerical and (Hierarchical)<br>Categorical Attributes                                                                                                    | .22 |
|    |      | 9.2.3   | Mining with Concept Hierarchies                                                                                                    | 24  |
| 10 | Imp  | lement  | tation 1                                                                                                    | 29  |
| 10 | -    |         |                                                                                                    | -   |
|    |      |         | al                                                                                                    |     |
|    | 10.2 | -       | lesParser                                                                                                    |     |
|    |      |         | Information Representation                                                                                                    |     |
|    |      | 10.2.2  | Program Flow                                                                                                    | 32  |
|    |      | 10.2.3  | Notes Regarding the Conversion to Transactions 1                                                                                                    | 32  |
|    |      | 10.2.4  | Obstacles                                                                                                    | 35  |
|    |      | 10.2.5  | End Result                                                                                                    | 37  |
|    |      | 10.2.6  | Performance                                                                                                    | 39  |
|    | 10.3 | Analyt  | root constant constant const | 40  |
|    |      | 10.3.1  | Information Representation                                                                                                    | 40  |
|    |      | 10.3.2  | Program Flow                                                                                                    | 42  |
|    |      | 10.3.3  | Optimizations                                                                                                    | 44  |
|    |      | 10.3.4  | Obstacles                                                                                                    | 48  |
|    |      | 10.3.5  | End Result                                                                                                    | 50  |
|    |      | 10.3.6  | Performance                                                                                                    | 51  |
|    | 10.4 | Analyt  | tics — Phase 2 $\ldots \ldots \ldots \ldots \ldots \ldots \ldots \ldots \ldots \ldots \ldots \ldots \ldots 1$                                                                                                    | 52  |
|    |      | 10.4.1  | Information Representation                                                                                                    | 52  |
|    |      | 10.4.2  | Program Flow                                                                                                    | 53  |

| 10.4.3 Optimizations $\ldots \ldots \ldots \ldots \ldots \ldots \ldots \ldots \ldots \ldots \ldots \ldots 156$                       |
|----------------------------------------------------------------------------------------------------|
| 10.4.4 Obstacles $\dots \dots \dots \dots \dots \dots \dots \dots \dots \dots \dots \dots \dots \dots \dots \dots \dots \dots \dots$ |
| 10.4.5 End Result $\ldots \ldots \ldots \ldots \ldots \ldots \ldots \ldots \ldots \ldots \ldots \ldots \ldots \ldots 166$            |
| 10.4.6 Performance $\ldots \ldots \ldots \ldots \ldots \ldots \ldots \ldots \ldots \ldots \ldots \ldots \ldots \ldots \ldots 167$    |
| 10.5 UI                                                                                                    |
| 10.6 Conclusion                                                                                                    |
| 10.6.1 Unit Tests $\ldots \ldots \ldots \ldots \ldots \ldots \ldots \ldots \ldots \ldots \ldots \ldots 172$                          |
| 10.6.2 Applicability $\ldots \ldots \ldots \ldots \ldots \ldots \ldots \ldots \ldots \ldots \ldots 172$                              |
| 10.6.3 Overall                                                                                                    |
| 10.6.4 Vision                                                                                                    |
| WPO Gaining Attention 175                                                                                                    |
| 2 Glossary 177                                                                                                    |

## 1 Introduction

My bachelor thesis [1] was about making Drupal [2] web sites load faster (Drupal is a hybrid of a Content Management System and a framework, to build websites with). 80 to 90% of the response time (as observed by the end user) is spent on downloading the components of a web page [4]. Therefore this is also the part where optimizations have the largest effect—optimizing the code that renders the pages (i.e. the code that generates (X)HTML) has far less effect.

To be able to prove the positive impact of optimizing the loading of the components of a web site—thereby proving that the work I was going to do had a positive impact—I researched existing page loading profiling tools. Episodes [5, 6] (which refers to the various *episodes* in the page loading sequence) came out as a clear winner:

- Episodes aims to become an industry standard;
- Episodes is open source;
- Episodes is a piece of JavaScript that runs in the browser on each loaded page, thus for each real visitor, thus it represents the real-world performance (all existing solutions [7, 8, 9, 10] require simulations, which implies they're also only suitable for simulating traffic on a new version of a web site before it goes live—they required simulations when I wrote my bachelor thesis in 2009, and still do at the time of writing this, in May 2010);
- Episodes does not require any hardware other than a server to log to.

Also as part of my bachelor thesis, I wrote a simple Drupal module—the Episodes module [11]—that could create simple charts to compare the average page loading time per day per geographic region. For my test case, with two weeks of collecting data, this was the resulting dataset:

About two weeks, or 100 MB worth of statistics, had been logged. These were then imported on June 25, resulting in a database table of 642.4 MB. More than 2.7 million episodes were collected over more than 260,000 page views.

While my test case was a fairly big web site (500,000-1,000,000 page views per month), that is nothing when compared with the top-100 web sites. Even for

#### Episodes analysis - episodes

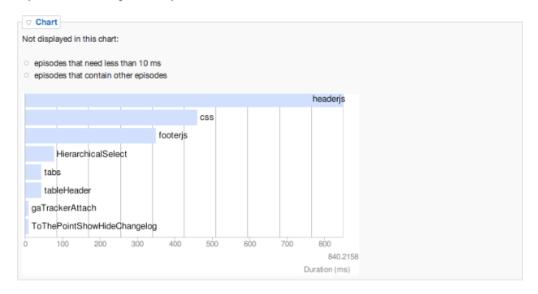

Figure 1: Episodes analysis charts about episodes generated by the Drupal Episodes module.

these mere 2.7 million recorded episodes, it took several minutes to generate simple charts (see figures 1 and 2). And that doesn't include the time for importing the log file into the database.

That is of course for a large part due to the fact that the database schema used was extremely inefficient: it was in fact a verbatim copy of the log file. The database schema should be optimized for the queries that are necessary to generate the charts. In that implementation, multiple full table scans were required, which is something that should be absolutely avoided when building an application on top of an RDBMS, because it guarantees poor performance.

Despite its obvious (intended) lack of optimizations, it was sufficient to prove that File Conveyor [3]—the daemon that I wrote to automatically sync files to any CDN, regardless of the file transfer protocol used—when integrated with a Drupal web site and thus providing CDN integration for that web site, had a positive impact: the test web site consistently loaded about *twice as fast*, especially for visitors with slower internet connections, such as visitors from Brazil. Without this proof-of-concept implementation, I would never have been able to prove the positive impact on performance.

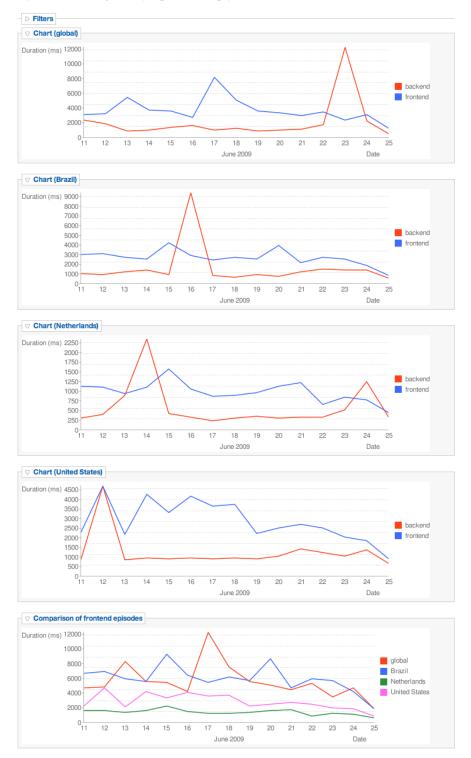

#### Episodes analysis - page loading performance

Figure 2: Episodes analysis charts about page loading performance generated by the Drupal Episodes module.

## 1.1 Continuous Profiling

The main problem is that sites are too slow. In my bachelor thesis, I implemented a daemon to synchronize files to a CDN, which is one of the most important ways to speed up the loading of a web site.

However, simply implementing all known tricks is not enough, because using a CDN might speed up your web site for half your visitors and slow it down for the other half—although that is an extremely unlikely scenario. That is why you need to be able to do Continuous Profiling (cfr. Continuous Integration).

Continuous Profiling means that you are continuously monitoring your realworld web performance: you must track the page loading characteristics of <u>each</u> loaded page! That by itself is easy: all it requires is to integrate Episodes with your web site. The actual problem lies in analyzing the collected data. To be able to draw meaningful conclusions from the collected data, we need to apply data mining techniques as well as visualizing the conclusions that are found. E.g. pages may be loading more slowly from South-Africa because the CDN's server there (a PoP) is offline, or your shopping cart checkout page may be loading slowly in Firefox because of a JavaScript issue, or a particular page may be loading slowly in all web browsers because of bad CSS on that page, or maybe your site is loading very slowly for all users of a certain ISP because their DNS server has poor performance. All of these problems (and more) could be pinpointed (albeit partially) automatically.

Hence, that is what the goal is of this thesis: to build something like Google Analytics, but for *web performance (page loading performance)* instead of just *page loads*. An analytics suite for tracking web performance. An application that can automatically extract conclusions out of Episodes logs and visualize them. This application should be very scalable (as the number of recorded episodes is typically an order of magnitude higher than the number of page views) and possibly also distributed. You should also be able to go back to any point in the past and view the web performance at that time. Thus, efficient storage is also a requirement. Finally, it should be an open source application that can be developed further by others after I finish my master thesis.

I told Steve Souders about my idea for my master thesis—he is the most prominent speaker, researcher and evangelizer in the web performance optimization scene and on Google's payroll to push this forward—and asked him for feedback. His response:

I did a mini performance conference in LA last month and

heard three big companies (Shopzilla, Edmunds, and Google PicasaWeb) get up and say they had regressed in their web site performance because they weren't tracking latency. I realized that most companies aren't even at the point where they have good metrics. I think the first idea—Google Analytics for latency—is the best idea. [...] It would be great if this lived on Google AppEngine. Users could take the code and spin up their own instance—for free! You could also host a shared instance. I will say that the work [...] on AppEngine has been hard because of the datastore—my officemate does the programming and it is taken him months to do what I did in a few days on the LAMP stack.

He agrees on the necessity for such an application and immediately proposes to make it run on Google AppEngine [24], which is a free platform for web applications with its own, apparently complicated, datastore that is schemaless. The idea is that anybody can create a free AppEngine account, install this application and get a Continuous Profiling application for free!

Whether it would run or Google AppEngine or not, it is certain that an open source Continuous page loading performance profiling would be very valuable, which is exactly what I'll try to build for my master thesis.

### 1.2 Context

Ever since Steve Souders' *High Performance Web Sites* book [4], interest in making web sites load faster has been increasing. More and more big companies with a strong *web presence* are paying attention to page loading performance: the well-known ones such as Microsoft, Yahoo, Google, but also big companies that are not technology companies such as Amazon, White Pages, Shopzilla, Edmunds, Netflix ...

## Page Loading Profiling Tools

As a result of this trend, a large number of advanced page loading profiling tools are being developed:

• Deep tracing of the internals of Internet Explorer, by using dynaTrace Ajax [12]

- JavaScript memory heap profiler and sample-based CPU profiler in WebKit/Google Chrome [13]
- Firefox has been leading the way with the development of the Firebug extension and the Yahoo! YSlow [14] & Google Page Speed [15] Firebug plug-ins

## Proposals

Recent proposals (in the last three months of 2009 alone) for web performance optimization include:

- SPDY [16], a new application-level protocol that learns from the mistakes of HTTP (which is ten years old). This protocol specification is currently in draft state, but tests of the researchers (at Google) show that pages of the top 25 web sites loaded up to 55% faster.
- Resource Packages [17, 18]. A resource package is a zip file that bundles multiple resources into a single file and therefor requires only a single HTTP response and avoids multiple round trip delays. Browsers typically only take advantage of about 30% of their bandwidth capacity because of the overhead of HTTP and TCP and the various blocking behaviors in browsers. This proposal would result in less bandwidth being consumed by overhead. Plus, it is backwards compatible: browsers that don't support it load the page the same way as today.
- Web Timing [19]. This is a proposal presented to the W3C and welcomes feedback from browser vendors. It effectively means that Episodes is being moved into the actual browser partially, to get rid of the latency of loading Episodes' JavaScript and the relatively inaccurate time measurements of JavaScript. It would also allow us to get a complete picture of the end-to-end latency, which is impossible to do with Episodes (which can only rely on what JavaScript can do). This proposal is only a working draft and requires interacting with browser vendors to ensure all current major browsers will implement this. Even in the best case scenario, it will take *years* until the majority of the installed browsers will support this. Until then, we will be limited in what we can measure. Hence this proposal should move forward as fast as possible.

All of these would strongly affect browser implementations, which indicates the willingness and likeliness to change the way data is transferred over the internet to make web sites load faster.

## Search Engine Ranking

The importance of web performance is lifted to an even higher level by the fact that Google is now using the page loading performance (they call it "page speed" or "site speed") of a web page to calculate its ranking.

They announced that they would likely let page speed influence the ranking of web pages in December 2009 [20] and activated it in April 2010. This effectively means that all companies whom have been paying for SEO (search engine optimization) will also have to consider web performance optimization.

## 1.3 Conclusion

Given the aforementioned context, it is clear that the importance of web performance optimization is only growing. And as it grows, the need for tools that can assist developers in making the right decisions of course also grows. Because new performance issues may occur at any point of time, there is a need for continuous profiling.

That's why it is my goal to build a tool that can be used for continuous profiling that, if well-written, can become a very useful tool in the day-today life of the web developer, to help keep the web developer's live web sites loading fast. It *could* make a real difference, and that is what I'm aiming for.

# Part I Literature Study

In this first part of this master thesis, an extensive literature study has been conducted, in an attempt to cover all bases to ensure the successful implementation of the envisioned application in the second part.

The outlook covered what was planned: a little bit more literature study, but for the most part: the actual implementation. The planning was realistic in terms of the proportions, but not in terms of duration. Completion was planned for December 2010, but due to a late start, interviews for an internship at Facebook (thanks to this master thesis!) and a larger amount of work than anticipated, completion would not occur until June 2011.

Academic year 2009—2010

# 2 Justification of Literature Study Subjects

As any other master thesis, this master thesis also includes a literature study. But since the end goal is very practical, the subjects of the literature study require a brief justification and introduction.

#### **Episodes Log Mining**

For *Episodes log mining*, (see the next section), I have used *web usage mining* as a basis. However, it was clear that this would be too "applied" to qualify as a true member of this literature study.

This led to concluding that numerical data mining was not going to be part of this thesis, and that normal categorical association rule mining would not suffice; hierarchically categorical association rule mining was necessary, for which concept hierarchies would need to be used (this is also called *generalized association rule mining*).

#### **Data Stream Mining**

The main task of this thesis consists of mining patterns in the Episodes log file. However, this Episodes log file is continuously being updated: new log entries are appended as pages are being viewed on the web site. So we are in fact not dealing with a static data set that occasionally receives a batch of new log entries: we are dealing with a *data stream*! Therefore, data stream mining is precisely what is needed; more specifically: *frequent pattern stream mining*, because from there it is a simple step to association rules, which are exactly what we need. (Association rules are deduced automatically from a data set and define the associations that apparently occur in the data set. E.g. people buying bread in the super market also buy wine. Or, applied to this context: pages that include a specific JavaScript file, are slow in a specific browser.)

This is discussed in section 3.

#### Anomaly Detection

Data stream mining can only find frequently occurring patterns, because that is exactly what frequent pattern mining is about. However, we also want to be able to detect occasional spikes instead of just the persistent problems. For example, spikes may occur only on the first day of the month (because people can enter the monthly contest on that day), which the web server may not be able to cope with properly. Detecting these *infrequent problems* is exactly what *anomaly detection* is for.

Anomaly detection is discussed in section 4.

## OLAP

*OLAP*, and more specifically the *data cube*, is necessary to be able to quickly answer queries about multidimensional data. The data that needs to be presented to the user (and browsed, queried, interacted with) in the context of web performance optimization is very multidimensional, as is explained in section 9.2.

OLAP, and the data cube operator in particular, is discussed in section 5.

## 2.1 Detecting Web Performance Issues

The goal of this thesis is to automate the detection of web performance issues. This can be achieved through *Episodes log mining*, as discussed above.

#### 2.1.1 Efficient & Accurate Numerical Data Mining

#### **Discretization:** Information Loss

A traditional data mining approach would be to use the classical association rule framework [32]. However, this is not adequate to deal with numerical data directly. Typically, the approach to association rule mining for numerical attributes are based on discretization (see e.g. [33]).

However, discretization has several serious disadvantages:

- 1. it *always* implies information loss
  - (a) values in the same bucket become indistinguishable from one another,
  - (b) small differences become unnoticeable
  - (c) values close to a discretization border may result in very large (unjustifiable) changes in the set of active rules
- 2. if there are too many discretization intervals:
  - (a) discovered rules are duplicated for multiple intervals
  - (b) this makes overall trends hard to spot
  - (c) it is possible that rules will not be accepted because they don't meet the minimum support count (which is exactly because they're spread over too many discretization intervals)

Clearly, it is desirable to not apply discretization to the collected Episodes durations, to avoid information loss and the consequential problems.

#### **Rank-Correlated Sets of Numerical Attributes**

In [35], an alternative mining method is proposed, which discerns itself by not requiring discretization and thus not incurring information loss. They propose a new technique based on well-established statistical studies [36, 37] of rank correlation measures.

They propose to compare attributes by the rank of their values, through three new support measures for sets of numerical attributes:

- 1.  $supp_{\tau}$ , based on Kendall's  $\tau$
- 2.  $supp_{\rho}$ , based on Spearman's  $\rho$
- 3.  $supp_F$ , based on Spearman's Footrule F [36, 37]

By using these new support measures and techniques they have developed to combine the mining of sets of numerical attributes with ordinal and categorical attributes, it is possible to form association rules.

In their case, they have applied it to meteorological data, which allowed them to discover association rules such as (with  $t_1$  and  $t_2$  being records):

If the altitude of the sun in  $t_1$  is higher than in  $t_2$ , then the temperature is likely to be higher as well.

If  $t_1$  comes from a weather station in Antwerp, and  $t_2$  from Brussels, and wind speed in  $t_1$  is higher than in  $t_2$ , then it is likely that cloudiness is higher as well.

#### Applicability

At first, it appeared that this technique could prove useful to find more accurate association rules for the numerical attributes in Episodes log mining. However, as explained in section 9.2.2, the only numerical attributes are those for the episodes. And unfortunately, it is quite useless to apply numerical data mining to just the episode durations: clearly, when one episode takes longer, its container episodes will also take longer, and often it will be the case that if one episode is slow, then the next (independent) episode will also be slow (this can be due to a variety of factors: internet connection speed, browser, hardware, CPU load, etc.).

It is clear that these association rules would be absolutely useless. Therefore it was decided to stop looking into numerical data mining.

#### 2.1.2 A Goal-Optimized Form of Categorical Data Mining

It has been explained why numerical data mining has been ruled out. All other attributes (see section 9.2.2) are hierarchically categorical. Thus, this leaves data mining on hierarchical categories, which already has been explained conceptually in section 9.2.3.

What we want, is to associate one or more of the hierarchical categories with the speed ("slow", but also "acceptable", "fast" or any other possible userdefined speed) of each episode.

To achieve this, it is necessary to first classify each episode's duration as its corresponding speed. This effectively is a form of discretization.

After this has happened, all we are left with are categorical attributes, some of which are hierarchical. We can then apply well-known association rule mining algorithms such as Apriori or FP-growth [25], but then adapted to work with concept hierarchies (again, see section 9.2.3, but also [25, 34]).

Through this process, we estimate to achieve usable web performance issues detection. More refinement is only possible after an implementation has been completed, i.e. after we can actually look at the results of this suggested process.

### 2.2 Detecting Advanced Web Performance Issues

#### 2.2.1 Preloading of Components Based on Typical Navigation Paths

#### Step 1: User Identification

User identification is necessary: one can only discover which paths are typical if one can identify the navigation history of a single user.

This does not require knowledge about a user's *identity*, it is only necessary to be able to distinguish among different users. The term *user activity record* is used to refer to the sequence of logged page views belonging to the same user. Only given the Episodes log file, it is impossible to rely on cookies for user identification. The next logical identifier is the IP address in each Episodes log entry, but this is generally not sufficient to identify a unique visitor: ISPs may use proxy servers and then the IP address of the proxy server shows up in the log entries. However, when combining the IP address with the user agent, it is possible to fairly accurately detect unique users [27].

#### Step 2: Sessionization

Suppose a page A was the last viewed page on day 1 and page B was the first viewed page on day 2, by the same user. However, they should not form a navigation path, since they occurred in different sessions. This can only be detected when both page views actually are considered to be part of two different sessions: hence sessionization is a necessity as well.

Sessionization is the process of segmenting the user activity record of each user into sessions, where each session represents a single visit to the web site. We cannot rely on session identifiers because e.g. anonymous users may not have such a session identifier at all, and because it is not desirable to impose requirements on the web site for this functionality to work.

Denote the "conceptual" set of real sessions by R (representing the *real* activity of the user on the web site). A sessionization heuristic h attempts to map the page views in the log file into a set of constructed sessions  $C_h$ . For the ideal heuristic,  $C_{h^*} = R$ , i.e. the ideal heuristic can reconstruct the exact sequence of the user's navigation during a session. This is likely impossible to achieve in all cases.

In general, there are two types of sessionization heuristics [27]:

- Time-oriented heuristics apply global or local time-out estimates to mark session boundaries.
- Structure-oriented heuristics derive sessions from comparing the data of the current path with that in the HTTP referrer field. But as noted before, actual referrer information is not logged in Episodes logs, thus this type of heuristic cannot be used.

#### Step 3: Path Completion

Pages in the navigation path may be cached in the end user's browser (or in an intermediate proxy server) and therefore their browser may not make any request at all to the web server, and thus some page views may not show up in the web server log [27].

This is true for typical web usage mining, but *not* for Episodes log mining, since Episodes also runs on cached pages and thus logs the recorded episodes and thus all page loads show up in the Episode log file. Hence path completion is a non-issue. The typical solution, path inference through referrers would also not work since the HTTP referrer field has different semantics in the context of Episodes logs; the actual HTTP referrer data is lost.

#### Calculating the Typical Navigation Paths

This is hardly rocket statistics: from all navigation paths, the top x percent (when sorted by decreasing frequency) can be labeled as the *typical* navigation paths.

More advanced techniques, such as cluster analysis, probabilistic latent semantic analysis, association rule mining, collaborative filtering and so on could also be applied, but seem overkill given that the above simple measure is likely to be sufficiently effective and far less computationally intensive than these advanced techniques. Consult [27], pages 466—482 for details about these (and other) more advanced techniques.

Note that here, like for the definition of "slow" in section 9.1.2, the top x percent may gradually change as the log file is updated with new log entries. This too, is by data stream mining (see section 3).

### Using the Found Typical Navigation Paths for Component Preloading

When typical navigation paths have been found, they can be exported in a simple format, e.g. "startPath nextPath" separated by newlines  $(\n)$  (this is a valid format since spaces and newlines are not allowed in URLs). This file can then be used by the web site to automatically preload components that will likely be needed, and thus improve the overall perceived page loading performance. Of course, this could also be done manually, but then it is easy to become outdated.

There are several methods a web site can use to decide which components should be preloaded (i.e. which components are new in comparison with the previous page in the path: the *component delta*):

- Crawl the pages in typical navigation paths, parse the HTML and calculate the component delta. Then preload these components based on [38, 39].
- 2. The system with which the web site is built has an API to list *all* (or *most*, making this a sub-optimal, but easy-to-implement improvement) components on each page, which would then allow for easy calculation of component deltas.

Then, again, preload these components based on [38, 39].

3. There is an easy-to-implement alternative, but with possible negative side effects. Simply do the following in JavaScript: download the (X)HTML of the next page in the typical navigation path, insert it in the current DOM tree (but hide it) and all components on that page will get loaded. Or: use a hidden iframe element. Or: use jQuery(window).load(preloadURL) (only works for the same domain, even loading a page from a subdomain doesn't work, due to the Same Origin Policy [40] of browsers).

While very simple to implement, the downside is that the entire (X)HTML will be downloaded and parsed, and the JavaScript code will also execute (again see [38, 39] for technical details). This also means that this will be counted as a true pageview. Episodes will not run again though (it is triggered on specific page load events that are not triggered again because in fact the "main page" has already been loaded).

## 3 Data Stream Mining

The main task of this thesis consists of mining patterns in the Episodes log file. However, this Episodes log file is continuously being updated: new log entries are appended as pages are being viewed on the web site. So we are in fact not dealing with a static data set that occasionally receives a batch of new log entries: we are dealing with a *data stream*! Therefore, data stream mining is precisely what is needed; more specifically: *frequent pattern stream mining*, because from there it is a simple step to association rules, which are exactly what we need. (Association rules are deduced automatically from a data set and define the associations that apparently occur in the data set. E.g. people buying bread in the super market also buy wine. Or, applied to this context: pages that include a specific JavaScript file, are slow in a specific browser.)

This section is based mostly on [41, 46], at least for the introduction and general information about the various methodologies. The details about the various algorithms originates from their corresponding original (or related) papers.

In section 9, Episodes log mining has been explained in detail. However, it only deals with mining entire Episodes log files. In practice, it will be necessary to process all incoming data immediately, so that the live status of the system can be calculated—and displayed to the end-user.

To achieve this, we must dive deeper into the field of *data stream mining*. The goals are the same as for data mining, but the difference is that we do not operate on a fixed set of data, but on a *stream* of incoming data, that is generated *continuously*, and with varying update rates. Data streams are *temporally ordered*, *fast changing*, *massive*, and *potentially infinite*. Because not all data is known before starting the mining process, and because the size of the (stream of) data is potentially infinite, this implies that we can no longer use algorithms that require multiple scans: instead, it is necessary to use single-scan algorithms (it may even be impossible to store the entire data stream).

Even for non-stream data this may be necessary: if the dataset is so enormous that it is not feasible to perform multiple scans (e.g. when one needs to perform Episodes log mining on months worth of Episodes logs), then algorithms developed for data streams are equally applicable.

## 3.1 Methodologies for Stream Data Processing

As discussed before, it is impractical (or even unrealistic) to scan through an entire data stream multiple times—sometimes it even might be impossible to evaluate every element of the stream due to the update rate. The size of the data is not the only problem: the universes<sup>1</sup> that need to be tracked can be very large as well (e.g. the universe of all IP addresses is enormous).

Clearly, new data structures, techniques and algorithms are needed for effective processing of stream data. Because it is impossible to store all stream data (which would require an infinite amount of storage space), it is often necessary to consider a trade-off: accuracy versus storage. In other words: approximate instead of exact answers are often sufficiently accurate.

Synopses can be used to calculate approximate answers, by providing summaries of data: they use synopsis data structures, which are data structures that are significantly smaller than their base data set (here: stream data). We want our algorithms to be efficient both in space and time. Instead of storing all elements seen so far (requires O(N) space), it is more desirable to only use polylogarithmic space  $(O(\log^k N))$ .

The synopses below are explained succinctly, either because they're fairly easy to comprehend or because explaining them in-depth would lead us too far.

#### 3.1.1 Random Sampling

Rather than storing (and processing) the entire data stream, another option is to sample the stream at periodic intervals. However, to obtain an unbiased sampling of the data, it is necessary to know the length of the stream in advance, to determine the periodic interval. But for many data streams it is impossible to know the length, or indeed it will be infinite. Hence another approach is necessary.

An alternative method is *reservoir sampling*: it achieves an unbiased sample by selecting s elements randomly and without replacement. In reservoir sampling, a sample of size *at least* s is maintained, which is called the reservoir. From this reservoir, a random sample of size s can be generated. To avoid the cost of generating a sample from the possibly large reservoir, a set of s candidates in the reservoir is maintained. These candidates form a true random sample of the elements seen so far in the stream.

<sup>&</sup>lt;sup>1</sup>A universe is the domain of possible values for an attribute.

As new data flows in from the data stream, every new element in the stream can replace a random old element in the reservoir with the probability  $\frac{s}{N}$ .

#### 3.1.2 Sliding Windows

Instead of working with all data ever flown in through the data stream, we make decisions based only on *recent data*. More formally: the element that arrives at time t expires at time t + w, with w the window size.

#### 3.1.3 Histograms

A histogram is a synopsis data structure, which can be used to approximate the frequency distribution of element values in a a stream. It partitions the data into a set of contiguous buckets. Various partition rules are possible, among which *equal-width* (equal value range for all buckets) and *V-Optimal* (minimizes the frequency variance within each bucket, which better captures the distribution of the data).

However, histograms require at least two passes: at least one to decide the size of the buckets and then another to associate each value with a bucket. This makes histograms unsuitable for use with data streams.

#### 3.1.4 Multiresolution Methods

A multiresolution method is an example of a data reduction method—a data reduction method can be used to achieve smaller data storage requirements, yet closely maintain the integrity of the original data.

Multiresolution methods also offer, on top of the aforementioned, the ability to look at the data stream in multiple levels of detail, which may be a desirable property when processing a data stream.

We look at one example of a multiresolution data reduction method: wavelets.

#### Wavelets

Wavelets are a technique from the field of signal processing, but can also be used to build a multiresolution hierarchy over a signal, which would be the data stream in our case. Wavelets coefficients are projections of the given signal (again, the data stream in our case) onto an orthogonal set of basis vectors. Which wavelets can be used depends on the choice of basis vectors. Using the Haar wavelet (often chosen for their ease of computation) for example, we can recursively perform averaging and differencing at multiple levels of resolution.

An example of the one-dimensional Haar wavelet should clarify this. Let A be a one-dimensional data vector, with A = [22, 14, 16, 12]. We now first average each pair of values to get a new data vector with a "lower resolution":  $A' = [\frac{22+14}{2}, \frac{16+12}{2}] = [18, 14]$ . Clearly we cannot generate A from A': not enough information is available. To be able to restore the original values, we need to store the *detail coefficients*, which capture the information that has been lost. For Haar wavelets, these are simply the differences of the second original value with the averaged value, in our example that would be: 18 - 14 = 4 and 14 - 12 = 2. Note that it now is possible to restore the original four values. If we now apply this process of averaging and differencing recursively, we get the following full decomposition:

| Resolution | Averages         | Detail coefficients |
|------------|------------------|---------------------|
| 2          | [22, 14, 16, 12] | n/a                 |
| 1          | [18, 14]         | [4, 2]              |
| 0          | [16]             | [2]                 |

The wavelet transform of A (or wavelet decomposition) is defined to be the single coefficient representing the overall average of the values in A, followed by the detail coefficients in the order of increasing resolution. Thus, the Haar wavelet transform of A is  $W_A = [16, 2, 4, 2]$ . Each entry in  $W_A$  is called a wavelet coefficient.

We can then achieve a more compact data representation by either only including the lower resolution detail coefficients or by applying compression techniques such as run-length encoding (run-length encoding [51] can be applied because the information is statistically concentrated in just a few coefficients).

Wavelets have been used as approximations to histograms for query optimizations [42].

Unfortunately, wavelets also require multiple passes, rendering them too unsuitable for use with data streams.

#### 3.1.5 Sketches

The aforementioned techniques either focus on a small partition of the data (sampling & sliding windows) or summarize the entire data (histograms),

possibly at multiple resolutions (wavelets).

A histogram requires multiple passes and stores only a single resolution. A wavelet is an approximation of a histogram also requires multiple passes but can store multiple resolutions. Next in that row is a *sketch*: it can maintain an approximation of a full histogram in a single pass, and if desired can be used to store multiple resolutions.

A sketch can be used to maintain the full histogram over the universe of elements in a data stream in a single pass. Define the universe as  $U = \{1, 2, \ldots, v\}$  (with v the universe size) and the elements in the data stream as  $A = \{a_1, a_2, \ldots, a_N\}$  (with possibly  $N = \infty$ ). For each value i in the universe, we want to maintain the frequency of i in the sequence of elements A. If the universe is large, the required amount of storage can be large as well. To achieve a smaller representation, we consider the *frequency moments* of A. These are the numbers  $F_k$ :

$$F_k = \sum_{i=1}^v m_i^k$$

where  $m_i$  is the frequency of *i* in the sequence and  $k \ge 0$ .

This can be interpreted as follows. Each example result is calculated over the sequence 131113342.

- $F_0$  is the number of distinct elements in the sequence, i.e.:  $0 \le F_0 \le v$ . Applied to the example:  $F_0 = 4$ .
- $F_1$  is the length of the sequence, i.e.:  $F_1 = N$ . Applied to the example:  $F_1 = 4 + 1 + 3 + 1 = 9$ .
- F<sub>2</sub> is the so-called *self-join size*<sup>2</sup>, or also known as *repeat rate* or *Gini's index of homogeneity*.
  Applied to the example: F<sub>2</sub> = 4<sup>2</sup> + 1<sup>2</sup> + 3<sup>2</sup> + 1<sup>2</sup> = 27.

The frequency moments of a data stream (or any data set of fixed size) provide useful information about this data for database applications, one of which is the *skew* (or asymmetry) of the data. The skew can be used to decide how to partition the data set for parallel or distributed database systems.

<sup>&</sup>lt;sup>2</sup>The self-join size  $F_2$  is also used to estimate the join size for RDBMSes in limited space, see [47].

When the amount of available memory is smaller than v (the universe size), we need to employ a synopsis. The estimation of the frequency moments can be performed by *sketches*, which build a summary (requiring less space) for a distribution vector (e.g. a histogram) using randomized linear projections (i.e. linear hash functions) of the data they are fed (i.e. the data stream).

Sketches provide probabilistic guarantees on the quality of the approximate answer. For example: the answer to the given query is  $93\pm1$  with a 95% probability. Given N elements and a universe U of v values, such sketches can approximate  $F_0$ ,  $F_1$  and  $F_2$  in  $O(\log v + \log N)$  space [43].

The most complex and interesting sketch is the one for approximating  $F_2$ , thus only that one will be explained more in-depth here.

The key idea behind the  $F_2$  sketching technique is as follows: every element iin the domain D is hashed uniformly at random onto a value  $z_i \in \{-1, +1\}$ . Define the random variable  $X = \sum_i m_i z_i$  and return  $X^2$  as the estimator of  $F_2$ . Clearly, this estimator can be calculated in a single pass. Note that we do not actually calculate  $m_i$  in the formula for X: each time we encounter i, we just update X by adding another iteration of  $m_i z_i$  (which is why it can work in a single pass). Hashing can be used because the actual value of each i is irrelevant: we only want to know the frequency.

To explain why this works, we can think of hashing elements to either -1 or +1 as assigning each element value to an arbitrary side of a tug of war. When we sum up to get X, we can think of measuring the displacement of the rope from the center point. By squaring X, we square this displacement, thereby capturing the data skew  $F_2$ .

The sketching technique to compute  $F_0$  was presented in [70] (which is referenced again in section 5.7.2), however, this required explicit families of hash functions with very strong independence properties. In [43], this requirement was relaxed; it explains how  $F_0$ ,  $F_1$  and  $F_2$  can be approximated in logarithmic space by using linear hash functions (which is why sketches hold an advantage over wavelets in terms of storage). A single pass algorithm for calculating the k-th frequency moment of a data stream for any real k > 2is given in [44], with an update time of O(1). Finally, in [45], a simpler algorithm (but with the same properties) is given. Another interesting sketching method is given in [52].

### 3.1.6 Randomized Algorithms

Random sampling and sketching are examples of randomized algorithms.

Randomized algorithms that always return the correct answer but whose running times vary are known as *Las Vegas algorithms*. In contrast, there are also randomized algorithms that are bounded on running time but may not return the correct answer; these are called *Monte Carlo* algorithms.

In the context of data stream mining, where the time to process incoming data is obviously limited, we consider mainly Monte Carlo algorithms. A randomized algorithm can be thought of as simply a probability distribution over a set of deterministic algorithms.

# 3.2 Frequent Item Mining

Association rules are deduced automatically from a data set and define the associations that apparently occur in the data set. E.g. people buying bread in the super market also buy wine. Or, applied to this context: pages that include a specific JavaScript file, are slow in a specific browser.

A typical goal in data mining is *pattern mining*, from which it is easy to generate association rules. Association rules describe correlations between items, such as "people who buy both milk and beer also tend to buy diapers with 70% probability". To find meaningful patterns, it is necessary to find which itemsets occur frequently in a dataset, where an itemset is considered frequent if its count satisfies a *minimum support*.

In the context of WPO, interesting patterns would consist of a URL that loads slowly and all contextual attributes that occur many times in combination with that slowly loading URL: browser, physical location of the visitor, ISP of the visitor, operating system, and so on.

E.g.: many page loads with a slow page load time that have the contextual attributes "http://uhasselt.be/", "Internet Explorer 8.0", "Hasselt, Belgium", "Windows 7 SP1" would allow us to deduce that http://uhasselt.be/ is slow in Hasselt, Belgium, but only on the Windows 7 SP1 operating system that use the Internet Explorer 8.0 browser.

If also many page loads are slow with the contextual attributes "http://uhasselt.be/", "Internet Explorer 8.0", "Windows 7 SP1" (i.e. with the specific location "Hasselt, Belgium" no longer in the contextual attributes), then that implies that it's just the browser being slow (or the web site not being optimized sufficiently for that browser) and not that the physical location of the visitor causes the slowness.

Fast algorithms for mining frequent itemsets have been developed for *static* data sets, such as Apriori and FP-growth. However, mining itemsets in dynamic data sets (i.e. data streams) creates a whole new set of challenges. Existing algorithms such as Apriori [60] and FP-growth [61] (and many others) depend on the ability to scan the entire data set (which may impossible for data streams, since they might be infinite), and typically require multiple passes. So how can we perform incremental updates of frequent itemsets, while an infrequent itemset can become frequent at a later point in the data stream, and vice versa? The number of infrequent itemsets also is exponential, which makes it impossible to track all of them<sup>3</sup>. Thus, a synopsis

 $<sup>^{3}</sup>$ It has been shown [48] that it is impossible to find the exact frequency of frequent items using an amount of memory resources that is sublinear to the number of distinct elements.

data structure (as explained in section 3.1) is obviously needed, or more accurately: an algorithm that builds such a data structure.

There are two possible approaches to overcome this difficulty:

- 1. Only keep track of a *predefined*, limited set of item(set)s. This method of course has very limited usage, because it will be unable to find frequent item(set)s beyond the predefined scope.
- 2. Derive an *approximate* answer—while this will not be 100% correct, it is often sufficient in practice.

Now, an itemset of course consists of items. Hence we will focus in *frequent item mining* algorithms in this section and then look into *frequent itemset mining* algorithms in the next. Note that by *frequent* item counting, we are actually referring to *highly frequent* item counting. In the field of network traffic flows, the problem of finding the largest traffic flows is also known as *the heavy hitter problem* [56], so *frequent item mining algorithms* are sometimes also called *heavy hitter algorithms*.

All algorithms in this section and the next provide *approximate* answers.

Finally, examples of patterns that can be thought

### 3.2.1 Window Models

A data stream consist of elements, i.e. item(set)s, which arrive in a particular order over time. There are several ways one can deal with this sequence nature, existing models are [58]:

1. The *landmark* model: frequent item(set)s are mined in data streams by assuming the item(set)s are measured from the beginning of the stream until the current moment.

This model may not be desirable when *changes of patterns (itemsets)* and their *trends* are more interesting than the patterns themselves. E.g. a series of shopping transactions could start a long time ago (e.g. a few years ago), but patterns found over the entire time span may be uninteresting due to fashion, seasonal changes, and so on.

2. The *sliding window* model: frequent item(set)s are mined over only the last w transactions, with w the window size.

- 3. The *tilted-time window* model: frequent item(set)s are mined over the last w transactions, but only the most recent frequent item(set)s are stored at fine granularity—frequent item(set)s in the past are stored at coarser granularity.
- 4. The *damped window* model: a decay function is applied to the data stream, to give more weight to recent data than to old data.

If this wasn't clear yet: this classification is both applicable to both single items (which is discussed in this section) and itemsets (discussed in section 3.3).

All frequent item mining algorithms in the remainder of this section are of the *landmark window* model, the window model for the frequent itemset mining algorithms in section 3.3 vary and are indicated on a per-algorithm basis.

### **Tilted-Time Window**

The tilted-time window model needs a little bit more explaining.

The design of the tilted-time window is based on the fact that often the *details* of recent changes are interesting, but over a longer period, *less detail* is necessary.

Several ways exist to design a tilted-time window. Here are two common examples:

1. Natural tilted-time window model. [41, 58] The time window is structured in multiple granularities, based on the "natural" (for humans) time scale: the most recent 4 quarters of an hour, then the last 24 hours, 31 days and then 12 months. This can of course vary, depending on the application. See figure 3 for an example of what that looks like.

Based on this model, we can compute frequent itemsets in the last hour with the precision of a quarter of an hour, the last day with the precision of an hour, and so on. This model registers only 4 + 24 + 31 + 12 = 71 units of time (quarters, hours, days, months respectively) instead of  $365 \times 24 \times 4 = 35,040$  units of time—with the trade-off of coarser granularity for the distant past.

2. Logarithmic tilted-time window model. [41] In this model, the granularity decreases towards the past at an exponential rate. If the most recent slot holds data for the last quarter, then the one before that also holds

| 31 days | 24 hours | 4 qtrs                                                                                                    |
|---------|----------|----------------------------------------------------------------------------------------------------|
|         | •        | $\downarrow \downarrow \downarrow \downarrow \downarrow \downarrow \downarrow \downarrow \downarrow \downarrow \downarrow \downarrow \downarrow \downarrow \downarrow \downarrow \downarrow \downarrow \downarrow $ |

Figure 3: Natural tiled-time window. (Figure courtesy of [58].)

data for one quarter (the one before the most recent), then for 2 quarters, 4, 8, 16, and so on. In this model, only  $\lceil \log_2(365 \times 24 \times 4) + 1 \rceil = \lceil 16.1 \rceil = 17$  units of time are needed.

### 3.2.2 Algorithm Classification

Currently known frequent item mining algorithms all rely on one of three basic techniques [50, 55]:

• Counting: lossy counting (3.2.7), Karp/Demaine algorithm [59], probabilistic lossy counting (3.2.9). In general, they use 1) a fixed or bounded number of counters for tracking the size of frequent elements and 2) a condition to periodically delete or reallocate counters of infrequent elements.

Counting algorithms have low per-element overhead, as they only require incrementing a counter, along with a potentially high periodic housekeeping step that may sort and delete counters.

- Hashing: count sketch (3.2.8), min-count sketch. They all use variants of the same data structure, which most of them call a *sketch*, which is a one- or two-dimensional array of hash buckets. Hashing algorithms use fixed memory resources to estimate the frequency of an arbitrary element of a data stream and provide probabilistic guarantees on the estimation errors.
- Sampling: basic sampling (3.2.3), concise sampling (3.2.4), counting sampling (3.2.5), sticky sampling (3.2.6). Sampling algorithms reduce the required memory resources and the processing overhead for identifying frequent items. The downside is that they typically have a lower estimation accuracy.

The algorithms are explained in the next subsections, in order of being published—with the additional goal of providing an (approximation of) the timeline over which new, improved algorithms have been invented. By including the older algorithms upon which the newer ones are based, it also becomes more clear how we ended up with the current state-of-the-art algorithms.

### 3.2.3 Basic Sampling

Note that this algorithm is the most basic sampling algorithm [55] and that other algorithms such as concise sampling (see section 3.2.4), count sampling (see section 3.2.5) and sticky sampling (see section 3.2.6) build upon it. It requires the size of the data set to be known in advance, which renders it useless for use with data streams. It is only listed here fore reference.

This algorithm is the most straightforward solution for counting item frequencies: it keeps a uniform random sample of the elements, stored as a list  $\mathcal{L}$  of items, with a counter for each item. If the same element is added multiple times, its counter is incremented (the element is not added multiple times to  $\mathcal{L}$ ).

If x is the size of the sample (counting repetitions) and N the size of the data set, then the probability of being included in the sample is  $\frac{x}{N}$ , the count of the  $k^{\text{th}}$  most frequent element is denoted  $n_k$  (i.e.  $n_1 \ge n_2 \ge \ldots \ge n_k \ge \ldots \ge n_m$ ) and let  $f_i = \frac{n_i}{N}$ . To guarantee that all top k elements will be in the sample, we need  $\frac{x}{N} > O(\log \frac{N}{n_k})$ , thus  $x > O(\log \frac{N}{f_k})$ .

## 3.2.4 Concise Sampling

This is a variant of the basic sampling algorithm given in section 3.2.3. Introduced by P. B. Gibbons and Y. Matias in 1998 [49], the concise sampling algorithm keeps a uniformly random sample of the data, but does not assume that the length of the data set is known beforehand (which the general sampling algorithm of section 3.2.3 does assume), hence making this algorithm suitable for use with data streams.

Again a list of items with a counter for each item is kept, i.e. a list  $\mathcal{L}$  of (e, c) pairs with e the element and c its count.

It begins optimistically, assuming that we can include elements in the sample with probability  $\frac{1}{r}$ , with threshold r = 1. As it runs out of space, the threshold r is increased to r' repeatedly; until some element is deleted from the sample: each of the sample points in  $\mathcal{L}$  is evicted with probability  $\frac{r}{r'}$ . We then continue with this new, higher r'.

The invariant of the algorithm is that at any point, each item is in the sample with the current probability  $\frac{1}{r_c}$ . At the end of the algorithm (i.e. the end of the data stream, if there is an end), there is some final probability  $\frac{1}{r_c}$ .

No clean theoretical bound for this algorithm is available: it can only be calculated for specific distributions. E.g. for exponential distributions, the advantage is exponential: this means that the sample size is exponentially larger than the memory footprint for this sample size.

<u>Note</u>: the reader familiar with data compression techniques may have apply noted that this is indeed very similar to the simple, yet widely utilized runlength encoding technique [51]!

### 3.2.5 Counting Sampling

Counting sampling is merely a small optimization to concise sampling (and is discussed in the same paper by P. B. Gibbons and Y. Matias from 1998 [49]); it is based on the simple observation that so long as space is set aside for a count of an item in the sample anyway, we may as well keep an exact count for the occurrences.

This change improves the accuracy of the counts of items, but does not change which elements will actually get included in the sample.

Since this is only an optimization and the essence of the concise sampling remains untouched, no clean theoretical bound on the space complexity of this algorithm exists either.

### 3.2.6 Sticky Sampling

The sticky sampling algorithm is an enhanced version of the counting sampling algorithm. The difference is that in sticky sampling, the sampling rate r increases logarithmically, proportional to the size of the stream. Additionally, it guarantees to produce all items whose frequency exceed a user-specified minimum support parameter s, instead of just the top k. The user can also specify an acceptable error margin  $\epsilon \in [0, 1]$  and an acceptable probability of failure  $\delta \in [0, 1]$  to meet this error margin.

It was presented in 2002 by G. S. Manku and R. Motwani [53].

#### Guarantees

A very clear set of guarantees is given for this algorithm:

- 1. All items whose true frequency exceeds sN are output. There are no false negatives.
- 2. No items whose true frequency is less than  $(s \epsilon)N$  are output.
- 3. Estimated frequencies are less than the true frequencies by at most  $\epsilon N$  with probability  $1 \delta$ .

We say that the algorithm maintains an  $\epsilon$ -deficient synopsis if its output satisfies these guarantees.

### Guarantees Example

For example, if the goal is to identify all items whose frequency is at least 1%, then s = 1%. The user is allowed to set the error margin  $\epsilon$  to whatever value is considered acceptable. Let's assume a 5% margin of error is acceptable, then  $\epsilon = 0.05\% = 5\% \times s$ . Then, as per guarantee 1, all elements with frequency exceeding s = 1% will be output, and there will be no false negatives. As per guarantee 2, no element with frequency below 0.95% will be output. This leaves elements with frequencies between 0.95% and 1%. These might or might not form part of the output. Those that make their way to the output are false positives. Further, still as per guarantee 3, all individual frequencies are less than their true frequencies by at most 0.05%.

The approximation in this algorithm has two kinds of errors: 1) false positives still have high frequencies, 2) individual frequencies have small errors. Both kinds of errors are tolerable in the context of frequent item mining.

### Algorithm

The algorithm in se is the same as the one for concise sampling, with a different method for changing the sampling rate r: it increases logarithmically. Formally: let  $t = \frac{1}{\epsilon} \log(s^{-1}\delta^{-1})$ . The first 2t elements are sampled at r = 1, the next 2t elements are sampled at rate r = 2, the next 4t at r = 4, and so on.

Whenever the sample rate changes, we also scan  $\mathcal{L}$ 's entries and update them as follows: for each entry (e, c), we repeatedly toss an unbiased coin until the coin toss is successful, diminishing c by one for every unsuccessful outcome. If c becomes 0 during this process, we delete the entry from  $\mathcal{L}$ . The number of unsuccessful coin tosses follows a geometric distribution, which can be efficiently computed [54]. Effectively, this will have transformed  $\mathcal{L}$  to the state it would have been in if we had been sampling with the new rate from the start.

When a user requests a list of items with threshold s, we output the entries in  $\mathcal{L}$  where  $c \geq (s - \epsilon)N$ . One can prove that the true supports of these frequent items are underestimated by at most  $\epsilon$  with probability  $1 - \delta$ .

## Space

Its name is derived from the analogy with a magnet:  $\mathcal{L}$  sweeps over the data stream like a magnet, attracting all elements which already have an entry in  $\mathcal{L}$ . Note that the space complexity of sticky sampling is *independent* of N: the space requirements are 2t as said before, t is known, thus the space bound is  $O(\frac{2}{\epsilon}\log(s^{-1}\delta^{-1}))$ . Consult [53] for the proof.

## 3.2.7 Lossy Counting

This is the first algorithm in our list that is deterministic instead of probabilistic. It was presented in the same paper that introduced sticky sampling, by G.S. Manku and R. Motwani, in 2002 [53]. It uses at most  $\frac{1}{\epsilon} \log(\epsilon N)$ space, where N denotes the length of the stream so far—contrary to the sticky sampling algorithm described in the previous section, this algorithm is not independent of N. This algorithm performs better than sticky sampling in practice, although in theory, it is worst-case space complexity is worse.

### Guarantees

A very clear set of guarantees is given for this algorithm:

- 1. All items whose true frequency exceeds sN are output. There are no false negatives.
- 2. No items whose true frequency is less than  $(s \epsilon)N$  are output.
- 3. Estimated frequencies are less than the true frequencies by at most  $\epsilon N$ .

We say that the algorithm maintains an  $\epsilon$ -deficient synopsis if its output satisfies these guarantees.

Note that guarantee 3, unlike the third guarantee for 3.2.6, does not have a failure probability.

### **Guarantees Example**

The same guarantees example as for sticky sampling applies to lossy counting.

### Definitions

The incoming stream is conceptually divided into *buckets* of width  $w = \left|\frac{1}{\epsilon}\right|$  transactions each. Buckets are labeled with *bucket ids*, starting from 1. The *current bucket id* is denoted by  $b_{current}$ , whose value is  $\left\lceil\frac{N}{w}\right\rceil$ , with N again the length of the data stream so far. For an element e, we denote its true frequency in the stream so far by  $f_e$ .

Note that  $\epsilon$  and w are fixed while N,  $b_{current}$  and  $f_e$  are variables whose values change as the stream flows in.

Our data structure  $\mathcal{D}$  is a set of entries of the form  $(e, f, \Delta)$ , where e is an element in the stream, f is an integer representing the estimated frequency of e, and  $\Delta$  is the maximum possible error in f.

In this algorithm, the stream is divided into buckets, but in other algorithms they are typically called *windows*: in the context of this algorithm, they are equivalent concepts.

### Algorithm

Initially,  $\mathcal{D}$  is empty.

Whenever a new element e arrives, we first scan  $\mathcal{D}$  to check if an entry for e already exists or not. If an entry is found, we update it by incrementing its frequency f by one. Otherwise, we create a new entry of the form  $(e, 1, b_{current} - 1)$ . Why the value for  $\Delta$  is being set to  $b_{current} - 1$  will be explained later on.

So far, the frequency counts hold the actual frequencies rather than approximations. They will become approximations because of the next step.

We also prune  $\mathcal{D}$  by deleting some of its entries at bucket boundaries, i.e.: whenever  $N \equiv 0 \mod w$ . In other words: we prune  $\mathcal{D}$  when the next bucket in the stream begins. The rule for deletion is simple: an entry  $(e, f, \Delta)$  is deleted if  $f + \Delta \leq b_{current}$ . In other words: elements with a small frequency are deleted; or more accurately: e is deleted if it occurs at most once per bucket on average.

Because of this step, the frequency counts now contain approximations of the actual frequencies. Note that these approximations will *always* be *underestimations*.

At any point of time, the algorithm can be asked to produce a list of items, along with their estimated frequencies. When such a request is made by the user, we output those entries in  $\mathcal{D}$  where  $f \geq (s - \epsilon)N$ . This condition guarantees that *all* items whose true frequency exceeds sN are output, but allows for *some* false positives to leak through, although they have a frequency that is almost high enough to qualify as truly frequent.

#### Insight in How the Algorithm Works

For an entry  $(e, f, \Delta)$ , f represents the exact frequency count of e ever since this entry was *last* inserted into  $\mathcal{D}$ . The value of  $\Delta$  assigned to a new entry is the *maximum* number of times e could have occurred in the first  $b_{current} - 1$ buckets. This value is exactly  $b_{current} - 1$ , because otherwise e would *not* have been deleted. Once an entry is inserted into  $\mathcal{D}$ , its  $\Delta$  value remains unchanged.

Upon insertion,  $\Delta$  is being set to  $b_{current} - 1$ , which is the maximum number of times *e could* have occurred in the first  $b_{current} - 1$  buckets, but was deleted at some point in the past because its maximum frequency  $(f + \Delta)$  was not sufficiently high  $(f + \Delta \neq b_{current})$ . Therefore, the average frequency of *e* over the past buckets must have been less than 1:  $\frac{f_e}{b_{current}} \leq 1$ . We can deduct this minimum average occurrence from the fact that the

We can deduct this minimum average occurrence from the fact that the deletion rule is  $f + \Delta \leq b_{current}$ : this is not satisfied as soon as the f is incremented by at least one for every observed bucket. This effectively means that this algorithm will store all elements which occur more than once per bucket on average.

Since an element is deleted when  $f + \Delta \leq b_{current}$ , and we know that  $b \leq \frac{N}{w} = \frac{N}{\frac{1}{2}} = \epsilon N$ , we can conclude that an item can be underestimated at most by  $\epsilon N$ .

#### Space

Lossy counting uses at most  $\frac{1}{\epsilon} \log(\epsilon N)$  entries, where N is again the current stream length. If elements with very low frequency (at most  $\frac{\epsilon N}{2}$ ) tend to occur more or less uniformly at random, then lossy counting requires no more than  $\frac{7}{\epsilon}$  space. Proofs can be found in [53].

### 3.2.8 Count Sketch

Count Sketch is in fact not the name of this algorithm that was published in 2002 [55], but of the data structure it relies on to estimate the most frequent

elements in a data stream in a single pass. A nice side-effect is that this algorithm leads directly to a two-pass algorithm for estimating the elements with the largest (absolute) change in frequency between two data streams.

### Intuition

We begin from a very simple algorithm and go to the final algorithm on a step-by-step basis.

Let  $S = q_1, q_2, \ldots, q_n$  be a data stream, with each  $q_i \in \mathcal{U} = \{e_1, e_2, \ldots, e_m\}$ (i.e. *m* different elements in the universe). If each element  $e_i$  occurs  $n_i$  times in S, then that is so that  $n_1 \ge n_2 \ge \ldots \ge n_m$ , i.e.  $n_1$  is the most frequent element,  $n_2$  the second most frequent, and so on.

First, let s be a hash function from elements to  $\{+1, -1\}$  and let c be a counter. As we process the incoming objects of the stream, each time we encounter an element  $e_i$ , we update the (single) counter  $c = c + s(q_i)$ . We can then estimate the  $i^{\text{th}}$  most frequent item  $n_i$  as follows:  $E[c \cdot s[q_i]] = n_i$ . However, the variance of every estimate is obviously very large.

A natural solution to this problem is to use more counters. I.e. use t hash functions  $s_1, \ldots, s_t$  and maintain t counters  $c_1, \ldots, c_t$ . Then to process an element  $q_i$ , we need to update all counters:  $c_j = c_j + s_j(q_i)$ , for each j. Now we have  $E[c_i \cdot s_i[q_i]] = n_i$ . We can then take the mean or median of these estimates to achieve a new estimate with a lower variance than in the previous approach.

However, high frequency elements can spoil the estimates of low frequency elements, because for each element that is encountered, all counters are updated. Therefore we propose an alternative: we replace each of the t counters by a hash table of b counters and have all elements update different subsets of counters, one per hash table (i.e. all t "counter hash tables" are updated, but only one counter per hash table). This way, every element will get a sufficient amount of high-confidence estimates (since only a few will have large variance thanks to this randomized counter updating process) and therefore all elements can be estimated with sufficient precision. Now we have  $E[h_i[q] \cdot s[q]] = n_q$ . Note that by increasing the number of counters per hash table b to a sufficiently large amount, the variance can be decreased to an acceptable level and by making the number of hash tables t sufficiently large, we will make sure that each of the m estimates (i.e. one for every element in the universe) has the desired variance.

## Algorithm

Let  $h_1, \ldots, h_t$  be hash functions from objects to  $\{1, \ldots, b\}$  and  $s_1, \ldots, s_t$  also be hash functions from objects to  $\{+1, -1\}$ . The CountSketch data structure consists of these hash functions  $h_i$  and  $s_i$ , along with a  $t \times b$  array of counters, which should be interpreted as an array of t hash tables that each contain bbuckets. Both t and b are parameters to the algorithm and their values will be determined later.

Note that the idea of hashing elements onto -1 and +1 for estimation has already been used and explained before, for approximating the  $F_2$  frequency moment—see section 3.1.5.

The data structure supports two operations:

- add(C,q): for i=1 to t do  $h_i[q] += s_i[q]$
- estimate(C, q): return median<sub>i</sub> { $h_i[q] \cdot s_i[q]$ }

We use the median instead of the mean because the mean is—as is wellknown—very sensitive to outliers, whereas the median is more robust.

Once this data structure is implemented, the algorithm that belongs with it is straightforward and simple to implement. The CountSketch data structure is used to estimate the count each element in the data stream; to keep a heap of the top k elements seen so far. Formally: given a data stream  $q_1, \ldots, q_n$ , for each  $j = 1, \ldots, n$ :

- add( $C, q_j$ )
- If  $q_j$  is in the heap, increment its count. Else, add  $q_j$  to the heap, but only if estimate(C, q) is greater than the smallest estimated count in the heap; this smallest estimated count should then be deleted from the heap, to make room for  $q_j$ .

The algorithm requires O(tb + k) space. It is also possible to bound t and b, but that would involve several proofs, thereby leading us too far—consult [55] for that.

## 3.2.9 Probabilistic Lossy Counting

One of the most efficient and well-known algorithms for finding frequent items is lossy counting (see section 3.2.7). In [56], published in 2008, a probabilistic

variant of lossy counting was introduced, with the unsurprising name Probabilistic Lossy Counting (PLC). It uses a tighter error bound on the estimated frequencies and provides probabilistic rather than deterministic guarantees on its accuracy.

The probabilistic-based error bound substantially improves the memory consumption of the algorithm: it makes PLC less conservative in removing state for elements with a low frequency. In data streams with a large amount of low-frequency elements, this drastically reduces the required memory.

On top of this, PLC also reduces the rate of false positives and still achieves a low, although slightly higher estimation error.

When they applied PLC to find the largest traffic flows (which in the network traffic flow context are typically called *heavy hitters*) show that PLC has between 34.4% and 74% lower memory consumption and between 37.9% and 40.5% fewer false positives, while maintaining a sufficiently small (but as already mentioned, slightly higher) estimation error. Note that these tests were conducted with a very large proportion of small traffic flows (98.9%). In the original PLC paper, network traffic flows are used to compare PLC with LC. The researchers want to identify the largest traffic flows, to be able to identify denial of service (DoS) attacks, to monitor traffic growth trends, to warn heavy network users, and so on.

### **Observations Leading to PLC**

Remember, LC uses a data structure  $\mathcal{D}$  which consists of a set of entries. Each entry is of the form  $(e, f, \Delta)$ . Look at 3.2.7 again to refresh your memory if necessary.

The maximum possible error  $\Delta$  associated with each element is used when determining which elements to remove from  $\mathcal{D}$ . An entry is deleted if  $f + \Delta \leq b_{current}$ . Since  $\Delta$  is initialized to  $b_{current} - 1$  (to adjust for all possible buckets in which e might have occurred), this maximum possible error  $\Delta$  may be large so that the entry stays in  $\mathcal{D}$  unnecessarily long. That is, when an entry for an element stays in  $\mathcal{D}$  for more buckets, then according to Little's law [57], the average size of  $\mathcal{D}$  increases. Thus, the value of the maximum possible error  $\Delta$  has a direct impact on the memory consumption of the algorithm. This is the key observation.

The main improvement of PLC over LC is then to make  $\Delta$  substantially smaller by providing probabilistic guarantees (versus LC's deterministic error bound). The probabilistic value for  $\Delta$  as generated by PLC guarantees with

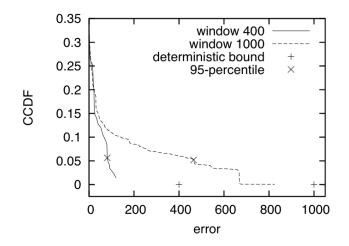

Figure 4: Cumulative error distribution of elements entering  $\mathcal{D}$  at buckets (or *windows*) 400 and 1000, 95-percentile of error distribution, and deterministic error bound of LC.

Note that the deterministic bound is significantly larger than the 95 percentile. The data stream is a trace of network traffic flow.

("CCDF" in the chart corresponds to  $\delta$  and "error" corresponds to  $\Delta$ .) (Figures courtesy of [56].)

a desired probability  $1 - \delta$  (with  $\delta \ll 1$ ) that the error of the frequency of an element is smaller than the bound.

In figure 4, the difference in maximum error bound between PLC and LC is demonstrated for a data stream with a very large proportion (98.9%) of low-frequency elements. While this may be considered an extreme example, it still shows the potential for improvement that PLC entails: since there is a large number of low-frequency elements, the decrease in  $\Delta$  that PLC promises can drastically reduce the size of  $\mathcal{D}$ .

# Guarantees

The user can still specify an acceptable error margin  $\epsilon \in [0, 1]$ , but unlike LC an acceptable probability of failure  $\delta \in [0, 1]$  to meet this error margin can be set once again (like sticky sampling, see 3.2.6).

A very clear set of guarantees is given for this algorithm:

1. All items whose true frequency exceeds sN are output. There may be false negatives, although [56] found that false negatives are unlikely in

practice. The probability of false negatives can be controlled using the  $\delta$  parameter.

- 2. No items whose true frequency is less than  $(s \epsilon)N$  are output.
- 3. Estimated frequencies are less than the true frequencies by at most  $\epsilon N$  with probability  $1 \delta$ .

### Algorithm

The algorithm is identical to the one of LC. The only exception is the value of the maximum possible error  $\Delta$ . To find this value, [56] assumes that the data stream's element frequencies follow a power-law distribution (they don't give a solution for non-power-law distributions).

In their case of network flow traffic, they have empirically observed that it follows a Zipfian distribution. Providing the entire proof would lead us too far, thus consult [56] for full details.

If Y is a random variable that denotes the true frequency of an element, then  $Pr(Y > y) = \alpha y^{\beta}$ , where  $\alpha$  ( $\alpha \leq 1$ ) and  $\beta$  are the parameters of the power-law distribution. Then we end up at:

$$\Delta = \sqrt[\beta]{\delta(1 - (b_{current} - 1)^{\beta} + (b_{current} - 1)^{\beta})}$$

We still need to calculate  $\beta$ . With probability  $1 - \delta$ , the set of entries  $\mathcal{D}$  contains all the elements with true frequency larger than  $b_{current} - 1$ . The frequency distribution of these elements is:

$$Pr(Y > y|Y > b_{current} - 1) = \frac{Pr(Y > y)}{Pr(Y > b_{current} - 1)} = \frac{y^{\beta}}{(b_{current} - 1)^{\beta}}$$

Note that this frequency distribution also follows a power-law with the same parameter  $\beta$  as the overall frequency distribution of the data stream. Thus, we can estimate  $\beta$  on-line by fitting a power-law on the frequency distribution of elements in  $\mathcal{D}$  with  $f > b_{current} - 1$ . This of course has the limitation that we are using the estimated frequency f instead of the true frequency. In practice, they found that the estimated frequencies are almost identical to the true frequencies, with a very small error, thereby introducing a negligible error.

# Space

The worst-case memory bounds for PLC are the same as those for LC. The average case has the potential to use far less space though, thanks to the more aggressive pruning step.

# Evaluation

PLC exploits data streams that tend to have a lot of low-frequency items. For such data streams, PLC is an optimization worth pursuing since the memory consumption savings can be significant.

However, for data streams with relatively equally divided frequencies, there is no memory footprint to gain, but some accuracy is lost and additional computations are necessary.

Clearly, PLC should only be used for data streams with a large proportion of low-frequency items.

# 3.3 Frequent Pattern (Itemset) Mining

Several frequent pattern mining algorithms have been investigated, and they are again presented in order of appearance. Pattern mining works with item*sets* (there are no patterns to be found in single items), which are often called *transactions*.

Note that the introduction of frequent item mining is still applicable (section 3.2), as are the explanations about window models (section 3.2.1) and the algorithm classification (section 3.2.2).

### 3.3.1 Lossy Counting for Frequent Itemsets

This algorithm (which is one of the *landmark* model) builds upon the lossy counting (LC) algorithm (see section 3.2.7), to add support for frequent itemset mining. It was introduced by the same paper [53].

However, it clearly is much more difficult to find frequent *itemsets* than *items* since the number of possible itemsets grows exponentially with the number of different items: many more frequent itemsets are possible than the items they consist of.

### Changes

The set of entries  $\mathcal{D}$  does no longer contain entries of the form  $(e, f, \Delta)$ , but of the form  $(set, f, \Delta)$ , where set is a subset of items.

We no longer process the stream transaction per transaction, because then memory consumption would rise significantly. Instead, we try to fill available main memory with as many transactions as possible and then process such a *batch* of transactions together. Let  $\beta$  denote the number of buckets in main memory in the current batch being processed. We then update  $\mathcal{D}$  as follows:

- update\_set: For each entry  $(set, f, \Delta)$  that exists in  $\mathcal{D}$ , update f by counting the occurrences of set in the current batch. The updated entry is deleted if  $f + \Delta \leq b_{current}$ , just like in LC.
- new\_set: If a set set in the current batch has frequency f ≥ β, and does not yet exist in D, add a new entry (set, f, b<sub>current</sub> β) to D. This too, is analogous to what happens in LC, and is merely adjusted to work with itemsets instead of items.

It is important that  $\beta$  is a large number: this will save memory because all itemsets with a frequency less than  $\beta$  will never enter  $\mathcal{D}$  and therefore save memory. For smaller values of  $\beta$  (such as  $\beta = 1$  when working with frequent items instead of frequent itemsets), more spurious subsets will enter  $\mathcal{D}$ , which would drastically increase the average size of  $\mathcal{D}$ , as well as drastically increase the refresh rate—effectively harming the algorithm in both time and space.

### 3.3.2 FP-Stream

FP-stream, published in 2003 [58], is designed to mine time-sensitive data streams. It actively maintains frequent  $patterns^4$  under a tilted-time window framework (explained a couple of paragraphs further) in order to answer time-sensitive queries. The frequent patterns are compressed and stored using a tree structure similar to FP-tree<sup>5</sup>, and updated incrementally as new data flows in.

The task FP-stream wants to solve is to *find the complete set of frequent patterns in a data stream*, with the limitation that one can only see a limited set of transactions (those in the current window) at any moment.

In the FP-growth algorithm [61], the FP-tree provides a structure to facilitate mining in a static data set environment (or a data set that is updated in batches).

In the FP-stream algorithm, two data structures are used:

- 1. A *FP-tree* in main memory for storing transactions of the *current window*.
- 2. A *pattern-tree*, which is a tree structure similar to an FP-tree, but with tilted-time windows embedded in it, for storing frequent patterns of the *windows in the past*.

Incremental updates can be performed on both of these parts. Incremental updates occur when some infrequent patterns become subfrequent or frequent, or vice versa. At any point in time, the set of frequent patterns over a period can be obtained from the pattern-tree in main memory.

 $<sup>^{4}</sup>$ In [58], frequent itemsets are called frequent *patterns*, a name that was kept throughout this section on FP-stream for clarity because some FP-stream-specific structures include "pattern" in their names.

<sup>&</sup>lt;sup>5</sup>It is assumed the reader is already familiar with the FP-growth algorithm [61]—if not, that should be read first; note that a very clear explanation of FP-growth is available in [25], including excellent figures to explain the data structures it uses.

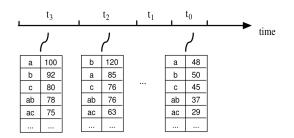

Figure 5: Frequent patterns for tilted-time windows.

(Figure courtesy of [58].)

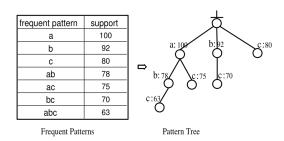

Figure 6: Pattern tree. (Figure courtesy of [58].)

## Mining Time-Sensitive Frequent Patterns in Data Streams

FP-stream can use any tilted-time window model (for more information about window models and the tilted-time window model in particular, please see 3.2.1). We focus on FP-stream with a natural tilted-time window model (see figure 3 on page 29 again).

For each tilted-time window, a *frequent pattern set* is maintained—see figure 5. This allows us to answer queries like:

- What is the frequent pattern set over the periods  $t_2$  and  $t_3$ ?
- What are the periods when the pattern (a, b) is frequent?
- Does the support of (a, b, c) change dramatically in the period from  $t_3$  to  $t_0$ ?
- ...

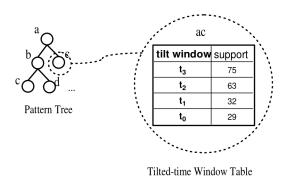

Figure 7: Tilted-time windows embedded in pattern-tree. (Figure courtesy of [58].)

That is, we have sufficient flexibility to mine a variety of types of frequent patterns associated with time—possibilities are:

- Mining frequent patterns in the current window—obviously this is the most basic requirement.
- Mining frequent patterns over time ranges with different granularities.
- Placing different weights on windows to mine weighted frequent patterns.
- Mining evolution of frequent patterns based on the changes of their occurrences in a sequence of windows.

However, we can store this frequent pattern set much more efficiently using a compact tree presentation, called a *pattern-tree*. See figure 6. Note the strong resemblance in structure with an FP-tree. The difference is that in an FP-tree, *all* incoming transactions (itemsets) are stored, whereas in a pattern-tree, only *frequent* patterns (itemsets) are stored. In fact, a patterntree (as described thus far) is the same as an FP-tree, but it gets fed different data: frequent transactions only instead of all transactions.

Finally, frequent patterns usually do not change significantly over time. Therefore the pattern-trees for different tilted-time windows will likely have a considerable amount of overlap. If we can *embed the tilted-time window* structure into each node of the pattern-tree, we can save memory. The important assumption here is that frequencies of items do not change drastically and thus the FP-tree structure (its hierarchical structure) does not need to change<sup>6</sup>.

<sup>&</sup>lt;sup>6</sup>This requires knowledge about the original FP-growth algorithm [61].

Thus, we use only a single pattern-tree where at each node the frequency for each tilted-time window is maintained. This final structure is what we call a *FP-stream*. See figure 7 for an example of this.

### Maintaining Tilted-Time Windows

As new data flows in, the tilted-time window table grows. In the case of a natural tilted-time window, which is the running example, we need 4 + 24 + 31 + 12 = 71 windows. For this tilted-time window model, it is very straightforward to perform maintenance: when 4 "quarter windows" have been collected and a fifth has begun, they are merged to form 1 new "hour window". Analogously, when 24 "hour windows" have been collected and a 25<sup>th</sup> has begun, these 24 windows are merged to form one new "day window", and so on.

# Tail Pruning

Given a batch of transactions B, let  $f_I(i, j)$  denote the frequency of I in B(i, j).

Let  $t_0, \ldots, t_n$  be the tilted-time windows which group the batches seen thus far, with  $t_n$  the oldest and  $t_0$  the current. The window size of  $t_i$  is denoted  $w_i$  (the number of transactions in the window).

The goal of FP-stream is to mine all frequent itemsets whose support is larger than  $\sigma$  over period  $T = t_k \cup t_{k+1} \cup \ldots \cup t_{k'}$  (with  $0 \leq k \leq k' \leq n$ ). Then the size of T clearly is  $W = w_k + w_{k+1} + \ldots + w_{k'}$ . This goal can only be met if we maintain all possible itemsets over all these periods no matter if they are frequent or not<sup>7</sup>. However, this would require too much space.

Fortunately, there is a way to approximate this (and thus require less space). Maintaining only  $f_I(t_0), \ldots, f_I(t_{m-1})$  for some m (with  $0 \leq m \leq n$ ) and dropping the remaining tail sequences of tilted-time windows is sufficient. Specifically, we drop tail sequences  $f_I(t_m), \ldots, f_I(t_n)$  when the following conditions hold:

$$\exists l, \forall i, l \leq i \leq n, f_I(t_i) < \sigma w_i$$

and

$$\forall l', l \leqslant m \leqslant l' \leqslant n : \sum_{i=l}^{l'} f_I(t_i) < \epsilon \sum_{i=l}^{l'} w_i$$

<sup>&</sup>lt;sup>7</sup>Maintaining only frequent tilted-time window entries is not sufficient: as the stream progresses, infrequent itemsets may become frequent.

These conditions imply that all itemsets will be dropped that:

- have a frequency smaller than the minimum frequency per window  $(\sigma w_i)$  in any window from window l until the  $n^{\text{th}}$ , i.e. first, i.e. most distant past window  $(f_I(t_i) < \sigma w_i)$ , and;
- have a frequency over all windows l through n or l' through n that is lower than the average allowed error rate

As a result, we no longer have an exact frequency over T, but an *approximate* frequency  $\hat{f}_I(T) = \sum_{i=k}^{\min\{m-1,k'\}} f_I(t_i)$  if m > k and  $\hat{f}_I(T) = 0 \sim \epsilon W$  if  $m \leq k$ . The approximation is less than the actual frequency by at most as much as:

$$f_I(T) - \epsilon W \leqslant \hat{f}_I(T) \leqslant f_I(T)$$

Thus, if we deliver all itemsets I for which  $f_I > (\sigma - \epsilon)W$ , we will not miss any frequent itemsets over the period T. As a side-effect, we may incorrectly return some itemsets whose *real* frequencies are between  $(\sigma - \epsilon)W$  and  $\sigma W$ . This is reasonable when  $\epsilon$  is small.

We call this *tail pruning*.

## Type I & II Pruning

For any itemsets  $I \subseteq I'$ , the following holds:  $f_I \geq f_{I'}$ . This is known as the *anti-monotone property*: the frequency of an itemset is always equal or larger than the the frequency of its supersets.

It can be shown that this still holds in the current context of approximate frequency counting and tilted-time windows [58].

From this, it immediately follows that if an itemset I is in the current batch B, but is not in the FP-stream structure, then no superset is in the structure. Therefore, if  $f_I(B) < \epsilon |B|$ , then none of the supersets need to be examined. So the mining of B can prune its search and not evaluate supersets of I.

We call this type I pruning.

The consequence in the other direction is that if an itemset I is being dropped from the FP-stream structure, then all its supersets can also be dropped.

We call this type II pruning.

# Algorithm

For an in-depth explanation and evaluation of the algorithm, we refer to [58], sections 3.6, 3.7 and 3.8.

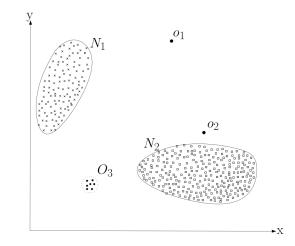

Figure 8: An example of anomalies in a 2D data set. (Figure courtesy of [62].)

# 4 Anomaly Detection

Data stream mining can only find frequently occurring patterns, because that is exactly what frequent pattern mining is about. However, we also want to be able to detect occasional spikes instead of just the persistent problems. For example, spikes may occur only on the first day of the month (because people can enter the monthly contest on that day), which the web server may not be able to cope with properly. Detecting these *infrequent problems* is exactly what *anomaly detection* is for.

This section is based on the comprehensive survey on anomaly detection by Chandola, Banerjee and Kumar [62].

# 4.1 What are Anomalies?

Anomalies are patterns in data that to not conform to a notion of "normal behavior". This can be easily illustrated through a figure: see figure 8. It illustrates anomalies in a simple 2D data set. The data set has two "normal" regions:  $N_1$  and  $N_2$ . They are considered "normal" since most of the observations lie in these two regions. Points that are sufficiently far away from  $N_1$  and  $N_2$  are considered anomalies. In this example, that would be points  $o_1$  and  $o_2$ , as well as all points in region  $O_3$ .

Anomalies can be triggered by a variety of causes, depending on their context; ranging from malicious activities (such as intrusions, credit card fraud, insurance fraud, attack of a computer system) to mere anomalous circumstances (such as an extremely long winter, an extreme amount of rainfall). All these anomalies have in common that they are *interesting* to the analyst—there must be *real life relevance* to make it into an anomaly.

Fields related to anomaly detection are *noise removal*, *noise accommodation* (both of which deal with removing uninteresting data points from a data set that are acting as a hindrance to data analysis) and *novelty detection* (detecting previously unobserved patterns in the data set).

# 4.2 Challenges

Conceptually, an anomaly is defined as a pattern that does not correspond to normal behavior. So, one would think that while looking at a specific region, one could easily discern the data that is not normal as an anomaly. Unfortunately, several factors make this simple approach impossible:

- When malicious actions cause anomalies, the malicious adversaries often try to adapt themselves to make the anomalous events appear normal, thereby making detecting them much more difficult.
- The definition of "normal behavior" may evolve over time, thus the current definition may no longer be representative in the future (cfr. people's signatures that change over time).
- In one domain, a small fluctuation may be considered normal, and in another it may be considered an anomaly. Thus techniques of one domain are not necessarily easily applied in another domain.
- Data sets often contain noise that tends to be similar to the actual anomalies, which makes it difficult to detect the actual anomalies.

Due to the above challenges (and this list is not exhaustive), the anomaly detection problem in its most general form is hard to solve: a technique for one domain does not necessarily work for another. That is why existing anomaly detection techniques are often designed especially for one particular domain.

Concepts from other disciplines such as statistics, machine learning, data mining, information theory and spectral theory have been used to develop techniques for specific anomaly detection problems.

# 4.3 Types of Anomalies

Anomalies can be classified into three classes:

# 4.3.1 Point Anomalies

If an *individual data point* can be considered anomalous in comparison with the rest of the data set, then this data point is called a *point anomaly*. This is the simplest type of anomaly, and the majority of the research is focused on this type.

The example (see figure 8 again) used in the introduction contains point anomalies.

For a real life example, let us look at a simple credit card fraud detection technique: if the *amount spent* in a transaction (the sole attribute of each data point) is very high compared to the average amount, that will be considered a point anomaly.

# 4.3.2 Contextual Anomalies

If a data point is anomalous in a specific context (but not otherwise), then it is called a *contextual anomaly*.

A context is provided by the structure of the data set: each data point is defined using two sets of attributes:

- 1. *Contextual attributes.* These form the *context* for a data point. e.g. in spatial data sets, the longitude and latitude of a location are contextual attributes. In time-series data, time is a contextual attribute.
- 2. *Behavioral attributes.* These define the non-contextual properties of a data point. e.g. in a spatial data set that describes the average rainfall of the entire world, the *amount* of rainfall at any location is a behavioral attribute.

The anomalous behavior is then determined using the values for the behavioral attributes *within a specific context*. A data point may be a contextual anomaly in a given context, but another data point with identical behavioral attributes in another context (i.e. with different contextual attributes) may be considered normal.

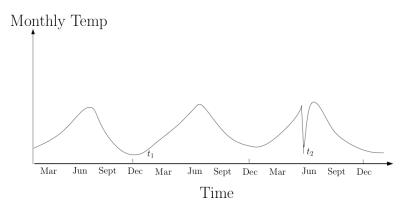

Figure 9: Example of a contextual anomaly. The temperature at time  $t_1$  is the same as that at  $t_2$ , but occurs in a different context: the temperature at  $t_1$  is considered normal, the temperature at  $t_2$  is considered an anomaly. (Figure courtesy of [62].)

Contextual anomalies are most commonly investigated in time-series data sets; figure 9 shows an example.

A similar example can be found in the credit card fraud detection domain, that was used for an example of point anomalies previously. Suppose that besides *amount spent* (which is of course a behavioral attribute), there is another, contextual attribute: *time of purchase*. A  $\leq$ 50 weekly shopping bill is normal for a given individual, except in December, when he goes buying presents for Christmas and New Year's Eve, then a  $\leq$ 200 bill is quite normal. Therefore a  $\leq$ 200 bill in February will be considered a contextual anomaly, although a  $\leq$ 200 bill in December will *not* be.

### 4.3.3 Collective Anomalies

If a *collection* of data points is anomalous when compared with the entire data set, it is called a *collective anomaly*. The individual data points in a collective anomaly may not be anomalies on their own, but their collective occurrence *is* anomalous.

In figure 10, a medical example is shown: it is the output of a human electrocardiogram. The highlighted region is a collective anomaly because the same low value exists for an abnormally long time, although by itself this low value is *not* an anomaly (i.e. one such data point with this low value is not an anomaly).

<u>Note</u>: while point anomalies can occur in *any* data set, collective anomalies can only occur in data sets whose data points are *related*. By including pos-

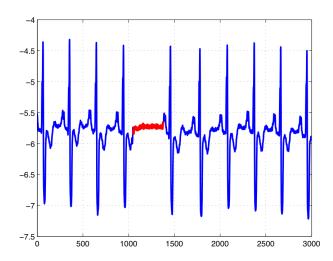

Figure 10: Example of a collective anomaly in a human electrocardiogram. (Figure courtesy of [62].)

sible contextual information (i.e. if it is available), both a point anomaly detection problem and a collective anomaly detection problem can be transformed into a contextual anomaly detection problem.

# 4.4 Anomaly Detection Modes

Labeling data points in an accurate manner, while ensuring that all types of behaviors are represented, may be prohibitively expensive. Labeling is often performed *manually* by a human expert—which clearly requires substantial effort. Typically, getting a labeled set of anomalous data that covers *all* possible types of anomalous behavior is more difficult than getting labels for normal behavior. Additionally, *new* anomalies may arise over time, for which there is no labeled training data.

Anomaly detection techniques can operate according to three possible modes. Which mode can be used depends on the availability of labels:

- Supervised Anomaly Detection. For supervised mode techniques, the availability of a a training data set with labels for normal and anomaly classes is a requirement.
- Semi-Supervised Anomaly Detection. Techniques that operate in this mode, training data has labeled data points for only the normal class. Because they do not need require labels for the anomaly class, they are more widely applicable than supervised techniques.

• Unsupervised Anomaly Detection. These techniques don't require any training data and therefore are most widely applicable. They do make the assumption, however, that normal instances are far more frequent than anomalies. If this assumption is false, then a high false alarm rate is the consequence.

# 4.5 Anomaly Detection Output

An obvious, yet important aspect of anomaly detection is the output of the technique used, which can be of either of the following two types:

- *Scores.* Scoring techniques assign an *anomaly score* to each data point in the data set, depending on the degree of anomalousness of that data point.
- *Labels.* Labeling techniques assign a label—either "normal" or "anomalous"—to each data point.

<u>Note</u>: scoring based anomaly detection techniques allow for a selection within all anomalies, e.g. to select the worst anomalies only.

# 4.6 Contextual Anomaly In Detail

There are many possible types of contextual attributes, some of which are:

- 1. Spatial. e.g. latitude and longitude
- 2. *Graphs.* The edges that connect nodes (with each node being a data point) define the neighborhood for each node (data point).
- 3. Sequential. The data set contains sequential data points, i.e. the contextual attributes of a data point define its position in the sequence. Note that there is an important difference between *time-series data* and *event sequence data*: time-series data haven *even inter-arrival times*, whereas event sequence data have *uneven inter-arrival times*.

While a lot of literature is available for point anomaly detection techniques, the research on contextual anomaly detection has been limited. Contextual anomaly detection techniques can be divided in two categories: 1. Reduction to a point anomaly detection problem. Contextual anomalies are individual data points (like point anomalies), but are anomalous only with respect to a *certain context*. An obvious generic reduction technique is then to first identify a context

under which to operate and then perform a point anomaly detection technique.

2. Model the structure of the data and then use this model to detect anomalies. A generic technique in this category is the following. A model is learned from training data that is able to predict the expected behavior within a given context. If the observed behavior is significantly different from the *expected* behavior, the corresponding data point is declared anomalous.

A simple example of this generic technique is regression in which the contextual attributes can be used to predict the behavioral attribute by fitting a regression line (sometimes also called a trend line) on the data.

### **Computational Complexity**

The computational complexity of the training phase for techniques that use models of the data is typically higher than that of techniques that reduce the problem to point anomaly detection. However, structure model techniques have a relatively fast testing phase, thanks to the fact that each data point only needs to be compared to a single model.

# Advantages and Disadvantages of Contextual Anomaly Detection Techniques

A *natural definition* of an anomaly is the main advantage of contextual anomaly detection techniques: in real life applications, data points tend to be similar within a given context. Also, these techniques are able to detect anomalies that may not be detected when using techniques that take a global view of the data set (which is exactly what point anomaly detection techniques do).

The main disadvantage is a very obvious one: contextual anomaly detection techniques are only applicable when a context is present in the data set.

# 4.7 Contextual Anomaly Algorithms

In the context of this thesis, we are clearly dealing with sequential data with contextual anomalies (with episode duration being the behavioral attribute and all other attributes contextual). However, we cannot assume even interarrival times, hence we need to look at techniques for *event sequence* data only.

After searching for papers on contextual anomaly detection algorithms that work on event sequences, two interesting papers stood out: the algorithm by Vilalta/Ma and the Timeweaver algorithm.

There is a strong reason for not examining point anomaly algorithms in more detail: to be able to reduce a contextual anomaly algorithm to a point anomaly algorithm, it is necessary to consider *each combination of contextual attributes* and then look at the behavior attributes for that contextual attribute.

In the context of this thesis, the number of contextual attributes can grow very large, which then makes reduction to point anomaly detection rather inefficient.

# 4.7.1 Vilalta/Ma

Published in 2002, Vilalta & Ma [64] designed a system based on frequent itemset mining to find patterns in historical data. More specifically, their approach extracts temporal patterns from data to predict the occurrence of rare target events. They make two assumptions:

- 1. that the events are being characterized by categorical attributes and are occurring with uneven inter-arrival times, which makes this an algorithm to work on event sequence data and not time-series data;
- 2. that the target events are highly infrequent.

They have developed an efficient algorithm for this particular problem set that involves performing a search for all frequent eventsets (which are just a special type of itemsets: instead of "items" they contain "events types") that *precede* the target events. The patterns that are found are combined into a rule-based model for prediction.

Their approach differs from previous work that also uses the learning strategy: most learning algorithms assume even class distributions and adopt a discriminant-description strategy: they search for separators (discriminants) that best separate (discriminate) examples of different classes. Under skewed distributions (which is the case here: the target events are highly infrequent), separating the under-represented class is difficult. That is why they have opted for a characteristic-description strategy: instead of searching for separators, they search for common properties, and they do so by looking at the events preceding a target event, to find common precursor events.

### The Event Prediction Problem, Formally

The fundamental unit of study is an *event*. An event is of the form  $d_i = (e_i, t_i)$  where  $e_i$  indicates the event type and  $t_i$  indicates the occurrence time.

Events belong in a sequence  $D = \langle d_1, d_2, \ldots, d_n \rangle$ .

We are interested in predicting certain kinds of events that occur in sequence D. We refer to this subset of events as *target events*:  $D_{target} \subset D$ . We assume that the relative frequency of target events in comparison with all events is low. Furthermore, target events do not represent a *global* property of D (such as a trend or periodicity), but rather a *local* property.

The user must specify a target event type  $e_{target}$  (e.g. all fatal events), that defines  $D_{target}$  as

$$D_{target} = \{ d_i \in D \mid e_i = e_{target} \}$$

The framework assumes a dataset D of size n, containing a sequence of events (as defined before). Event types take on categorical values. We also assume we have identified a set of events  $D_{target} \subset D$  with  $|D_{target}| = m \ll n = |D|$ .

The approach the Vilalta/Ma algorithm takes is to capture patterns that characterize the conditions that precede each target event (i.e. where  $e_i = e_{target}$ ). Specifically, the goal is to find out what types of events frequently precede a target event, for the purpose of prediction. We look at those preceding events within a time window of fixed size W before a target event (as illustrated in figure 11).

Next, there is a whole series of definitions for an "eventset", that will be used in the remainder of this section:

• Matching. An eventset Z is a set of event types  $\{e_i\}$ . Eventset Z matches the set of events in window W if every event type  $e_i \in Z$  is found in W.

- Support. An eventset Z has support s in D if s% of all windows of size W preceding target events are matched by Z. Eventset Z is frequent if s is above a minimum user-defined threshold.
- Confidence. An eventset Z has confidence c in D if c% of all windows of size W matched by Z precede a target event. Eventset Z is accurate if c is above a minimum user-defined threshold.
- Specificity. An event et  $Z_i$  is said to be more specific than an event et  $Z_j$  if  $Z_j \subset Z_i$ .
- Order. We impose a partial ordering over the space of eventsets. An eventset  $Z_i$  is marked as having a higher rank than eventset  $Z_j$ , denoted  $Z_i \succ Z_j$  if any of the following conditions is true:
  - 1. The confidence of  $Z_i$  is greater than that of  $Z_j$ .
  - 2. The confidence of  $Z_i$  equals that of  $Z_j$ , but the support of  $Z_i$  is greater than the support of  $Z_j$ .
  - 3. The confidence and support of  $Z_i$  equal that of  $Z_j$ , but  $Z_i$  is more specific than  $Z_j$ .

### **Prediction Strategy**

Their prediction strategy takes the following steps:

- 1. *Characterize* target events by looking at a fixed time window that precedes the target event and then finding the types of events that frequently occur within that window. See figure 11 for an easy to understand graphical explanation.
- 2. Validate that the event types found in step 1 uniquely characterize target events, and that they do not often occur outside of the window directly preceding the target event.
- 3. *Combine* the validated event types found in step 2 into rules, to end up with a set of rules from which predictions can be made (i.e. a rule-based prediction system).

Algorithmically, these steps take the following shape:

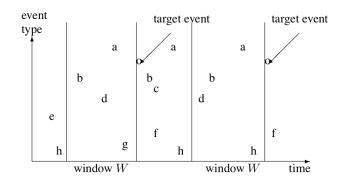

Figure 11: A plot of different event types versus time. Before each target event, there is a time window. This allows us to identify frequent sets of event types that act as indicators/precursors. (Figure courtesy of [64].)

1. Frequent eventsets. This employs the standard Apriori [60] frequent *itemset* mining algorithm over each window (but of course this could be replaced with any frequent itemset mining algorithm, such as FP-growth [61]) to find all frequent *eventsets*. E.g. in the case of figure 11, the eventset  $\{a, b, d\}$  would be found as the only frequent eventset with a sufficiently high minimum support. Let's call the collection of frequent eventsets B, then  $B = \{\{a, b, d\}\}$ .

Note that because thanks to the use of event*sets*, the order of events does no longer matter, nor do the inter-arrival times.

2. Accurate eventsets. With frequent eventsets calculated, the next step is filtering out those eventsets that do not meet minimum confidence. Here, the general idea is to look at the number of times each of the frequent eventsets occurs outside the time windows preceding the target events. We capture all event types within each window that does *not* overlap with the time windows that precede target events. We store these eventsets in a new database of eventsets B'. This database contains all eventsets that do *not* precede target events.

Now we can calculate the confidence for the frequent eventsets in B. Let  $f_Z(B)$  be the number of transactions in B that matches the eventset Z and  $f_Z(B')$  that for B'. Then the confidence of the eventset Z is defined as follows:  $confidence(Z, B, B') = f_z(B)/f_z(B) + f_z(B')$ . Now we can filter the frequent eventsets to only keep those with high confidence, i.e. accurate eventsets. We store the result in  $\mathcal{V}$ .

3. Building a rule-based model. For this, we first need to order the eventsets in  $\mathcal{V}$  depending on their rank. This allows us to find the most accurate

and specific rules first. Then, we iterate over  $\mathcal{V}$  as long as it is not empty. In each iteration, we select the next best eventset  $Z_i$  and removes all other eventsets  $Z_j$  in  $\mathcal{V}$  that are more general than  $Z_i$ . This effectively eliminates eventsets that refer to the same pattern as  $Z_i$  but that are unnecessarily general. A rule for  $Z_i$  is generated, of the form  $Z_i \to target event$  and is added to  $\mathcal{R}$ . Then the next iteration begins.

The resulting set of rules  $\mathcal{R}$  can be used for prediction.

#### 4.7.2 Timeweaver

Timeweaver is a genetic algorithm, published in 1998 [63], that is able to learn to predict rare events from sequences of events with categorical attributes. It achieves this by identifying predictive temporal and sequential patterns.

Because this algorithm is based on genetic algorithms, and explaining that too in full detail would lead us too far, this algorithm is only explained from a high level perspective. The explanation should be sufficient to grok the algorithm and put it into perspective next to the Vilalta/Ma algorithm (see section 4.7.1).

#### **Prediction Pattern**

A prediction pattern is a sequence of events connected by ordering primitives that define sequential or temporal constraints between consecutive events. The three ordering primitives are defined below, with A, B, C and D representing individual events:

- Wildcard "\*". Matches any number of events, e.g. the prediction pattern A\*D matches ABCD
- Next ".". Matches no events, e.g. the prediction pattern D.A.C. only matches DAC.
- Unordered "|". Allows events to occur in any order and is commutative, e.g. the prediction pattern A|C|D will match ACD, ADC, CDA, and so on.

The "|" primitive has the highest precedence. Each categorical attribute is allowed to take on the "?" value, which matches *any* value. A prediction pattern also has a *pattern duration*, of course represented by an integer.

Then a prediction pattern *matches* a sequence of events within an event sequence if:

- 1. events within the event sequence are matched by the prediction pattern, and;
- 2. ordering constraints in the prediction pattern are obeyed, and;
- 3. the events in the match occur within the pattern duration.

This prediction pattern language allows for flexible and noise-tolerant prediction rules. For example: "if 3 (or more) A events and 4 (or more) B events occur within an hour, then predict the target event".

This language was designed to be simple yet useful. Extensions are possible and would only require changes to timeweaver's pattern-matching logic.

## Algorithm

First, the population is initialized by creating prediction patterns containing a single event, with the categorical attribute values set to the wildcard value "?" 50% of the time and to a randomly selected categorical attribute value the remaining 50% of the time.

The genetic algorithm then repeatedly does the following until a stopping criterion is met: it selects 2 individuals from the population and applies the mutation operator on both individuals (which randomly modifies a prediction pattern: changing the categorical attribute values, ordering primitives or pattern duration) or crossover (which may result in offspring of different length from the parents, and thus may result in any size of pattern over time).

Now, of course it is impossible to keep adding new prediction patterns: after a certain amount of prediction patterns is being maintained, it becomes necessary to replace existing ones with new ones (i.e. offspring from crossover). We cannot use simple strategies such as FIFO here; it is necessary to balance two opposing criteria: maintaining a diverse population (to keep all options open) and focusing search in the most profitable areas. This can be achieved by evaluating prediction patterns on exactly those properties: weighing each pattern's fitness versus its uniqueness when compared to the other patterns.

For more details, please consult [63].

# 5 OLAP: Data Cube

*OLAP*, and more specifically the *data cube*, is necessary to be able to quickly answer queries about multidimensional data. The data that needs to be presented to the user (and browsed, queried, interacted with) in the context of web performance optimization is very multidimensional, as is explained in section 9.2.

OLAP—short for On-Line Analytical Processing—is an approach designed to be able to quickly answer queries about multidimensional data.

Some of the terminology and capabilities of OLAP systems can be found in today's spreadsheet applications, so it is in fact very likely that you're already (unwittingly) familiar with OLAP principles! OLAP systems are designed to make interactive analysis of (multidimensional) data possible and typically provide extensive visualization and summarization capabilities.

## 5.1 Multidimensional Data Representation

## 5.1.1 Fact Table

The starting point typically is a *fact table*: a tabular representation of the data set.

## The Iris data set

In table 1, a *fact table* of the multidimensional Iris data set<sup>*a*</sup> can be found. It has been simplified<sup>*b*</sup> to serve as a simple, easy-tograsp example that will be used throughout the OLAP section to demonstrate data transformations and manipulations.

For each of the 3 types of Irises that have been reviewed (Setosa, Versicolour and Virginica), the petal length and petal width have been analyzed. The lengths and widths that were found have then been marked<sup>c</sup> as "low", "medium" or "high". 50 flowers of each species were analyzed.

The table is split in three parts, one for each species (thus each of these parts' counts sums up to a total of 50).

In the remainder of this section, you will often see boxes like this one (with a double frame). Each of those apply the explanations in the preceding piece of text to the Iris data set. This should help the reader gain a deeper understanding much faster.

<sup>*a*</sup>A famous data set from 1936 by the statistician R.A. Fisher; can be obtained from the UCI Machine Learning Repository [26].

<sup>b</sup>Two attributes have been omitted: sepal length and sepal width.

<sup>c</sup>More accurately, the continuous attributes petal length and petal width have been *discretized*. They were numbers in the range  $[0, \infty[$  (in centimeters) that have been discretized to the intervals  $[0, 0.75] \rightarrow "low"$ ,  $[0.75, 1.75] \rightarrow "medium"$  and  $[1.75, \infty[\rightarrow"high".$ 

| petal length | petal width | species type | count |
|--------------|-------------|--------------|-------|
| low          | low         | Setosa       | 46    |
| low          | medium      | Setosa       | 2     |
| low          | high        | Setosa       | 0     |
| medium       | low         | Setosa       | 2     |
| medium       | medium      | Setosa       | 0     |
| medium       | high        | Setosa       | 0     |
| high         | low         | Setosa       | 0     |
| high         | medium      | Setosa       | 0     |
| high         | high        | Setosa       | 0     |
| low          | low         | Versicolour  | 0     |
| low          | medium      | Versicolour  | 0     |
| low          | high        | Versicolour  | 0     |
| medium       | low         | Versicolour  | 0     |
| medium       | medium      | Versicolour  | 43    |
| medium       | high        | Versicolour  | 3     |
| high         | low         | Versicolour  | 0     |
| high         | medium      | Versicolour  | 2     |
| high         | high        | Versicolour  | 2     |
| -            | -           |              |       |
| low          | low         | Virginica    | 0     |
| low          | medium      | Virginica    | 0     |
| low          | high        | Virginica    | 0     |
| medium       | low         | Virginica    | 0     |
| medium       | medium      | Virginica    | 0     |
| medium       | high        | Virginica    | 3     |
| high         | low         | Virginica    | 0     |
| high         | medium      | Virginica    | 3     |
| high         | high        | Virginica    | 44    |

Table 1: The Iris data set: a table representation. Contains data on a number of flowers having a particular combination of petal width, petal length and species type.

## 5.1.2 Multidimensional Array

A key motivation for using a multidimensional viewpoint of data is the importance of aggregating data from various perspectives. In sales, you might want to find totals for a specific product per year and per location for example. Or per day. Or for all products per location. Anything is possible.

To represent this input data as a multidimensional array, two steps are necessary:

- 1. identification of the dimensions (or *functional attributes*); these must be *categorical attributes*<sup>8</sup>
- 2. identification of the attribute that is the focus of the analysis (the *measure attribute*)—this attribute is called the *target quantity*; this must be a *quantitative attribute*

Note that it is possible to have multiple target quantities (i.e. analyze multiple quantitative attributes simultaneously). However, to keep the reasoning straightforward, we will impose a limit of a single target quantity. One could simply analyze each target quantity separately, or apply an arbitrary formula to combine multiple quantitative attributes into a single target quantity.

The dimensions are categorical attributes. The values of an attribute serve as the indices into the array for the dimension corresponding to that attribute; the size of this dimension is equal to the number of different values for this attribute.

<sup>&</sup>lt;sup>8</sup>Obviously, any attribute can be transformed into a categorical attribute by means of discretization. This is also what has been done for the example: the petal length and petal width examples have been discretized.

## Dimensions of a multidimensional array representation

In the case of the Iris data set (see table 1), there are a single quantitative attribute (count) and 3 categorical attributes:

- 1. petal length
- 2. petal width
- 3. species type

Petal length and petal width range<sup>a</sup> over the same 3 values: "low", "medium" and "high". Hence 3 is the size of both the petal length dimension and the petal width dimension.

There are 3 different species and thus the species type dimension is also of size 3. Hence there are  $3 \times 3 \times 3$  indices, with 27 corresponding values.

 $^a\mathrm{As}$  already mentioned before, petal length and petal width originally also were quantitative attributes.

Each combination of attribute values (one for each attribute) defines a cell in the multidimensional array; each cell contains the value of the target quantity. The target attribute is a *quantitative* attribute because typically the goal is to look at aggregate *quantities* (total, average, minimum, maximum, standard deviation ...; the list can go on endlessly when adding domain-specific functions for physics, financial analysis, etc.).

## Multidimensional array representation

There are three categorical attributes: petal length, petal width and species type. There is one quantitative attribute: the corresponding count. Since there are three categorical attributes, this can be represented in a three-dimensional array. See figure 12. Note that this is *not* a data cube: it is merely a multidimensional representation. It has 3 dimensions and therefore it looks like and *is* a cube, but *not* a *data cube*. As long as not *all* aggregates are there, it is not a data cube! (Note that there is for example no aggregate count for all flowers by species type, amongst others.) At least in OLAP context.

It may be called a *data cube representation* though: it is just a way to represent a data set—no calculations are required. For the result of the data cube *operator*, calculations *are* required.

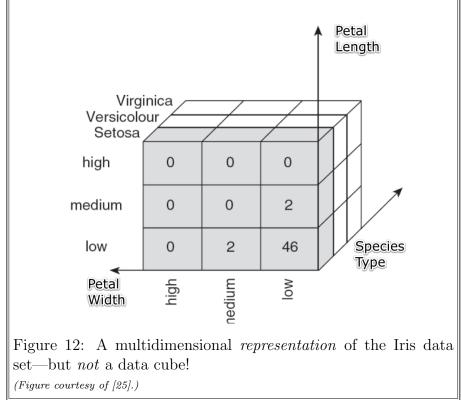

# 5.2 Slicing and Dicing

*Slicing* and *dicing* are both very straightforward. Slicing requires a specific value to be specified for one or more dimensions. Dicing does not require a single specific value to be chosen, but allows a *range* of attribute values to be specified.

| <u></u>                                                               |             |           |                      |         |         |  |
|-----------------------------------------------------------------------|-------------|-----------|----------------------|---------|---------|--|
| Slicing                                                               |             |           |                      |         |         |  |
| In the context of the Iris data set example: the "front" of the       |             |           |                      |         |         |  |
| multidimensional repre                                                | sentation   | (figure   | 12) is one           | e of tl | ne thre |  |
| displayed slices (table )                                             | 2), the oth | er two    | possible s           | lices ( | tables  |  |
| and 4) are the "deeper                                                |             |           |                      |         |         |  |
| sional representation fr                                              | om the sar  | ne pers   | spective.            |         |         |  |
|                                                                       |             |           |                      |         |         |  |
| $\mathbf{Setosa}$                                                     |             |           | etal width           |         |         |  |
|                                                                       |             | high      | medium               | low     |         |  |
|                                                                       | high        | 0         | 0                    | 0       |         |  |
| petal length                                                          | medium      | 0         | 0                    | 2       |         |  |
|                                                                       | low         | 0         | 2                    | 46      |         |  |
| Versicolour                                                           |             | l         | petal width          | 1       |         |  |
|                                                                       |             | high      | medium               | low     | ]       |  |
|                                                                       | high        | 2         | 2                    | 0       |         |  |
| petal length                                                          | medium      | 3         | 43                   | 0       |         |  |
|                                                                       | low         | 0         | 0                    | 0       |         |  |
| Table 3: Slice where the species "Versicolour" has been selected.     |             |           |                      |         |         |  |
| Virginica                                                             |             | ہ<br>high | etal width<br>medium | low     |         |  |
|                                                                       | high        | 44        | 3                    | 0       |         |  |
| petal length                                                          | medium      | 3         | 0                    | 0       |         |  |
| Potta fon8th                                                          |             | 0         | 0                    | 0       |         |  |
| low000Table 4: Slice where the species "Virginica" has been selected. |             |           |                      |         |         |  |

## Dicing

A possible dice for the Iris data set can be seen in table 5: it is a *subset* of the "front" of the multidimensional representation (figure 12).

| Setosa       | p   | etal width |        |     |
|--------------|-----|------------|--------|-----|
|              |     | high       | medium | low |
| petal length | low | 0          | 2      | 46  |

Table 5: Slice where the species "Setosa" and petal length "low" have been selected.

## 5.3 Data Cube

Before going into details about the data cube, let's start with an example—it will immediately be clear how a data cube can be used.

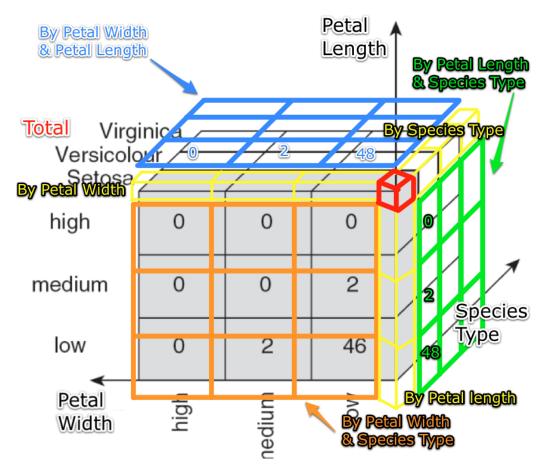

Figure 13: Annotated data cube.

## 5.3.1 Definition

As input, the data cube operator accepts a fact table T. T has n aggregation attributes  $A_1, \ldots, A_n$  and 1 measure attribute M.

$$T(A_1,\ldots,A_n,M)$$

The aggregation function is applied to the measure attribute M, e.g. SUM(). The SQL syntax for the data cube operator is:

SELECT  $A_1$ , ...,  $A_n$ , CSUM FROM T GROUP BY  $A_1$ , ...,  $A_n$ , SUM(\*) AS CSUM WITH CUBE

Now, let us consider the semantics behind the above. Consider a subset of the aggregation attributes  $S \subseteq \{A_1, \ldots, A_n\}$ . Define the query  $Q_S$  as :

```
SELECT \hat{A}_1, ..., \hat{A}_n, SUM(M)
FROM T
GROUP BY S
```

with

$$\mathbf{\hat{A}_{i}} = egin{cases} \mathbf{A_{i}} & if \mathbf{A_{i}} \in \mathbf{S} \ \mathbf{ALL} & otherwise \end{cases}$$

(In the above, each ALL value is in fact an alias for a set: the set of *all* values of the attribute over which an aggregate is computed.)

Each  $Q_s$  defines aggregation over a specific combination of attributes. Then the entire cube is the union of all these  $Q_s$  (i.e. with all possible subsets **S**), of which there are  $2^n$  (i.e. there are  $2^n$  subsets **S** for *n* aggregation attributes).

If the cardinality of the *n* attributes are  $C_1, C_2, \ldots, C_n$  (i.e. *cardinality*( $\mathbf{A}_i$ ) =  $C_i$ ), then the cardinality of the resulting cube relation is  $\prod (C_i+1)$ . The extra value in each attribute domain is the ALL value, which represents the set of values over which the aggregate is computed.

## 5.4 Generalized constructs

The data cube (or just *cube*) operator generalizes the following constructs:

• histogram

- cross tabulation
- roll-up
- drill-down

#### 5.4.1 Histogram

A histogram is a bar chart representing a frequency distribution; heights of the bars represent observed frequencies.

## Histogram

In figure 14, two sample histograms can be seen for the Iris data set. The first is a 1D histogram (based on the petal width), the second is a 2D histogram (based on petal width and petal length). Petal length and width have not been discretized here (to "low", "medium" and "high") as they were previously. Instead, they were discretized into numerical ranges.

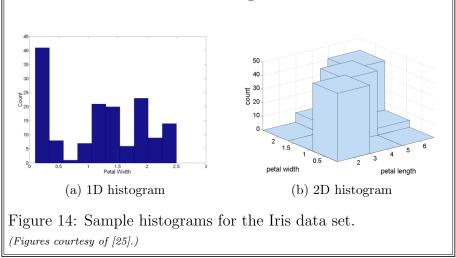

## 5.4.2 Cross tabulation

A cross tabulation ("cross tab") displays the joint distribution of two or more variables, along with the marginal totals. In the case of two variables, these are the row and sum totals.

Note: a cross-tabulation over exactly two dimensions is also called a *pivot*.

## Cross tabulation

Cross tabulation are slices, with added marginal totals. Table 6 is the cross-tabulation for the slice in table 2, as is table 7 the cross tabulation for table 3 and table 8 the cross tabulation for the slice in table 4.

| Setosa       | petal width |      |        |     |       |
|--------------|-------------|------|--------|-----|-------|
|              |             | high | medium | low | total |
|              | high        | 0    | 0      | 0   | 0     |
| petal length | medium      | 0    | 0      | 2   | 2     |
|              | low         | 0    | 2      | 46  | 48    |
|              | total       | 0    | 2      | 48  | 50    |

Table 6: Cross tabulation of the slice where the species "Setosa" has been selected.

| Versicolour  | petal width |      |        |     |       |
|--------------|-------------|------|--------|-----|-------|
|              |             | high | medium | low | total |
|              | high        | 2    | 2      | 0   | 4     |
| petal length | medium      | 3    | 43     | 0   | 46    |
|              | low         | 0    | 0      | 0   | 0     |
|              | total       | 5    | 45     | 0   | 50    |

Table 7: Cross tabulation of the slice where the species "Versicolour" has been selected.

| Virginica    | petal width |      |        |     |       |
|--------------|-------------|------|--------|-----|-------|
|              |             | high | medium | low | total |
|              | high        | 44   | 3      | 0   | 47    |
| petal length | medium      | 3    | 0      | 0   | 3     |
|              | low         | 0    | 0      | 0   | 0     |
|              | total       | 47   | 3      | 0   | 50    |

Table 8: Cross tabulation of the slice where the species "Virginica" has been selected.

## 5.4.3 Roll-up

A roll-up is the aggregation of values *within* a dimension—not across an entire dimension!

Note: this requires that the attribute that is being rolled up can be considered hierarchical in some sense, i.e., that it can be viewed with different levels of granularity.

#### Roll-up

Since the Iris data set does not contain any hierarchical data, we cannot apply roll-up to it. So, another example is presented. For example, given sales data with entries for each date, we can *roll up* (aggregate) the data across all dates in a month, resulting in monthly sales totals. This is aggregation within a dimension; aggregation across a dimension would have given us the total of all sales ever recorded.

#### 5.4.4 Drill-down

A drill-down can be considered the inverse of a roll-up: instead of viewing the data "at a higher level", the data will be viewed with more granularity—"at a lower level".

Note: this requires that the attribute that is being rolled up can be considered hierarchical in some sense, i.e., that it can be viewed with different levels of granularity.

#### Drill-down

Since the Iris data set does not contain any hierarchical data, we cannot apply drill-down to it. So, another example is presented. Continuing on the example for roll-up, a drill-down would for example split monthly sales totals into daily sales totals. For such drill-downs to be possible, it is of course a necessity that the underlying data is sufficiently granular.

#### 5.4.5 Generalization explained

The generalization of the aforementioned constructs may appear obvious. It is simply another 'level' of aggregation. Schematically, it could be described as follows: aggregate ( $\equiv$  0D data cube)  $\subset$ GROUP BY ( $\equiv$  1D data cube)  $\subset$ cross tab ( $\equiv$  2D data cube)  $\subset$ 3D data cube  $\vdots$ nD data cube

To ensure that you understand this, the following illustration makes it very clear in a graphical manner:

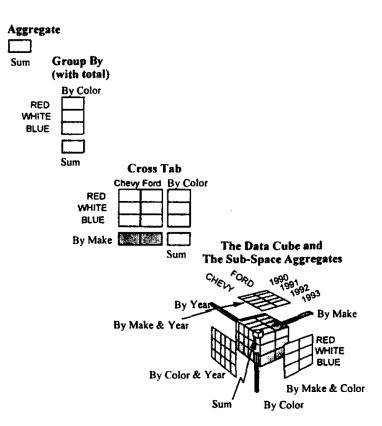

Figure 15: The date cube is the n-dimensional generalization of more simple aggregation functions.

(Figure courtesy of [65].)

## 5.5 The Data Cube Operator

Typically, data is stored in an RDBMS. To calculate the above constructs, the GROUP BY operator is necessary. This operator partitions the relation into disjoint tuple sets (based on one or more attributes that are common amongst the tuples in each tuple set) and then aggregates over each set. In other words, using the GROUP BY construct allows a table to be created of many aggregate values, *indexed by a set of attributes*.

However, there are some problems with using the GROUP BY operator [65].

#### Histogram

The standard SQL GROUP BY operator does not allow for *easy* construction of histograms (aggregation over computed categories), because it does not allow functions to be used in the GROUP BY clause<sup>9</sup>.

But that doesn't mean it can't be expressed at all: SQL is Turing complete and therefore it can be expressed. It just can't be expressed very *elegantly* or succinctly. A SQL statement of the type **GROUP BY F()** is disallowed, but one can still achieve a group by on a function by applying the function in a subquery and performing the group by over the result.

| For example, it is desirable to be able to write: |                                                                                                    |  |  |  |
|---------------------------------------------------|----------------------------------------------------------------------------------------------------|--|--|--|
| SELECT<br>FROM<br>GROUP BY                        | avgPetalLength, SpeciesType<br>Iris<br><b>AVG</b> (PetalLength) <b>AS</b> avgPetalLength,<br>SpeciesType |  |  |  |
| But instead, v                                    | ve're forced to use a subquery, which is less concise:                                                   |  |  |  |
| SELECT<br>FROM                                    | avgPetalLength, SpeciesType<br>(SELECT AVG(PetalLength)<br>AS avgPetalLength,                            |  |  |  |
| GROUP BY                                          | Speciestype<br>FROM Iris) AS sub<br>avgPetalLength,<br>SpeciesType                                       |  |  |  |

<sup>&</sup>lt;sup>9</sup>Not in SQL-92, which was available at the time of writing [65] (SQL3 was in development at the time of writing [65] and was to later become the SQL:1999 standard) and still not in SQL:2008 [66], which is the latest SQL standard at the time of writing this text.

## Roll-up & drill-down

To calculate a roll-up over n dimensions requires n unions: n group by SQL statements need to be unioned together—1 per dimension that is being rolled up.

The drill-down case is analogous to that for roll-up.

| Since the Iris dat                                               | ta set doe | es not c | ontain a  | ny hiera | archical data, we |  |  |
|------------------------------------------------------------------|------------|----------|-----------|----------|-------------------|--|--|
| cannot apply drill-down to it. So, another example is presented. |            |          |           |          |                   |  |  |
|                                                                  | 1          |          | 11 / 1    | · ~      |                   |  |  |
| Suppose car sales                                                |            | 0        |           |          |                   |  |  |
| Color, Sales)                                                    |            |          |           | 0        |                   |  |  |
| to create a roll<br>ascending up th                              | -          | v        |           | •        |                   |  |  |
| granularity at ea                                                |            | I ICUI   | 00101     | merare   | ny, to decrease   |  |  |
| This would requ                                                  | -          | union of | f a grou  | p by or  | n Model, then a   |  |  |
| group by on Mode                                                 |            |          | -         |          |                   |  |  |
| Color. We now l                                                  | have a ro  | ll-up ov | ver 3 dim | ensions  | , which required  |  |  |
| the union of 3 gr                                                | oup by s   | tatemei  | nts.      |          |                   |  |  |
|                                                                  | 1 1.1      | .1 •     |           |          |                   |  |  |
| The end result lo                                                | ooks like  | this:    |           |          |                   |  |  |
|                                                                  | Model      | Year     | Color     | Sales    |                   |  |  |
|                                                                  | Chevy      | 1994     | white     | 40       |                   |  |  |
|                                                                  | Chevy      | 1994     | black     | 50       |                   |  |  |
|                                                                  | Chevy      | 1995     | white     | 115      |                   |  |  |
|                                                                  | Chevy      | 1995     | black     | 85       |                   |  |  |
|                                                                  | Chevy      | 1994     | ALL       | 90       |                   |  |  |
|                                                                  | Chevy      | 1995     | ALL       | 200      |                   |  |  |

Table 9: Sample roll-up result. Granularity decreases from top

ALL

290

ALL

Chevy

to bottom, as we roll up by more attributes in the hierarchy.

## Cross tabulation

Roll-ups are asymmetric, cross tabulations are symmetric and require even more unions:  $2^n$  unions!

This example continues on the roll-up example above.

Suppose we wanted to show the cross tabulation of the sales for a specific model, with the range of values for Year as columns and the range of values for Color as the rows. Then we can reuse the results for the roll-up example. But for roll-up, we didn't aggregate sales by color—this is why roll-up is called asymmetric.

So we lack the rows that aggregate sales by Color. These rows are generated by one additional unioned in group by statement, and contain:

| Model | Year | Color | Sales |
|-------|------|-------|-------|
| Chevy | ALL  | white | 155   |
| Chevy | ALL  | black | 135   |

Table 10: Rows generated by aggregating by Color.

Combined, we now have a symmetric aggregation result, which required  $4 = 2^2$  unioned group by statements (3 from the roll-up example plus 1 additional group by statement from this example), while we're building a 2D cross-tabulation (on Year and Color). Molding the data into a cleaner representation like previous cross tabulations gives us:

| Chevy |             | Year |      |             |  |
|-------|-------------|------|------|-------------|--|
|       |             | 1994 | 1995 | total (ALL) |  |
|       | black       | 50   | 85   | 135         |  |
| Color | white       | 10   | 75   | 85          |  |
|       | total (ALL) | 60   | 160  | 220         |  |

Table 11: Cross tabulation of Model by Year and Color.

#### Solution to daunting SQL: the data cube operator

As should be clear by now, the data cube operator was not absolutely necessary in the strictest sense: anything that can be achieved with the data cube operator can be achieved without it. But thanks to the data cube operator, it is no longer necessary to apply the same patterns repeatedly: the necessary SQL becomes much less daunting (e.g. a 6D cross tabulation would require a  $2^6 = 64$  way union).

And because the exact logic behind it is now abstracted away in the SQL language syntax, it paved the way for possible future optimizations.

To support the data cube operator, SQL's SELECT-GROUP-BY-HAVING syntax was extended to support histograms, decorations<sup>10</sup> and the CUBE operator (as well as the ROLLUP operator<sup>11</sup>).

Microsoft pioneered this in their SQL Server RDBMS product [65].

## 5.6 Elaborate data cube example

Continuing with the Iris data set (see table 1), a sample query that utilizes the newly introduced data cube operator is listed below:

For the semantics behind this query, see the definition in section 5.3.1.

It might be helpful to give you a deeper understanding of ALL values (again, see the definition), in the context of this example.

Each ALL value is in fact an alias for a set: the set over which the aggregate is computed. In this example, these respective sets are:

- ALL(speciesType) = {'Setosa', 'Versicolour', 'Virginica'}
- ALL(petalLength) = {'low', 'medium', 'high'}
- ALL(petalWidth) = {'low', 'medium', 'high'}

Thinking of the ALL value as an alias of these sets, makes it easier to understand and is how it operates internally. The ALL string really is just for display.

<sup>&</sup>lt;sup>10</sup>Decorations are columns that do not appear in the GROUP BY list—and that are therefore not allowed to be projected (be in the SELECT list) in traditional SQL—but that are functionally dependent on the grouping columns. See [65] for more details.

<sup>&</sup>lt;sup>11</sup>Modern RDBMSes such as MySQL 5.0 support this [67].

## Data cube of 3D data

In this section, we consider all three categorical attributes of table 1: Petal Length, Petal Width and Species Type. Three categorical attributes implies 3D data and therefore we will need  $1 + (2^3 - 1) = 1 + 7 = 8$  UNIONed queries. This is the case:

```
(
    -- Standard GROUP BY.
    SELECT PetalLength, PetalWidth, SpeciesType, COUNT(*)
    FROM Iris
    GROUP BY PetalLength, PetalWidth, SpeciesType
)
UNION
(
    -- Super-aggregate of SpeciesType.
    SELECT PetalLength, PetalWidth, ALL, COUNT(*)
    FROM Iris
    GROUP BY PetalLength, PetalWidth
)
UNION
(
    -- Super-aggregate of PetalWidth.
    SELECT PetalLength, ALL, SpeciesType, COUNT(*)
    FROM Iris
    GROUP BY PetalLength, SpeciesType
)
UNION
(
    -- Super-aggregate on PetalLength.
    SELECT ALL, PetalWidth, SpeciesType, COUNT(*)
    FROM Iris
    GROUP BY PetalWidth, SpeciesType
)
UNION
(
    -- Super-aggregate of PetalWidth and Speciestype.
    SELECT PetalLength, ALL, ALL COUNT(*)
    FROM Iris
    GROUP BY PetalLength
)
UNION
(
```

```
-- Super-aggregate of PetalLength and PetalWidth.
    SELECT ALL, ALL, SpeciesType, COUNT(*)
    FROM Iris
    GROUP BY SpeciesType
)
UNION
(
    -- Super-aggregate of PetalLength and Speciestype.
    SELECT ALL, PetalWidth, ALL, COUNT(*)
    FROM Iris
    GROUP BY PetalWidth
)
UNION
(
    -- Super-aggregate of PetalLength, PetalWidth and Speciestype.
    SELECT ALL, ALL, ALL COUNT (*)
    FROM Iris
)
```

Moreover, all 3 categorical attributes may assume 3 different values ("low", "medium" and "high" for Petal Length and Petal Width, "Setosa", "Versicolour" and "Virginica" for Species Type), thus  $C_1 = C_2 = C_3 = 3$ . This implies that the cardinality of the resulting data cube should be  $(C_1 + 1) \times (C_2 + 1) + (C_3 + 1) = 4 \times 4 \times 4 = 64$ .

This can also be checked by examining the table below (in which the results of the data cube operator are listed): there are  $27 + (3 \times 9) + (3 \times 3) + 1 = 64$  rows, therefore its cardinality is 64.

| Petal Length | Petal Width    | Species Type      | Count |
|--------------|----------------|-------------------|-------|
| The in       | put data: no a | ggregation $(27)$ |       |
| low          | low            | Setosa            | 46    |
| low          | medium         | Setosa            | 2     |
| low          | high           | Setosa            | 0     |
| medium       | low            | Setosa            | 2     |
| medium       | medium         | Setosa            | 0     |
| medium       | high           | Setosa            | 0     |
| high         | low            | Setosa            | 0     |
| high         | medium         | Setosa            | 0     |
| high         | high           | Setosa            | 0     |

| Petal Length | Petal Width | Species Type | Count |
|--------------|-------------|--------------|-------|
| low          | low         | Versicolour  | 0     |
| low          | medium      | Versicolour  | 0     |
| low          | high        | Versicolour  | 0     |
| medium       | low         | Versicolour  | 0     |
| medium       | medium      | Versicolour  | 43    |
| medium       | high        | Versicolour  | 3     |
| high         | low         | Versicolour  | 0     |
| high         | medium      | Versicolour  | 2     |
| high         | high        | Versicolour  | 2     |
| low          | low         | Virginica    | 0     |
| low          | medium      | Virginica    | 0     |
| low          | high        | Virginica    | 0     |
| medium       | low         | Virginica    | 0     |
| medium       | medium      | Virginica    | 0     |
| medium       | high        | Virginica    | 3     |
| high         | low         | Virginica    | 0     |
| high         | medium      | Virginica    | 3     |
| high         | high        | Virginica    | 44    |

## By Petal Length and Petal Width (9)

| low    | low    | ALL | 46 |  |  |  |  |  |  |
|--------|--------|-----|----|--|--|--|--|--|--|
| low    | medium | ALL | 2  |  |  |  |  |  |  |
| low    | high   | ALL | 0  |  |  |  |  |  |  |
| medium | low    | ALL | 2  |  |  |  |  |  |  |
| medium | medium | ALL | 43 |  |  |  |  |  |  |
| medium | high   | ALL | 6  |  |  |  |  |  |  |
| high   | low    | ALL | 0  |  |  |  |  |  |  |
| high   | medium | ALL | 5  |  |  |  |  |  |  |
| high   | high   | ALL | 46 |  |  |  |  |  |  |

## By Petal Length and Species Type (9)

| Dy i etai hengin and species Type (0) |     |             |    |  |  |  |  |  |  |  |
|---------------------------------------|-----|-------------|----|--|--|--|--|--|--|--|
| low                                   | ALL | Setosa      | 48 |  |  |  |  |  |  |  |
| medium                                | ALL | Setosa      | 2  |  |  |  |  |  |  |  |
| high                                  | ALL | Setosa      | 0  |  |  |  |  |  |  |  |
| low                                   | ALL | Versicolour | 0  |  |  |  |  |  |  |  |
| medium                                | ALL | Versicolour | 46 |  |  |  |  |  |  |  |
| high                                  | ALL | Versicolour | 4  |  |  |  |  |  |  |  |
| low                                   | ALL | Virginica   | 0  |  |  |  |  |  |  |  |

| Petal Length | Petal Width | Species Type | Count |
|--------------|-------------|--------------|-------|
| medium       | ALL         | Virginica    | 3     |
| high         | ALL         | Virginica    | 47    |

## By Petal Width and Species Type (9)

| ALL | low    | Setosa      | 48 |  |  |  |  |  |  |
|-----|--------|-------------|----|--|--|--|--|--|--|
| ALL | medium | Setosa      | 2  |  |  |  |  |  |  |
| ALL | high   | Setosa      | 0  |  |  |  |  |  |  |
| ALL | low    | Versicolour | 0  |  |  |  |  |  |  |
| ALL | medium | Versicolour | 45 |  |  |  |  |  |  |
| ALL | high   | Versicolour | 5  |  |  |  |  |  |  |
| ALL | low    | Virginica   | 0  |  |  |  |  |  |  |
| ALL | medium | Virginica   | 3  |  |  |  |  |  |  |
| ALL | high   | Virginica   | 47 |  |  |  |  |  |  |

# By Petal Length (3)

| low    | ALL | ALL | 48 |
|--------|-----|-----|----|
| medium | ALL | ALL | 51 |
| high   | ALL | ALL | 51 |

# By Petal Width (3)

| ALL | low    | ÁLL | 48 |
|-----|--------|-----|----|
| ALL | medium | ALL | 50 |
| ALL | high   | ALL | 52 |

# By Species Type (3)

| ALL | ALL | Setosa      | 50 |
|-----|-----|-------------|----|
| ALL | ALL | Versicolour | 50 |
| ALL | ALL | Virginica   | 50 |

| Total (1) |     |     |     |  |  |  |  |  |  |
|-----------|-----|-----|-----|--|--|--|--|--|--|
| ALL       | ALL | ALL | 150 |  |  |  |  |  |  |

## 5.7 Performance

One key demand of OLAP applications is that queries be answered quickly. This is of course not a demand that is unique to OLAP: it is very rare that it is a requirement for a database or any other software to respond slowly. But OLAP's requirements are fairly stringent.

Fortunately, the multidimensional data model of OLAP is structured enough to allow this key demand to be approached.

If there is one key property to OLAP or multidimensional data analysis, then it is the ability to simultaneously aggregate across many dimensions. As we have discussed before (see section 5.5) and observed in full detail (see section 5.6), this translates to many simultaneous **GROUP** BY statements in SQL, which can result in a performance bottleneck.

More efficient schemes to perform these calculations have been researched by the University of Wisconsin-Madison [68], amongst others. Initially, they have focused on efficient algorithms to compute the cube operator, using the standard RDMBS techniques of sorting and hashing. As always, precomputing frequently used data can be used to speed up computer programs. In terms of multidimensional data analysis, aggregates on some subsets of dimensions can be precomputed. However, it is impossible to precompute everything, and we may end up precomputing unneeded aggregates. And because of the hierarchical nature (i.e. one subset of dimensions may be a subset of another subset), it is possible that the increase in required storage space may be unreasonable.

### 5.7.1 Efficient Cubing

The key to efficient cubing of relational tables is understanding how the cuboids<sup>12</sup> are related to each other. Then, one can exploit these relationships to minimize the number of calculations, and, more importantly (as virtually always for database systems): less I/O. [68] suggests an approach based on a hierarchical structure. They explore a class of sorting-based methods that attempt to minimize the number sorting steps by overlapping the computations of the various cuboids (and hence minimize the number of disk I/Os). This approach *always* performs significantly better than the prototype method referenced in section 5.5, which simply computes all required **GROUP** BY statements in sequence.

 $<sup>^{12}\</sup>mathrm{Each}$  combination of aggregates is called a cuboid, and all these cuboids together form the cube.

### 5.7.2 Precomputing for Speed: Storage Explosion

The more aggregates that are precomputed, the faster queries can be answered. However, it is difficult to say in advance how much space (storage) will be required for a certain amount of precomputation. There are different methods (discussed in [68]) to estimate this:

1. It is assumed that the data is *uniformly distributed*. This assumption allows for a mathematical approximation of the number of tuples that will appear in the result of the cube computation. This is simple statistics:

If r elements are chosen uniformly and at random from a set of n elements, the expected number of distinct elements obtained is  $n - n(1 - 1/n)^r$ . — Feller in [69], page 241

This can then be used to calculate the upper bound on the size of the cube. n is the product of the distinct number of values of all attributes on which is being grouped (i.e. the number of all possible different combinations of values) and r the number of tuples in the relation.

2. The second method uses a simple *sampling-based* algorithm: take a random subset of the table, compute the cube on that subset. Then estimate the size of the actual cube by linearly scaling the size of the cube of the sample by the  $\frac{data \, size}{sample \, size}$  ratio. Clearly, if the random sample is biased, then our estimate will be skewed.

The potential advantage over the first method (based on the uniform distribution assumption) is that this method examines a statistical subset, instead of just relying on cardinalities.

3. While the first two methods are simple applications of well-known statistics methods, the third tries to exploit the nature of the process that is being applied—essentially, data is being grouped according to the distinct values within the dimensions. This method therefore estimates the number of tuples in each grouping by estimating the number of distinct values in each particular grouping.

A suitable *probabilistic* algorithm is [70]: it counts the number of distinct values in a multi-set, and makes the estimate after a single pass through the database, using only a fixed amount of memory. Hence this algorithm is a good starting point (single pass and fixed amount of memory are very desirable properties). When comparing these three methods, the first method only works well when the data is approximately uniformly distributed (unsurprisingly), the sampling-based method is strongly dependent on the number of duplicates, and the probabilistic method performs very well under various degrees of skew. Hence the latter provides the most reliable, accurate and predictable estimate of the three considered algorithms.

## 5.7.3 The Impact of the Data Structure

While OLAP is the 'container term', there are actually many variants; including ROLAP (relational OLAP) and MOLAP (multidimensional OLAP). MOLAP stores the data in an optimized multidimensional array, whereas ROLAP stores the data in a relational database. Both have their advantages and disadvantages

A noteworthy remark: in [68], they found that it was surprisingly efficient to take the data set from a table in a relational database, convert this into a multidimensional array, *cube* the array and store it back in a database—this has been found to be more efficient than cubing the table directly!

### 5.7.4 Conclusion

Clearly, there is much more to the cube operator than meets the eye: a straightforward implementation is likely unable to attain the desired performance; optimizations on multiple levels are necessary. Precomputing parts seems an obvious optimization, but may require too much storage; estimating how much storage this will require is also not trivial. The data structures used should be carefully selected, since the performance impact can be tremendous. And, while complex, attempts to minimize overlapping computations can also help significantly.

## 5.8 Performance for range-sum queries and updates

For many applications (businesses), batch updates that are executed overnight are sufficient. However, in many cases, it is a necessity to have more frequent updates:

- For decision support and stock trading applications, instantaneous updates are crucial.
- OLAP implies *interactive* data analysis. Interactivity requires fast updates (and queries!).
- Batch updates may have a low *average* cost per update, but performing the complete batch may take a considerable amount of time. For companies that can shut down every night, this might not be a problem, but for multinational companies, this poses a problem: at all times, access to the data is required somewhere around the world.

So, the ability to perform more frequent updates would enable other types of applications. As a side-effect, applications that don't really need it automatically get greater flexibility and 24 hour availability.

In the context of WPO analytics, there are two reasons for requiring frequent updates:

- 1. OLAP's ability to do interactive data analysis is desirable, and interactivity requires fast queries and updates (as indicated previously).
- 2. It's very desirable to be able to analyze the *live performance*, i.e. the performance of the website as it is being experienced by visitors *right now*. For this, fast updates clearly are a requirement.

## Discussed techniques

In the remainder of this section, three techniques are discussed:

- 1. Prefix Sum: this is an example of a technique that allows for fast rangesum queries that unfortunately can have very slow updates. It is very trivial, anybody with basic math skills could come up with it.
- 2. Relative Prefix Sum: this method is essentially the same as Prefix Sum, but stores its data in a smarter manner, to speed up updates.

3. Dynamic Data Cube: the third and last method is slightly inspired by (Relative) Prefix Sum but has as goal to have sub-linear performance, both for queries and updates! It is also far more efficient storage-wise: empty regions simply are *not* stored at all, whereas they would need to be created for the Prefix Sum and Relative Prefix Sum methods. It achieves all this by using a hierarchical (tree) structure, with each deeper level accessing more granular data.

All are applicable only to range-sum queries, which is a specific type of query, but a very common one.

Finally, all of the techniques below rely on precomputation and therefore section 5.7.2 should be kept into account as well.

### 5.8.1 Prefix Sum

The essential idea of the Prefix Sum method is to precompute many prefix sums of the data cube, which can then be used to answer any range-sum query in constant time. The downside is a large update cost—in the worst case, an array needs to be rebuilt that has the same size as the data cube itself.

One could describe the prefix array by the following (very simple) formula, with P the prefix array and A the original array:

$$P[i,j] = \sum_{0 \le k \le i; \, 0 \le l \le j} A[k,l]$$

Because of the nature of a prefix sum, particular updates have the potential to cause enormous cascading updates. This becomes instantly obvious when shown the data that the Prefix Sum method stores. Therefore, an example has been included: please see figure 16.

For example, when cell A[1,3] would be modified, almost entire P would need recalculating.

Discussing all details would lead us to far—if interested, it is recommended to consult the original paper [72]. The worst case update cost is  $O(n^d)$ .

## 5.8.2 Relative Prefix Sum

This method provides constant time queries with reduced update complexity (when compared to the Prefix Sum technique explained in [72] on which

| Α | 0 | 1 | 2 | 3 | 4 | 5 | 6 | 7 | 8 |
|---|---|---|---|---|---|---|---|---|---|
| 0 | 3 | 5 | 1 | 2 | 2 | 4 | 6 | 3 | 3 |
| 1 | 7 | 3 | 2 | 6 | 8 | 7 | 1 | 2 | 4 |
| 2 | 2 | 4 | 2 | 3 | 3 | 3 | 4 | 5 | 7 |
| 3 | 3 | 2 | 1 | 5 | 3 | 5 | 2 | 8 | 2 |
| 4 | 4 | 2 | 1 | 3 | 3 | 4 | 7 | 1 | 3 |
| 5 | 2 | 3 | 3 | 6 | 1 | 8 | 5 | 1 | 1 |
| 6 | 4 | 5 | 2 | 7 | 1 | 9 | 3 | 3 | 4 |
| 7 | 2 | 4 | 2 | 2 | 3 | 1 | 9 | 1 | 3 |
| 8 | 5 | 4 | 3 | 1 | 3 | 2 | 1 | 9 | 6 |

Figure 16: The original array (A) on the left and the cumulative array used for the Prefix Sum method (P) on the right.

(Figure courtesy of [71].)

it builds). Therefore this method is more suitable for applications where constant time queries are a necessity but updates are more frequent than the Prefix Sum method allows.

The essence of the Relative Prefix Sum approach is to limit the cascading updates that result in poor update performance. It achieves this by partitioning the array that is to be updated into fixed size regions called *overlay boxes*, these are of equal size: k in each dimension. Thus each overlay box contains  $k^d$  cells, with d the number of dimensions. The explanations below are for the 2D case, because that is easier to explain and visualize, but the same techniques can be applied to arrays of any number of dimensions.

The *anchor* cell is the "upper left" cell of each overlay box.

For each overlay box, there is an overlay array and a relative-prefix array.

#### **Overlay** array

The overlay array (OL) stores information on the sums of the "preceding" regions. By "preceding", those regions that are more to the left and to the top in a typical 2D array are meant, that is, the regions on which it depends for its range sums.

In the two-dimensional example in figure 17, the cells in the top row and leftmost column contain the sums of the values in the corresponding shaded cells: those overlay cells aggregate the corresponding shaded cells. The other, empty cells in the overlay array are not needed and would therefore not be stored in an actual implementation.

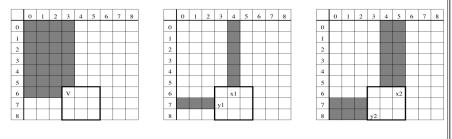

Figure 17: Calculation of overlay array values as the sum of the cells in the shaded cells. (*Figure courtesy of [71].*)

More formally, the overlay array OL for the overlay box B, anchored at (i.e. with its anchor cell at)  $(b_1, \ldots, b_d)$  aggregates  $k^d$  overlay cells  $O = (o_1, \ldots, o_i, \ldots, o_d)$ , which are those cells that satisfy for each dimension i:  $b_i \leq o_i \leq b_i + k$ , namely all cells in the overlay box B. Of those cells, only  $k^d - (k-1)^d$  are used, namely those in the top row and the leftmost column. Then each cell in the overlay array is defined as follows:

$$OL[o_1, \dots, o_d] = \left(\sum_{a_1=l_1}^{u_1} \dots \sum_{a_d=l_d}^{u_d} A[a_1, \dots, a_d]\right) \\ -\left(\sum_{a_1=m_1}^{v_1} \dots \sum_{a_d=m_d}^{v_d} A[a_1, \dots, a_d]\right)$$

with for all dimensions i:

if 
$$o_i = b_i$$
: 
$$\begin{cases} l_i = 0\\ u_i = b_i\\ m_i = b_i\\ v_i = b_i \end{cases}$$
, and if  $o_i > b_i$ : 
$$\begin{cases} l_i = b_i + 1\\ u_i = o_i\\ m_i = b_i + 1\\ v_i = o_i \end{cases}$$

The  $o_i = b_i$  case calculates the value for the anchor cell. The  $o_i > b_i$  case calculates the other cells with values: those in the top row and the leftmost column.

#### **Relative-prefix array**

The relative-prefix array (RP) stores information on the relative prefix sums within each overlay box. Each region in RP contains prefix sums that are relative to the to the region enclosed by the box, that is, it is independent of other regions.

More formally, the relative-prefix array RP for the overlay box B, anchored at (i.e. with its anchor cell at)  $(b_1, \ldots, b_d)$ , each cell in the relative-prefix array is defined as follows:

$$RP[i_1, \dots, i_d] = \sum_{a_1=b_1}^{b_1+k} \dots \sum_{a_d=b_d}^{b_d+k} A[a_1, \dots, a_d]$$

#### Combining the overlay array and relative-prefix arrays

By combining the information in both components (OL and RP), prefix sums can be constructed on the fly.

This too, can be made more clear through the use of figures. First look again at the right-hand side of figure 16. Then look at figure 18, which contains an example of the OL and RP components for figure 16.

It is clear that each cell in the array on the right-hand side of figure 16 can be calculated from the OL and RP components by adding the corresponding values stored in the OL and the RP.

| OL | 0  | 1  | 2  | 3  | 4  | 5  | 6   | 7  | 8  |
|----|----|----|----|----|----|----|-----|----|----|
| 0  | 0  | 0  | 0  | 9  | 0  | 0  | 17  | 0  | 0  |
| 1  | 0  |    |    | 12 |    |    | 33  |    |    |
| 2  | 0  |    |    | 20 |    |    | 50  |    |    |
| 3  | 12 | 12 | 17 | 46 | 13 | 27 | 97  | 10 | 24 |
| 4  | 0  |    |    | 7  |    |    | 17  |    |    |
| 5  | 0  |    |    | 15 |    |    | 40  |    |    |
| 6  | 21 | 19 | 29 | 86 | 20 | 51 | 179 | 20 | 40 |
| 7  | 0  |    |    | 8  |    |    | 14  |    |    |
| 8  | 0  |    |    | 20 |    |    | 32  |    |    |

| RP | 0  | 1  | 2  | 3  | 4  | 5  | 6  | 7  | 8  |
|----|----|----|----|----|----|----|----|----|----|
| 0  | 3  | 8  | 9  | 2  | 4  | 8  | 6  | 9  | 12 |
| 1  | 10 | 18 | 21 | 8  | 18 | 29 | 7  | 12 | 19 |
| 2  | 12 | 24 | 29 | 11 | 24 | 38 | 11 | 21 | 35 |
| 3  | 3  | 5  | 6  | 5  | 8  | 13 | 2  | 10 | 12 |
| 4  | 7  | 11 | 13 | 8  | 14 | 23 | 9  | 18 | 23 |
| 5  | 9  | 16 | 21 | 14 | 21 | 38 | 14 | 24 | 30 |
| 6  | 4  | 9  | 11 | 7  | 8  | 17 | 3  | 6  | 10 |
| 7  | 6  | 15 | 19 | 9  | 13 | 23 | 12 | 16 | 23 |
| 8  | 11 | 24 | 31 | 10 | 17 | 29 | 13 | 26 | 39 |

Figure 18: The overlay array (OL) on the left and the relative prefix array (RP) on the right. The overlay boxes are drawn in thick lines for reference. *(Figure courtesy of [71].)* 

To calculate SUM(A[0,0] : A[8,7]), we must add OL[6,6] (the anchor cell), OL[8,6] (because our target cell is in column 8 and the anchor cell was in column 6, we need the value in the overlay array for column 8 as well), OL[6,7] (analogously to the explanation for OL[8,6]) and RP[8,7] (since that is our target cell). The result is 179 + 40 + 14 + 23 = 256. Other examples: SUM(A[0,0] : A[4,0]) = OL[3,0] + OL[4,0] + RP[4,0]= 9 + 0 + 4 = 13SUM(A[0,0] : A[3,5]) = OL[3,3] + OL[3,5] + RP[3,5]= 46 + 15 + 14 = 75SUM(A[0,0] : A[6,3]) = OL[6,3] + RP[6,3]= 97 + 2 = 99

| OL | 0  | 1  | 2  | 3  | 4  | 5  | 6   | 7  | 8  |
|----|----|----|----|----|----|----|-----|----|----|
| 0  | 0  | 0  | 0  | 9  | 0  | 0  | 17  | 0  | 0  |
| 1  | 0  |    |    | 12 |    |    | 33  |    |    |
| 2  | 0  |    |    | 20 |    |    | 50  |    |    |
| 3  | 12 | 12 | 17 | 46 | 13 | 27 | 97  | 10 | 24 |
| 4  | 0  |    |    | 7  |    |    | 17  |    |    |
| 5  | 0  | *  |    | 17 |    |    | 42  |    |    |
| 6  | 21 | 21 | 31 | 88 | 20 | 51 | 181 | 20 | 40 |
| 7  | 0  |    |    | 8  |    |    | 14  |    |    |
| 8  | 0  |    |    | 20 |    |    | 32  |    |    |

| RP | 0  | 1  | 2  | 3  | 4  | 5  | 6  | 7  | 8  |
|----|----|----|----|----|----|----|----|----|----|
| 0  | 3  | 8  | 9  | 2  | 4  | 8  | 6  | 9  | 12 |
| 1  | 10 | 18 | 21 | 8  | 18 | 29 | 7  | 12 | 19 |
| 2  | 12 | 24 | 29 | 11 | 24 | 38 | 11 | 21 | 35 |
| 3  | 3  | 5  | 6  | 5  | 8  | 13 | 2  | 10 | 12 |
| 4  | 7  | 11 | 13 | 8  | 14 | 23 | 9  | 18 | 23 |
| 5  | 9  | 18 | 23 | 14 | 21 | 38 | 14 | 24 | 30 |
| 6  | 4  | 9  | 11 | 7  | 8  | 17 | 3  | 6  | 10 |
| 7  | 6  | 15 | 19 | 9  | 13 | 23 | 12 | 16 | 23 |
| 8  | 11 | 24 | 31 | 10 | 17 | 29 | 13 | 26 | 39 |

Figure 19: Effects of an update to the cell with coordinates (1,5)—marked with an asterisk on the left.

(Figure courtesy of [71].)

## Update performance

The goal of the Relative Prefix Sum method is to reduce the amount of update cascade. Now that has been demonstrated how this method works, it is time to look at the update performance. Suppose that A[1,5] is updated from the value 3 to the value 5.

Since the OL contains the sums of the "preceding" regions, all values to the right and those in the first row below need to be updated. In the running example, these are cells OL[3,5] and OL[6,5] to the right and cells OL[1,6], OL[2,6], OL[3.6] and OL6,6] in the row below. This is demonstrated in figure 19. And since the RP contains relative prefix sums only for cells within the same overlay box, only cells RP[1,5] and RP[2,5] need to be updated (again, see figure 19).

Discussing all details would again lead us to far, for a detailed analysis it is recommended to read [71], but here it suffices to say that in the worst case,  $(\frac{n}{k} + k - 2)^d$  cells need to be updated (with *d* the dimensionality, *n* the number of possible attribute values and *k* the length of the overlay box in each dimension). The worst case update cost has been limited to  $O(n^{\frac{d}{2}})$ , which is significantly less than for the Prefix Sum method, since the exponent is only half as large (see section 5.8.1).

### 5.8.3 The Dynamic Data Cube

Like the Relative Prefix Sum method, this method also uses overlay boxes. But it uses multiple levels of overlay boxes, arranged in a hierarchy (more specifically: a tree structure). Through this particular structure (that will be explained more in-depth later on), the Dynamic Data Cube method is able to provide sub-linear performance  $(O(\log^d n), \text{ with } d \text{ again the dimensionality})$  for both range sum queries and updates on the data cube.

#### **Overlay Boxes**

The overlay boxes are similar to the ones used in the Relative Prefix Sum method, but they differ in the values they store, and in the number of overlay boxes.

The values that they store can best be explained through the help of a figure: see figure 20. Each box stores—just like the Relative Prefix Sum method— $k^d - (k-1)^d$  values (i.e. the leaf level stores 1 value, the level above that stores 4-1 = 3 values, etc.); these values provide sums of regions within the overlay box. E.g.,  $y_1$  contains the sum of all the values of that row. Also, because sums of regions within the overlay box are stored,  $y_2$  includes the value of  $y_1$ , etc. S is the cell that contains the subtotal for that overlay box.

Most importantly, each overlay box is *independent* from the other ones at the same level in the hierarchy. This is different from the Relative Prefix Sum method, where each overlay box also contains the values for the "preceding" regions.

This also explains why the Dynamic Data Cube method uses the bottom row and rightmost column: it contains the subtotal for each region. Whereas the Relative Prefix Sum method uses the top row and leftmost column to store totals for the "preceding" regions in its overlay arrays and then uses the relative-prefix array to be able to calculate the other cells in that overlay box.

#### Construction

As stated before, overlay boxes are organized in a tree structure that recursively partitions the array. This tree structure is the reason that the number of overlay boxes differs from that of the Relative Prefix Sum method. The root node of the tree contains the complete range of the array, in overlay

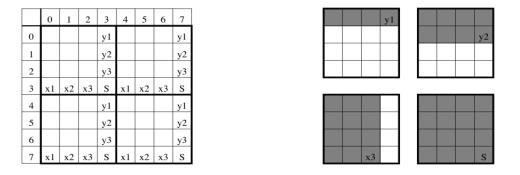

Figure 20: Partitioning of an array into overlay boxes and calculation of overlay values..

(Figure courtesy of [71].)

boxes of size  $k = \frac{n}{2}$ . Each overlay box is again divided in half (so now  $k = \frac{n}{4}$ ), and so on. This recursive partitioning continues until the leaf level, where k = 1 and each overlay box contains a single cell. At that point, the leaf level contains the values stored in the original array.

For a graphical explanation, see the three different levels, from root to leaf level, as illustrated in figure 21.

Because the overlay boxes are stored in special structures, sub-linear query and update times can be guaranteed. For two-dimensional overlays (d = 2), overlay boxes are not stored in arrays, but in a specialized hierarchical structure with an access and update cost of  $O(\log n)$ ; for details on that see [73]. When the data cubes have a higher dimension (d > 2), the overlay box values of a d-dimensional data cube can be stored as (d-1)-dimensional data cubes in a recursive manner<sup>13</sup>—the recursion of course stops for d = 2.

#### Queries & Updates

The range sum for any query can be calculated by retrieving only overlay box values. The query begins at the root node of the tree and includes every overlay box that is "covered in every dimension" by the coordinates of the cell whose range sum we're calculating (i.e. if that cell's index is greater than or equal to the overlay box' index in every dimension), i.e. the included overlay boxes contribute their subtotals to the sum. If the cell intersects the overlay box, then the box contributes the corresponding overlay value (a row

<sup>&</sup>lt;sup>13</sup>The surfaces containing the overlay values of a *d*-dimensional overlay box are (d-1)-dimensional.

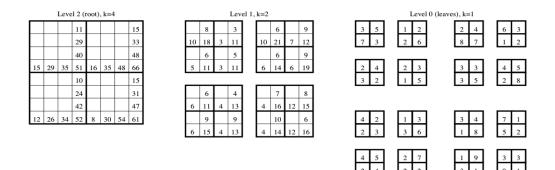

Figure 21: Dynamic Data Cube: all levels of the tree. (Figure courtesy of [71].)

sum value in a 2D data cube, such as  $y_2$  in figure 20). Then, we go to a deeper level in the tree until we reach the leaf level.

Since overlay boxes at the same tree level do not intersect, at most one child will be traversed down. The same algorithm is applied again.

Thanks to this recursive nature, less values need to be retrieved, resulting in an overall query cost of  $O(\log^d n)$ —for details see again [73].

The same descent down the tree must be made when performing an update instead of a request, resulting in a worst case update cost that is identical to the overall query cost. Again, see [73] for details.

#### Dynamic Growth

Neither the Prefix Sum nor the Relative Prefix Sum methods carry optimizations to limit growth of the data cube. Instead, they assume that the size of each dimension is known a priori, or simply that size is not an issue. For some cases, it is more convenient (and space efficient) to grow the size of the data cube dynamically, just enough to suit the size of the data. For example, the number of possible values of an attribute could be large, but the number of *actual* different values that are taken is low.

The Prefix Sum and Relative Prefix Sum methods would need to grow new rows (for lack of a better term in >3D; more accurately: expansion in a specific dimension) for even a single cell in a previously non-existing area—see figure 22 for an example. The Dynamic Data Cube, on the other hand, could just grow into the required direction, affecting just one overlay box at each tree level.

This makes the Dynamic Data Cube a natural fit for data that contains large

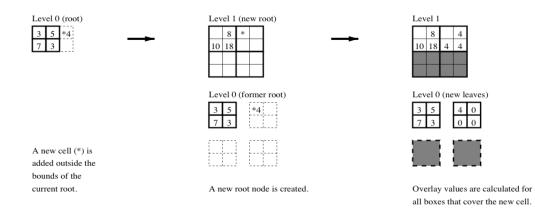

Figure 22: Growth of a Dynamic Data Cube—shaded areas don't store values.

(Figure courtesy of [71].)

non-populated regions: where there is no data, the overlay boxes will simply not be created. In other words: the Dynamic Data Cube *avoids the storage* of empty regions, unlike the Prefix Sum and Relative Prefix Sum methods.

### 5.9 Stream Cube: Data Cube for Data Streams

In the preceding subsections, we have discussed the data cube at length. But the input data (over which the data cube was being calculated) was always a static data set. In this subsection, we will discuss how to apply the data cube operator to a dynamic data set: a data *stream*.

In this section, we will consider the design requirements and look into the various design aspects that are proposed by the study [74] on which this section is based.

#### 5.9.1 Design Requirements

To design an efficient and scalable stream data cube that can provide fast online multidimensional stream data analysis, we formulate some design requirements.

- 1. Since a data stream is possibly infinite, and storage space is never infinite, we must ensure that the stream data cube uses a finite amount of storage. It should stay relatively stable in size over time. By using a tilted time frame, the most distant time is compressed very strongly and data beyond that most distant time is simply removed. In other words: only a subset of the data stream (a *window* of the most recent time) is considered, and the most recent part of that subset has more detail than the most distant part of that subset.
- 2. As a data cube must be incrementally updatable (see section 5.8), a stream data cube must be as well. Since the input data streams are possibly infinite, it is impossible to reconstruct the stream data cube from scratch: the stream data cube *must* be incrementally updatable.
- 3. The time required for an incremental update of a stream data cube must be proportional to the size of the portion of the base cuboid (in our context: the minimal interesting layer) that is being updated. Of course, it is desirable that there is a linear relation between the time required to update the portion of the base cuboid and the size of that portion of the base cuboid.
- 4. Fast online drilling along any single dimension or along a combination of a small number of dimensions is also a requirement, to allow for efficient analysis of the data by an analyst. Materialization of some portion of the data cube will facilitate that.

**<u>Note</u>**: an iceberg data cube is not an eligible candidate architecture because it does not allow for incremental updates.

(An iceberg data cube only stores the cells in the data cube that exceed a certain threshold—like icebergs exceed the sea surface. Exactly because they only store the cells exceeding a certain threshold, they are not capable of incremental updates: if an update would make a previously not-thresholdexceeding cell exceed the threshold after some time, it would require the entire iceberg data cube to be recalculated, because no record for that newly threshold-exceeding cell existed previously.)

#### 5.9.2 Architecture

The stream cube algorithm [74] combines three techniques, to allow for efficient computation of a data cube over a stream.

- 1. A *tilted time frame* model (already discussed in section 3.2.1) is used as a multi-resolution model, to provide data at different granularities over time (more recent data is stored in a finer resolution, the most distant data is stored in the most coarse resolution). This design allows for significant savings in storage requirements.
- 2. Remember that a data cube consists of *cuboids*, which are the different combinations of aggregates (also see section 5.7.1). Now, to build a static data cube (i.e. one that does not represent a data stream), it may make sense to materialize the entire data cube, i.e. all cuboids. But in the case of a data stream, which is possibly infinite, this may be impossible due to enormous space requirements (as has been discussed at length in section 3). Even with a tilted time frame, the cost to store a precomputed cube may be prohibitive. Therefore, in the stream cube architecture, we choose to maintain (com-

Therefore, in the stream cube architecture, we choose to maintain (compute and store) two *critical layers*<sup>14</sup>:

- (a) the observation layer (o-layer): the layer that an analyst would like to interpret to find exceptions and drill down from there to lower layers (to see the details for the exceptions)
- (b) the *minimal interesting layer (m-layer):* the minimal layer that an analyst would want to examine (because it's not practical, nor cost-effective to examine the smallest detail of the data stream)

<sup>&</sup>lt;sup>14</sup>'layer' is used as a synonym for 'cuboid'—this transforms the concept from n dimensions (which is very abstract) to 3 dimensions (which is very tangible), and thus makes it more easily understandable.

3. Because we materialize the cube at only two critical layers (the *o-layer* and the *m-layer*), this allows us to choose how to compute the cuboids between these two layers. The study proposes the *popular-path cubing* method, which rolls up the cuboids from the m-layer to the o-layer, by following the most popular drilling path (as predefined). This means that only the layers along this path will be materialized, and other layers will be computed on-the-fly when needed.

The study's performance analysis shows that this method works fairly well: they report that this approach has "a reasonable trade-off between space, computation time, and flexibility, and has both quick aggregation time and exception detection time".

An interesting remark is that in the study that introduces the stream cube architecture [74], the guiding scenario is very similar to the scenario of this master thesis: they build a stream cube over a stream of "Web clicks", which also includes the URL, user IP address, and so on (see section 9.2 for comparison—you'll see that this is indeed very similar).

They even try to find similar patterns! For example, they try to find patterns like "the Web clicking traffic in North America on sports in the last 15 minutes is 40% higher than the last 24 hours' average" (compare with the provided sample patterns in section 9.1.2).

The study's goal is closely aligned with ours, but is obviously more generic:

Our task is to support efficient, high-level, on-line multi-dimensional analysis of such data streams in order to find unusual (exceptional) changes of trends, according to users' interest, based on multi-dimensional numerical measures.

Now we will look into the major design aspects.

#### **Tilted Time Frame**

The tilted time frame concept has been explained at length in section 3.2.1—it's not useful to repeat the same information, so please read that section again if you have skipped that part or forgotten the details.

#### **Critical Layers**

The concept of critical layers will now be explained in a more practical manner based on figure 23. This figure continues on the previously mentioned

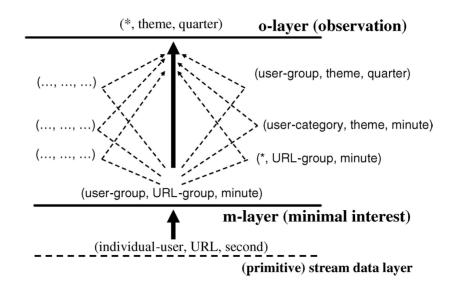

Figure 23: The two critical layers in the stream cube architecture, applied to an example.

(Figure courtesy of [74].)

"Web click stream" example, in which the primitive stream data layer consists of *(individual-user, URL, second)* tuples.

As explained before, two critical layers will be materialized (the *m*-layer and the *o*-layer), as well as the popular paths in between them. Layers below the m-layer (i.e. with more detail) will not be computed, since the m-layer is defined as the minimal interesting layer and thus everything below is marked as not interesting enough to analyze.

Looking at the figure, it is easy to see that all dimensions in the triples have been rolled up (aggregated *within* their dimension): individual users are rolled up to user groups, URLs to URL groups and seconds to minutes. Thus, the m-layer consists of *(user group, URL group, minute)* tuples.

Similarly, the o-layer is defined as the observation layer and thus everything above will not be calculated (materialized) right away, but only upon request, if it piques the curiosity of the analyst. The o-layer is the layer the analyst uses to observe the stream of data, to make decisions on how to take action or what to analyze further (by looking at the layers above).

Again all triples have been aggregated in all dimensions *within* their dimension: user groups have been rolled up to \* (meaning *all* user groups), URL groups to theme and minutes to quarters. Therefore the o-layer consists of (\*, theme, quarter) tuples.

Finally, we look at the layers *between* the m-layer and the o-layer. To recapitulate: no layers *below* the m-layer, nor any layers *above* the o-layer have been materialized. But *some* layers between the m- and o-layer have been materialized: those along the popular path. The popular path is the path the analyst is most likely interested in to follow, to dig deeper into the data stream (to achieve a deeper understanding) while analyzing the stream. This is where the *popular path cubing* technique steps into the spotlight.

#### Popular Path Cubing

Popular path cubing computes and maintains a single popular aggregation path from the m-layer to the o-layer. The result is that queries that fall within any of those layers can be answered immediately, without further computation; and that queries that fall outside of those layers can be answered with minimal online computation: we don't have to start computing from the raw data, we can start from the m-layer in the worst case, and in other cases we can start from the highest level popular path cuboids that contains the set of dimensions relevant to the query.

Initial cube computation and incremental updates are similar: the raw stream data is scanned once and generalized into the m-layer. It is then inserted into the corresponding path of the H-tree, increasing the count and aggregating the measure values of the corresponding leaf node in the corresponding slot of the tilted time frame. The aggregation values for the cuboids along the popular path can be calculated by updating all the nodes starting from the affected leaf node (which belongs to the m-layer) to the o-layer (the root node) whenever the time granularity of the leaf node layer warrants this (e.g. when the m-layer's time granularity is a minute, then at the end of every minute the data will be rolled up from leaf cuboids to higher level cuboids). For details about the initial cube computation and incremental updates, please look at section 4.2 in the study [74].

A data structure is required to be able to efficiently compute and store the popular path cuboids. The required space should be minimal.

The *H*-tree (hyper-linked tree) is a data structure the study finds suitable for this task—this data structure was introduced in [75]. There are no formal definitions of the hyper-linked tree to be found anywhere; however, there is an easy way to explain it: it is a superset of the FP-tree data structure (see section 3.3.2). The FP-tree data structure is capable of storing a *single* number (the support count) on each node, the H-tree is capable of storing *multiple* numbers (e.g. sum and count, to be able to calculate the average and still remain incrementally updateable) on each node. Both use the same header table concept. Both rely on prefix paths in order to be as compact as possible.

For an in-depth explanation of the algorithms used, we refer to [74], example 4 and section 4.2.

#### 5.9.3 Performance

To evaluate the effectiveness and efficiency of the stream cube, the study [74] also performed an extensive performance study using synthetic data sets.

They compared the following algorithms' space and time requirements:

- 1. full cubing
- 2. top-k cubing
- 3. popular path cubing
- 4. no precomputation (only the base cuboid at the m-layer is precomputed)

For details, see section 5 in [74]. The results can be summarized as follows:

- *popular path cubing* is an efficient and feasible methodologies
- no precomputation is the second choice
- *full cubing* is too costly in both space and time
- *top-k cubing* is not a good candidate because it cannot handle incremental updating of a stream data cube

#### 5.9.4 FP-Stream + Stream Cube

In section 5.9.2, we already explained the H-tree data structure by using the FP-tree data structure. So an obvious result is to attempt to combine both data structures and the accompanying algorithms into a single data structure with an accompanying set of algorithms, to be able to answer both OLAP queries and perform frequent itemset mining using a single data structure. Instead of having separate data structures (and thus combined space and time requirements), we may be able to significantly improve performance.

In this section, we will look into combining the FP-stream (see section 3.3.2) and Stream Cube algorithms.

The plan was to to attempt this by first writing an FP-stream implementation and then retrofitting a Stream Cube on top/inside of it. Unfortunately, due to time constraints, no OLAP functionality has been implemented, and hence this was not further researched.

# 6 Conclusion

The user begins by integrating Episodes with his web site, which will log the measured results to an Episodes log file. This log file by itself is a good set of data that can be interpreted, but it would be too time-intensive to manually analyze it. Hence the mining of meaningful associations between the context of a page view and a slow episode needs to be automated.

**Episodes log mining** (section 9), which is a specialization of web usage mining, has been studied from a high-level perspective: more detail would have added many implementation details, and the implementation belongs in part two of this thesis. Therefore, the necessary details will be added in part two of this thesis.

Also, because web usage mining is only designed to work with static data sets (that are updated in batches), regular data mining techniques were not sufficient for the purpose of this thesis, in which the goal is to detect problems instantaneously: we need mining of data *streams*, i.e. data sets to which data is being appended continuously.

Hence **data stream mining** (section 3) is the next subject that has been studied. We've looked at a large set of frequent item mining algorithms and two frequent item*set* mining algorithms, one of which builds upon a frequent item algorithm and the other of which builds upon a famous frequent itemset mining algorithm for static data sets, FP-growth.

However, frequent pattern mining algorithms can only find problems that persist over a certain period over time, that gradually grow and fade. We also need to be able to detect brief problems, e.g. caused by traffic spikes. That is, we also want to detect *infrequent issues*.

For this, we look into **anomaly detection** (section 4) in general and *contextual anomaly detection* in particular. We've discussed two contextual anomaly detection algorithms.

Finally, automatically detecting problems and presenting them to the user is excellent, but the user may also want to inspect all data himself. He may for example want to look at charts of average page loading time in Belgium and those in the United States. Or maybe compare this month's performance with that of a year ago in Internet Explorer, because optimizations have been made particularly for that browser. In other words: the user may want to inspect the data from multiple contexts, with each context limiting one or more contextual, categorical attributes (e.g. browser, location, operating system ...) to one or more values.

That can be achieved with **OLAP** (section 5), which is designed to be able to quickly answer queries about multidimensional data. We've explained the *data cube* in-depth and discussed several algorithms that help improve its query performance.

Additionally, we've discussed the *stream data cube* in detail, which will allow the *data cube* to be applied to the continuous stream of data generated by Episodes.

# Part II Implementation

In part one—the literature study, it was not yet explained how anything should be implemented, i.e. using which algorithms. That has been done in this second part of this thesis. Of course, it was impossible to write about the "how" part when the literature study had not yet been written.

In the outlook that I wrote at the end of the literature study for this thesis, I had written that it would be possible for the "what" part to change due to low feasibility of some of the desirable features. This possibility has come true: due to time constraints (caused by severe difficulties that had to be overcome during the association rule mining implementation), I have unfortunately not been able to implement anomaly detection nor OLAP support. However, these omissions do not render my master thesis useless.

Quite the contrary, in fact, I'm both glad and proud to announce that the resulting application that was implemented as part of this master thesis is a very capable tool that will hopefully become part of the tools used daily by contemporary web developers.

Academic year 2010—2011

# 7 Overview of work performed

- 1. Finished the literature study.
  - (a) Polished the literature study based on feedback from Prof. dr. Wim Lamotte, one of my assessors.
  - (b) Added section 5.9, "Stream Cube: Data Cube for Data Streams".
- 2. Implemented the envisioned application.
  - (a) Wrote EpisodesParser, which is designed to parse Episodes log files. Important subtasks were:
    - i. Wrote QCachingLocale, a class to speed up time string parsing in Qt.
    - ii. Wrote QBrowsCap, a Qt library to parse and map user agent strings to usable descriptions.
    - iii. Wrote QGeoIP, a Qt library to map IP addresses to geographical locations and ISPs.
    - iv. Wrote EpisodesDurationDiscretizer, a class that can discretize episodes durations based on user-defined intervals.
    - v. Wrote the code necessary to read the input log files and convert each line into the corresponding transactions upon which data mining can be applied
  - (b) Wrote Analytics, which is designed to mine (analyze) the transactions generated by EpisodesParser. This consisted of two major phases:
    - i. Implement the FP-Growth algorithm, which is the algorithm for frequent itemset mining over *static* data sets (*not* data *streams!*), as well as a rule miner based on the *Apriori* algorithm. Next, add support for constraints, since this allows for more efficient mining, especially in our case: we are only interested in finding causes for *slow* page loads, not fast or acceptable page loads.
    - ii. Implement the FP-Stream algorithm, which builds upon the FP-Growth algorithm, and again extend it to add support for constraints. The same rule miner was reused.
  - (c) Wrote a front-end (a user interface) to make it easy to apply the functionality provided by this master thesis to any website. This interface also significantly simplifies the interpretation of the resulting data.

- 3. Described the implementation in the report.
  - (a) Added *this* section, section 7, "Overview of work performed" to supersede the "Outlook" section, which provided a look ahead to part two of this thesis, which has now obviously been completed.
  - (b) Added section 8, "The Process".
  - (c) Added section 9, "Episodes Log Mining".
  - (d) Added section 10, "Implementation".
  - (e) Added section 11, "WPO Gaining attention".

#### License

Every piece of software that was written for this thesis, has been released as open source software. As a license, I opted for the UNLICENSE, which allows anybody to reuse the code, for either commercial or non-commercial use since it places the code in the public domain.

The UNLICENSE was modeled after the SQLite license. SQLite is a piece of open source software that has become incredibly ubiquitous. If you have a smart phone, it probably uses SQLite for something. Many pc applications also use SQLite.

As the name already indicates, the UNLICENSE is not really a license. It is in fact a *copyright waiver*: it is meant to "un-license" your code, so that it is *free* of licenses, i.e., so that it is in the public domain.

See http://unlicense.org/ for details.

# 8 The Process

Below, there is a schema that shows what happens during the various stages of the web performance optimization analytics process, along with references to the sections in which each stage is described in more detail.

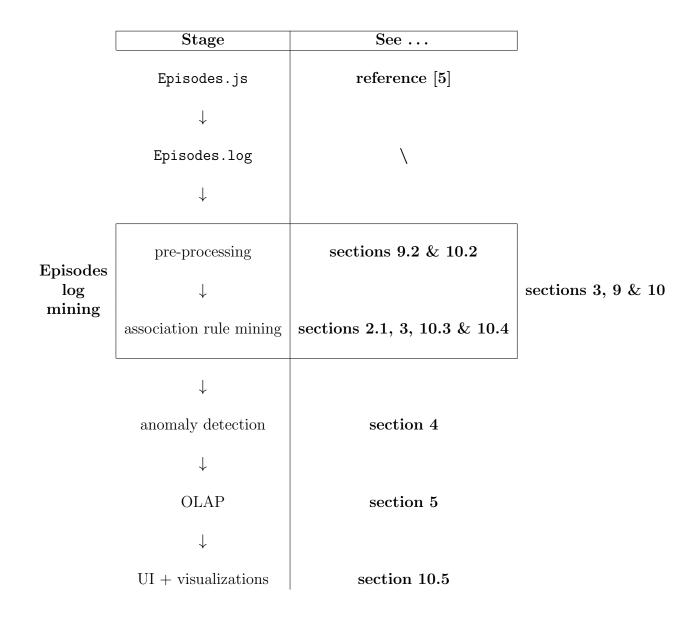

The first two stages are already implemented by the Episodes library. In [1], a plug-in for Drupal-based web sites is provided [11] to make the integration of the Episodes library into a Drupal web site trivial.

All later stages are covered by this master thesis.  $^{15}$ 

<sup>&</sup>lt;sup>15</sup>Anomaly detection and OLAP have not been implemented due to time constraints.

# 9 Episodes Log Mining

For *Episodes log mining*, I have used *web usage mining* as a basis. However, it was clear that this would be too "applied" to qualify as a true member of the literature study I performed for the first part of this thesis, hence it has been included in the second part—the implementation part.

This led to concluding that numerical data mining was not going to be part of this thesis, and that normal categorical association rule mining would not suffice; hierarchical categorical association rule mining is necessary, for which concept hierarchies need to be used (this is also called *generalized association rule mining*).

### 9.1 Introduction

#### 9.1.1 Web Usage Mining

*Episodes log mining* is a specialized form of *web usage mining*, which in turn is a type of *web mining*. But what is *web mining*? According to [27]:

Web mining aims to discover useful information or knowledge from the web hyperlink structure, page content and usage data. Although web mining uses many data mining techniques, it is not purely an application of traditional data mining due to the heterogeneity and semi-structured or unstructured nature of the web data. Many new mining tasks and algorithms were invented in the past decade. Based on the primary kinds of data used in the mining process, web mining tasks can be categorized into three types: web structure mining, web content mining and web usage mining.

The web mining process is similar to the traditional data mining process, however, there usually is a difference in the data collection step. In traditional data mining, the data is often already collected (and stored in a data warehouse). In the cases of web structure mining and web content mining, collecting data can be a large and daunting undertaking. Fortunately, in the case of web usage mining, it is fairly simple: most web servers keep log files already (e.g. Apache server logs).

As indicated at the beginning of this section, it is only web usage mining that we need, the other types of web mining are irrelevant for this thesis. Again according to [27], web *usage* mining is:

Web usage mining refers to the automatic discovery and analysis of patterns in clickstream and associated data collected or generated as a result of user interactions with web resources on one or more web sites. The goal is to capture, model and analyze the behavioral patterns and profiles of users interacting with a web site. The discovered patterns are usually represented as collections of pages, objects, or resources that are frequently accessed by groups of users with common needs or interests.

#### 9.1.2 Web Usage Mining Versus Episodes Log Mining

However, in the context of web performance optimization analytics (which is what this thesis is about), typical web server logs are not sufficient: they only capture which resources were requested by user agents and some metadata (date and time, IP address, referrer, etc.). That is by itself not enough information about the actual page loading performance of the browser as perceived by the end user. It only provides sufficient information for other kinds of analysis, such as typical navigation paths, popular pages, and so on. While that is interesting in itself and *can* be useful for suggesting advanced page loading performance improvements (e.g. preloading images of expected subsequent pages in typical navigation paths, see section 2.2.1), it doesn't provide enough information to be able to perform page loading performance analysis.

That is why Episodes was developed. As explained earlier, Episodes records the durations of the various episodes during the loading of the page and when the page has finished loading, it sends this information to a web server log. It does this by means of a specially formatted URL—this URL contains the names and durations of the recorded episodes (in the same order as they occurred) as a single (*very* long!) HTTP GET parameter. This GET parameter can then be parsed to easily extract the episodes that were recorded.

The additional information that is virtually always included in web server log files, such as IP address, date and time and user agent can then be used to apply web performance optimization analysis: IP addresses can be mapped to locations/ISPs to pinpoint bad performance to a specific location/ISP, date and time can be used to detect bad performance during specific times during the day (indicating overloaded web or application servers) and finally the browser and operating system can be used to detect performance issues with a specific browser, possibly a specific version of that browser and even on a specific operating system.

And, of course, any web performance issues that are a combination of the above can also be detected: web performance problems that only occur for a specific browser/ISP combination, for example (which might be caused by a badly configured web proxy server for example).

#### Examples

Examples of web performance issues that should be detected automatically are, for example:

- http://example.com/ is slow in Belgium, for users of the ISP Telenet
- http://example.com/path and all pages in this directory have slowly loading CSS
- http://example.com/path/b has slowly loading JS for visitors that use the browser Internet Explorer 6 or 7

#### The Definition of 'Slow'

Of course, "slow" is a subjective quality. There are many possible methods for defining "slow". I opted for one where the analyst using the application can determine the definition of "slow":

There is a threshold y defined for each episode; durations for this episode higher than y would be marked as "slow".

Analogously, one could define *multiple* "speeds": very slow, slow, acceptable, fast, very fast, for example. This would need to come with sane defaults, but should be configurable by the user in the end.

Note that if we would define an episode as slow if it would be among the slowest x%, then the threshold for a "slow" episode constantly changes, as new episodes are being added. This can be worked around by using *data* stream mining, as opposed to "regular" data mining (see section 3).

### 9.1.3 The Mining Process

The overall web usage mining process (and therefore Episodes log mining, which is merely a specialization) can be seen as a three-stage process. Below I have provided a high-level comparison of the differences between web usage mining and Episodes log mining.

#### 1. data collection and preprocessing

- <u>Web usage mining</u>: this would consist of partitioning the log entries into a set of user transactions. In pre-processing, knowledge about the site content or structure, or semantic domain knowledge (from the used ontologies) may be used to enhance the transaction data.
- <u>Episodes log mining</u>: here, it is quite different: data collection is not an issue; and preprocessing consists of mapping the IP address of each log entry to a location and an ISP (if possible), extracting the various episodes from the specially formatted URL, normalizing the user agent string, and so on. See section 9.2.2 for more details.

The data collection has already been implemented in [1] (as already indicated in section 8). The preprocessing has been implemented as part of this master thesis.

#### 2. pattern discovery

- <u>Web usage mining</u>: find hidden patterns reflecting typical behavior of users and generate summary statistics on components, sessions and users.
- <u>Episodes log mining</u>: find hidden patterns related to web performance and summary statistics such as average page loading time per country or browser.

The discovery of these patterns has been implemented as part of this master thesis. For this, data stream mining—see section 3 was used. It was planned to also use anomaly detection—see section 4, but unfortunately, this was not implemented due to time constraints.

#### 3. pattern analysis

- <u>Web usage mining</u>: the discovered patterns and statistics are further processed, filtered, and then used in recommendation engines, visualization tools or analytics/report generation tools.
- <u>Episodes log mining</u>: the discovered patterns and statistics are displayed in a tool that provides visualizations and automatically makes suggestions as how to solve automatically detected web performance issues.

This analysis tool has been implemented (although without any visualizations) as part of this master thesis. It was planned to use OLAP for this—see section 5, but due to time constraints, I was unable to implement this.

Simultaneously, this overview of course also gives a high-level idea of what the implementation that will accompany this thesis will entail.

## 9.2 The Attributes

As explained before, essentially the goal of this thesis is analyzing Episodes log files. Each log entry is stored in a format which has been optimized to store only the information that may some day be useful for Episodes log mining instead of regular web usage mining. The format is as follows:

```
211.138.37.206 [Sunday, 21-Jun-2009 06:23:37
+0200] "?ets=css:63,headerjs:4453,footerjs:16,
domready: 7359,tabs:31,
ToThePointShowHideChangelog:0,gaTrackerAttach
:16,DrupalBehaviors:47,frontend:8015" 200 "http
:// driverpacks.net/applications" "Mozilla/4.0
(compatible; MSIE 6.0; Windows NT 5.1; SV1; (R1
1.6); .NET CLR 2.0.50727)" "driverpacks.net"
```

Each such log entry (of which there is one for each page view!) can be transformed into a long list of categorical attributes: IP address, location (by mapping the IP address to a location), date, episode names, browser, operating system, and so on. There also is an important list of numerical attributes: the episode durations.

In this section, a more in-depth look is given at the various attributes in an Episodes log file, what they mean, how they should be generated from the

fields in each log entry and how they should be used to provide meaningful insight into web performance issues for the end user.

#### 9.2.1 All Fields Explained

A complete list of the "fields" in the above sample log entry is provided below. Note that the available fields differ slightly from those for typical web usage mining (see [28]) and that the semantics may also differ slightly (see the per-field explanations below).

- IP address: 211.138.37.206. The IP address can be mapped to a location (e.g. Hasselt, Belgium) and mapped to an ISP (because each IP is assigned specific "blocks" of IP addresses).
- Date and time (including timezone): [Sunday, 21-Jun-2009 06:23:37 +0200].
- Query string (i.e. all GET parameters):

```
"?ets=css:63, headerjs:4453, footerjs:16, domready:
7359, tabs:31, ToThePointShowHideChangelog:0,
gaTrackerAttach:16, DrupalBehaviors:47,
frontend:8015"
```

From this, the following episode names and durations can be parsed:

| Order | Episode name                | Episode duration (ms) |
|-------|-----------------------------|-----------------------|
| 1     | CSS                         | 63                    |
| 2     | headerjs                    | 4453                  |
| 3     | footerjs                    | 16                    |
| 4     | domready                    | 7359                  |
| 5     | tabs                        | 31                    |
| 6     | ToThePointShowHideChangelog | 0                     |
| 7     | gaTrackerAttach             | 16                    |
| 8     | DrupalBehaviors             | 16                    |
| 9     | frontend                    | 8015                  |

**Important note:** episodes are not necessarily disjoint! In the above example for example, **frontend** is the set that contains all other episodes and **domready** is a subset of **frontend** that contains **css**, **headerjs**,

and footerjs. In other words: certain episodes may in fact be *container episodes*. I.e.:

- HTTP status code: 200.
- HTTP referrer: "http:// driverpacks.net/applications". Note that typically the referrer is the page through which the end user navigated to end up on the current page (for which a log entry was made). However, in Episodes logs, this is no longer true: the referrer is now the page for which the episodes were recorded (since that is the page making the request to the Episodes logging server).
- User agent: "Mozilla/4.0 (compatible; MSIE 6.0; Windows NT 5.1; SV1; (R1 1.6); .NET CLR 2.0.50727)". From this seemingly poorly structured string of data, it is possible to derive the end user's browser and operating system, which is Internet Explorer 6 in this example, running on Windows 2000, XP or Server 2003 (all of which use the Windows NT 5.1 kernel).

Note that it in typical web usage mining [28], it is is necessary to detect bots and crawlers<sup>16</sup>, because one wants to analyze end user behavior, and a bot or crawler obviously is not an end user. However, bots only download the (X)HTML. Possibly, they also download the associated resources (CSS, JavaScript, fonts, images ...), but if they do, it is only because they want to store it, not because they want to render the page. Hence the Episodes JavaScript does not get executed and therefore no log entries will appear for bots in the Episodes log file. Conclusion: bots are a non-issue for Episodes log mining!

• Host (i.e. the site for which this is being logged, this allows multiple sites to use the same logging server): "driverpacks.net".

For the sake of completeness, this is what the Episodes log format looks like when configuring Apache (consult [29] for detailed explanations about the syntax):

```
LogFormat "%h %{[%A, %d-%b-%Y %H:%M:%S %z]}t \"%q\"
%>s \"%{Referrer}i\" \"%{User-Agent}i\" \"%{Host}
i\"" episodesLogFormat
```

<sup>&</sup>lt;sup>16</sup>Such as as GoogleBot, which is used by Google to index the world wide web.

### 9.2.2 Preprocessing Fields into Numerical and (Hierarchical) Categorical Attributes

A single field in each Episodes log entry contains numerical attributes: the query string field. It contains all episode durations, which are of course numerical attributes.

Many categorical attributes can be extracted from the other fields of an Episodes log entry, preferably in a hierarchical manner because that would allow humans to more easily interpret the results.

For example, if a problem exists for all ISPs in a country, then there likely is a problem with network connections to that country, and it'd be better to show a single web performance issue marking the country as problematic, instead of many issues with one for each ISP in that country: this would make it easier for the end user to interpret.

In section 9.2.3, it is explained how this can be implemented.

Here is an overview of how each usable field in the Episode slog file should be mapped to a (hierarchical) categorical attribute:

- IP address
  - location
    - \* preferably hierarchical: continent  $\rightarrow$  country  $\rightarrow$  state/province  $\rightarrow$  city

 $e.g. \ Europe \rightarrow Belgium \rightarrow Limburg \rightarrow Hasselt$ 

- \* if a hierarchical value is not feasible, then storing just the country is likely the best alternative *e.g. Belgium*
- ISP
  - \* can be mapped to an ISP through a database of "IP address block" assignments to ISPs.
- IP range
  - requires the IP address to be stored in a hierarchical manner e.g. 211.138.37.206 would need to be stored as a binary number (or at least loaded as such into memory at processing time) and not as a string, to allow for IP range detection. This is possible thanks to CIDR<sup>17</sup> [30, 31].

<sup>&</sup>lt;sup>17</sup>Classless Inter-Domain Routing

- Date and time
  - Date
    - \* preferably hierarchical: YYYY  $\rightarrow$  MM  $\rightarrow$  DD  $e.g.: 2009 \rightarrow 06 \rightarrow 21$
    - \* if a hierarchical value is not feasible, then storing the entire date as a string is likely the best alternative e.q.: 2009-06-21
  - Time
    - \* preferably hierarchical:  $\texttt{HH} \rightarrow \texttt{MM} \rightarrow \texttt{SS}$ e.g.:  $06 \rightarrow 23 \rightarrow 37$
    - \* if a hierarchical value is not feasible, then storing the entire date as a string is likely the best alternative
       e.g.: 06:23:37
- Query string: numerical attributes can be parsed from the query string: one for each episode. See the lengthy explanation in section 9.2.1 for more details.
- HTTP status code: simply storing the status code as a number (but as a categorical attribute!) is sufficient.
- HTTP referrer
  - path
    - \* preferably hierarchical: dir1 → dir2 → dir3 → file e.g.: http://example.com/foo/bar/baz.html would be stored as foo → bar → baz.html
    - \* if a hierarchical value is not feasible, then storing the entire relative path is likely the best alternative e.g.: http://example.com/foo/bar/baz.html would be stored as /foo/bar/baz.html
- User agent
  - operating system
    - \* preferably hierarchical: operating system  $\rightarrow$  major version  $\rightarrow$  minor version  $\rightarrow$  architecture e.g.: Windows  $\rightarrow$  7  $\rightarrow$  Service Pack 1  $\rightarrow$  x64

\* if a hierarchical value is not feasible, then storing the operating system product name is likely the best alternative
 e.g.: Windows XP, Windows 7 x64, Mac OS X Snow Leopard, Ubuntu 10.04

- browser

- \* preferably hierarchical: browser  $\rightarrow$  major version  $\rightarrow$  minor version
- \* if a hierarchical value is not feasible, then storing both each major (x.0) browser version and each minor (x.y.z) browser version—as 2 separate categorical attributes—is likely the best alternative

e.g.: store both Firefox 3 and Firefox 3.6.1, Chrome 5 and Chrome 5.0.375.55, etc.

user agent

- \* the full user agent string
  e.g.: Mozilla/4.0 (compatible; MSIE 6.0; Windows NT
  5.1; SV1; (R1 1.6); .NET CLR 2.0.50727)
- Host: simply storing the host string is sufficient.

#### 9.2.3 Mining with Concept Hierarchies

In section 9.2.2, it is indicated repeatedly that each categorical attribute is preferably hierarchical, because that makes it possible to provide more easily interpretable results for us humans.

However, hierarchical categorical attributes require the use of *concept hierarchies* (sometimes also called a *taxonomy* or *item taxonomy*).

A concept hierarchy is a multilevel organization of the various entities or concepts defined in a particular domain. For example, in market basket analysis, a concept hierarchy has the form of an item taxonomy describing the "is-a" relationships among items sold at a grocery store—e.g., milk is a kind of food and DVD is a kind of home electronics equipment.

A concept hierarchy can be represented through a directed acyclic graph. For the example in the above definition, that would look like figure 24.

For more details, consult [34], which describes the "mining of generalized association rules", which is synonymous with "mining with concept hierarchies".

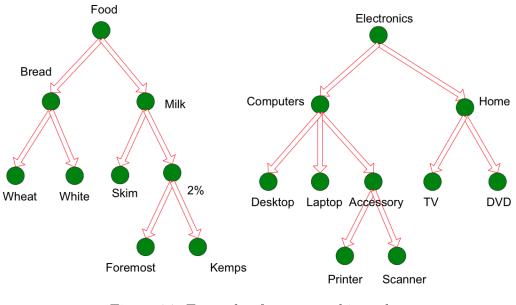

Figure 24: Example of a concept hierarchy. (Figure courtesy of [25].)

#### New Possibilities by Using Concept Hierarchies

When one uses concept hierarchies in association rule mining, some new possibilities open up [25]:

- 1. Support counts of items at the lower levels of the hierarchy can be summed for their parent items. This means that while many low items in the concept hierarchy may have a low support count (and thus not meet the minimum support count), their parent nodes may have a sufficiently high support count and thus result in an association rule, that would not have been found without the use of a concept hierarchy.
  - (a) E.g.: both printers and scanners may be sold in limited numbers, but their combined sales are summed as computer accessories, and these might be high, which would result in an association rule that would otherwise not have been found.
  - (b) Applied to Episodes log mining: assume the number of Episodes log entries is low for the operating systems Mac OS X 10.4, Mac OS X 10.5 and Mac OS X 10.6. Hence their support count is low and does not meet the minimum support count. However, combined they do meet the minimum support count. And thus a rule "http://example.com/ is slow for visitors that use the operating

system Mac OS X 10.4" *would not* be found, nor for any other versions of the operating system, but a rule "http://example.com/ is slow for visitors that use the operating system Mac OS X" *would* be found, thanks to the use of concept hierarchies.

2. Similarly, association rules involving items at the lower levels of a concept hierarchy can be very specific and may thus be of less interest than rules at the higher levels. When using a concept hierarchy, it is possible to summarize these very specific association rules into more general association rules, making the results more easily interpretable and likely also more useful.

#### Implementation Notes

Standard association rule mining can be adapted to incorporate concept hierarchies fairly easily. Each transaction t is replaced with its *extended transaction* t', which contains all the items in t, plus the corresponding ancestors. For example, when the user agent string would be "Mozilla/4.0 (compatible; MSIE 6.0; Windows NT 5.1; SV1; (R1 1.6); .NET CLR 2.0.50727)", then the following ancestors would be added: Internet Explorer 6.0, Internet Explorer 6, Internet Explorer, Windows XP Service Pack 1 x86, Windows XP Service Pack 1, Windows x86, Windows.

An important implication that may not be immediately obvious, is that the summing of support counts at a of the child concepts at a lower level for the parent concept at a higher level does not need to be performed explicitly. This happens automatically thanks to the extending of transactions!

Thanks to this approach, existing association rule mining algorithms such as *Apriori* or *FP-growth* can be applied to the extended transactions, to find rules over multiple levels of the concept hierarchy. While this is clearly trivial to implement, there are also several obvious limitations [25]:

- 1. If the minimum support count is set too high, then only association rules that involve the items at the higher levels are discovered. Analogously, if the minimum support count is set too low, then too many association rules (many of which may be redundant) will be generated and the number of required computations may rise too high.
- 2. This is in fact a consequent of the previous point: redundant association rules may be generated. A rule  $A \to B$  is redundant if a more general rule  $\hat{A} \to \hat{B}$  exists, where  $\hat{A}$  is an ancestor of A and  $\hat{B}$  is an ancestor of

B and both rules have similar confidence. If confidence differs, then it it is possible that a more specific rule occurs with a higher confidence than the general rule. This would suggest that while the association exists for the more general rule, that it is more pronounced in the more specific rule.

Fortunately, it is easy to eliminate redundant itemsets during frequent itemset generation, given that the concept hierarchy is known: remove frequent itemsets that would result in more specific rules when there is a frequent itemset with similar confidence that would result in a more general rule.

3. Because all transactions are increased in size (i.e. they're extended with ancestor items), the number of candidate frequent item sets and frequent itemsets will also grow. Depending on the form of the concept hierarchy, this growth may even be exponential.

#### Applied to Sample Web Performance Issues

If we now apply this more detailed information to the three sample web performance issues mentioned before, then we can gain more insight in how this can be detected:

- http://example.com/ is slow in Belgium, for users of the ISP Telenet
  - The IP address needs to be mapped to a hierarchical location. Since "Belgium" is shown and not one or more specific cities, it is apparently the case that this page is slow *everywhere* in Belgium.
  - The IP address needs to be mapped to an ISP, e.g. Telenet. Since "Telenet" is shown and not just "Belgium", this must be happening mostly for users of the ISP Telenet in Belgian cities, but not necessarily for users of *other* ISPs.
- http://example.com/path and all pages in this directory have slowly loading CSS
  - If the path (extracted from the HTTP referrer field) were not stored in a hierarchical manner, we would get a list of pages, instead of the parent page (/path), which nicely summarizes the association rules. It would still be possible to expand this association to provide more details.

- http://example.com/path/b has slowly loading JS for visitors that use the browser Internet Explorer 6 or 7
  - Without hierarchical categorical attributes for the user agent field, but just the exact user agent string, it is likely that nothing would be detected. Even with specific browser versions, it is possible that nothing would be detected, or there might be too much information (e.g. a very long list with exact versions of Internet Explorer), but thanks to hierarchical attributes, it is possible to provide the very understandable "Internet Explorer 6 or 7" in the association rule.

#### Conclusion

In general, we can see that we need to detect associations between a single numerical attribute (which is discretized to a categorical attribute, duration:slow) and one or more of the "circumstantial" categorical attributes: date, time, location, ISP, IP range, path, operating system, browser, browser version and user agent.

While implied by the contents of this section, it is important to note that each Episodes log line is not expanded to *one* transaction, but to *many* transactions: one for each episode that occurred in the page view that corresponds to that log line! Each transaction then contains *one episode* (both its name episode:\* and its duration duration:\*) plus all the "circumstantial" categorical attributes that were associated with this page view.

# 10 Implementation

# 10.1 General

The implementation consists of three modules:

- 1. EpisodesParser: designed to parse Episodes log files and map each line in these log files to as many transactions as there are unique episodes in the given log line, as described in section 9.
- 2. Analytics: designed to mine (or put more generally, to *analyze*) the transactions generated by EpisodesParser for frequent itemsets and then mine these resulting frequent itemsets to find association rules.
- 3. UI: the user interface that provides a more easy to interpret presentation of the results found by Analytics.

# 10.2 EpisodesParser

In essence, EpisodesParser closely follows the behavior described in section 9.2, but some additional, more technical and in-depth explanation is required for a full understanding.

### 10.2.1 Information Representation

Roughly, each line in the Episodes log file that is currently being processed is read from the file into memory, into a QString. It is then converted into an EpisodesLogLine struct, which is able to store the raw data. Then, this EpisodesLogLine struct is converted into an ExpandedEpisodesLogLine struct, which is able to store the full hierarchy of information for each attribute.

You may wonder why there is an intermediate representation Episodes LogLine, i.e. why do we go through QString  $\rightarrow$  EpisodesLogLine  $\rightarrow$  ExpandedEpisodesLogLine instead of directly QString  $\rightarrow$  ExpandedEpisodes LogLine? There is a simple, yet very compelling reason: by using this clean separation, it becomes easier to test and to add new features at a later point in time.

Let us look at an example. The IP address (which may be in different formats: either IPv4 or IPv6) contained in each Episodes log line is read from the log

file as a string. This string needs to be transformed into a more easily manipulable numeric representation. This is the QString  $\rightarrow$  EpisodesLogLine step. Next, this numeric representation is used to retrieve the ISP and geographical location hierarchy that correspond to this IP address. This is the EpisodesLogLine  $\rightarrow$  ExpandedEpisodesLogLine step.

However, the same IP address is likely to appear multiple times. Similarly, the exact same user agent is likely to appear many times. While EpisodesLogLine requires little memory usage because it only stores the minimal raw representation, ExpandedEpisodesLogLine stores an entire hierarchy of information. Hence, it makes sense that ExpandedEpisodesLogLine only stores an identifier which can be looked up in a hash table. Thanks to this optimization, ExpandedEpisodesLogLine consumes very little memory and still conveys *all* information!

Hence, these are the relevant types, which should all be self-explanatory:

#### typedef uint Time;

// Efficient storage of Episode names: don't store the actual names, use // 8-bit IDs instead. This allows for 256 different Episode names, which // should be more than sufficient. typedef QString EpisodeName; typedef quint8 EpisodeID; typedef QHash < EpisodeName, EpisodeID > EpisodeNameIDHash; typedef QHash<EpisodeID, EpisodeName> EpisodeIDNameHash; // The EpisodeDuration will be discretized to an EpisodeSpeed for // association rule mining. typedef QString EpisodeSpeed; struct Episode { EpisodeID id; EpisodeDuration duration; #ifdef DEBUG EpisodeIDNameHash \* IDNameHash; #endif }; typedef QList<Episode> EpisodeList; // 510 is the highest HTTP status code, so 9 bits would be sufficient, but // that's not possible, so we use 16 bits instead. typedef quint16 HTTPStatus;

typedef QString URL; typedef QString UA;

```
struct EpisodesLogLine {
    QHostAddress ip;
    Time time;
    EpisodeList episodes;
    HTTPStatus status;
   URL url;
   UA ua;
};
struct Location {
    QString continent;
    QString country;
    QString region;
    QString city;
    QString isp;
};
typedef quint32 LocationID;
typedef QHash<Location, LocationID> LocationToIDHash;
typedef QHash<LocationID, Location> LocationFromIDHash;
struct UAHierarchyDetails {
    // OS details.
    QString platform;
    // Browser details.
    QString browser_name;
    QString browser_version;
    quint16 browser_version_major;
    quint16 browser_version_minor;
    bool is_mobile;
};
typedef quint16 UAHierarchyID;
typedef QHash<UAHierarchyDetails, UAHierarchyID> UAHierarchyDetailsIDHash;
typedef QHash<UAHierarchyID, UAHierarchyDetails> UAHierarchyIDDetailsHash;
struct ExpandedEpisodesLogLine {
    LocationID location;
    Time time;
    EpisodeList episodes;
```

HTTPStatus status;

```
URL url;
UAHierarchyID ua;
```

```
LocationFromIDHash * hash_location_fromID;
UAHierarchyIDDetailsHash * uaHierarchyIDDetailsHash;
};
```

### 10.2.2 Program Flow

First, a chunk of 4,000 lines is read from the log file by Parser::parse(). Reading entire chunks instead of line per line is far more efficient, as this results in less overhead. Each time such a chunk (which is a QStringList) is read, the Parser::parsedChunk(QStringList) signal is emitted. This signal is connected to the Parser::processParsedChunk() slot.

This slot then convert each raw line (a QString) to an EpisodesLogLine (through Parser::mapLineToEpisodesLogLine()), splits the chunk into 15minute batches, i.e. chunks are split and merged as is necessary to get all Episodes log lines in each 900-second window (15 minutes  $\times$  60  $\frac{seconds}{minute} = 900$ seconds) in a single batch<sup>18</sup>.

Each resulting batch of EpisodesLogLines is then fed to Parser::process Batch(), which does most of the work: it expands the EpisodesLogLine to a far more detailed ExpandedEpisodesLogLine (through Parser::expand EpisodesLogLine()), which in turn gets converted to *multiple* transactions<sup>19</sup> (through Parser::mapExpandedEpisodesLogLineToTransactions()), and finally these are all added to a (huge!) list of transactions. It is this list of transactions that is the desired end result of the EpisodesParser module: this is where its task ends.

## 10.2.3 Notes Regarding the Conversion to Transactions

While it has been mentioned already that the conversion from Expanded EpisodesLogLines to actual transactions is being handled by Parser:: mapExpandedEpisodesLogLineToTransactions(), there are some noteworthy remarks to be made.

<sup>&</sup>lt;sup>18</sup>Note that it is required to work with EpisodesLogLines to be able to retrieve the time for the given log line! I.e. it is impossible to efficiently know when a page view occurred, given only a QString.

 $<sup>^{19}\</sup>mathrm{As}$  many transactions are generated as there are episodes in the given Episodes log line — see the conclusion of section 9.

### The Discretizing of Episodes Durations

It is also worth noting that episode durations (which are continuous numeric attributes) are discretized by EpisodesDurationDiscretizer into categorical attributes, by default to either duration:slow, duration:acceptable or duration:fast. This discretization can be configured on a per-episode basis by the user through a .csv file. Such a .csv file looks like this:

```
domready,fast,150,acceptable,1000,slow
frontend,fast,100,acceptable,1500,slow
headerjs,fast,100,acceptable,1000,slow
footerjs,fast,100,acceptable,1000,slow
css,fast,100,acceptable,500,slow
DrupalBehaviors,fast,100,acceptable,200,slow
tabs,fast,10,acceptable,20,slow
ToThePointShowHideChangelog,fast,10,acceptable,20,slow
```

As is quite obvious from this structure, the first column contains the episode name, the second column contains the "speed name" for the fastest discretization, which goes from 0 ms to the value in the third column. As many discretization levels as desired can be defined. For example, in the sample .csv file above, there are three discretization levels for the domready episode durations:

- 1. "fast"  $\in [0, 150]$  ms
- 2. "acceptable"  $\in [151, 1000]$  ms
- 3. "slow"  $\in [1001, \infty]$  ms

Sample result The Episodes timing information

```
css:203,headerjs:94,footerjs:500,domready:843,tabs:110,
ToThePointShowHideChangelog:15,DrupalBehaviors:141,frontend:1547
```

is mapped to

```
(("episode:css", "duration:acceptable"),
 ("episode:headerjs", "duration:fast"),
 ("episode:footerjs", "duration:acceptable"),
 ("episode:domready", "duration:acceptable"),
 ("episode:tabs", "duration:slow"),
 ("episode:ToThePointShowHideChangelog", "duration:acceptable"),
 ("episode:DrupalBehaviors", "duration:acceptable"),
 ("episode:frontend", "duration:slow"))
```

# The HTTP Status Code

Only non-200 HTP status codes are included in the transactions, since 200 is the default status code and thus cannot reveal anything interesting.

# The Location and User Agent Concept Hierarchies

Also worth noting are the generateAssociationRuleItems() methods of the Location and UAHierarchyDetails structs<sup>20</sup>, which generate the following hierarchical categorical attributes according to their corresponding concept hierarchies:

- Location
  - location:<continent>, eg.: location:EU for Europe
  - location:<continent>:<country>, eg.: location:EU:Belgium
    for Belgium, Europe
  - location:<continent>:<country>:<region>, eg.: location: EU:Belgium:Limburg for Limburg, Belgium, Europe
  - location:isp:<country>:<isp>, eg.: location:isp:Belgium: Telenet for Telenet, Belgium
- UAHierarchyDetails
  - ua:<platform>, eg.: ua:Win7 for Windows 7
  - ua:<platform>:<br/>browser name>, eg.: ua:Win7:Firefox for Firefox on Windows 7
  - ua:<platform>:<browser name>:<major browser version>,
    eg.: ua:Win7:Firefox:3 for Firefox 3 on Windows 7
  - ua:<platform>:<br/>trowser name>:<major browser version> :<minor browser version>, eg.: ua:Win7:Firefox:3:6 for Firefox 3.6 on Windows 7
  - ua:isMobile, when it is a mobile user agent, such as the browser on an iOS or Android device

<sup>&</sup>lt;sup>20</sup>These methods are not listed in the program listing above, because they require a relatively large amount of space and would only detract from the most important point of that program listing: the data structures.

While these are not *exactly* as envisioned in section 9.2.2, they are very close, and they have been experienced as being sufficient to get meaningful results after association rule mining. For example, location:<continent>:<country>:<region>:<city> is missing, but has been omitted on purpose: it was found to not add significant value. Only in extreme cases, there will be enough traffic from one city to cause a city to show up in the results. It can easily be re-enabled, though.

# 10.2.4 Obstacles

### QCachingLocale

In Parser::mapLineToEpisodesLogLine(), we need to parse a string that contains the date and time at which the episodes were recorded. For this, the QDateTime::fromString() method is used. This method uses QSystemLocale ::query(), which asks the operating system on which the application runs (Qt is a cross-platform toolkit) about the date/time locale settings.

Unfortunately, this method apparently suffers from severe performance issues on Mac OS X — at least its implementation in version 4.7 of Qt. On Windows and Linux, 1,000 calls to QDateTime::fromString() complete in  $\pm 40$  ms, but on OS X, they take  $\pm 4$  seconds — a slowdown of  $\pm 100$  times! Clearly, this was a bug.

Hence, a work-around was devised in the form of the QCachingLocale class, of which one instance must be created. Once that is done, the problem is gone: it automatically caches all queries to QSystemLocale::query()! I wrote a blog post on the subject [76], filed a bug report in Qt's bug tracker [77] and open sourced the code [78] under the UNLICENSE, but of course with the necessary credits towards Hasselt University.

After integrating this class with the project, the performance improved from  $\pm 4$  seconds for 1000 calls to  $\pm 20$  ms, so now it was even faster than on Windows and Linux!

### QBrowsCap

While an entire user agent is stored in an EpisodesLogLine, after passing it through Parser::expandEpisodesLogLine(), which converts it to an ExpandedEpisodesLogLine, it is necessary to map user agent strings to their corresponding browser name and version, and operating system. I had expected and hoped such a C/C++ library would exist — after all, surely *somebody* must have done that in the past? Well, unfortunately, no such library existed yet, or at least I could not find it after a lengthy search session.

Because it is impossible to write a single, standardized routine that parses this information from the user agent string, I had to rely on BrowsCap, the Browsers Capabilities project [79]. This is the same data set the PHP language relies on to identify browsers.

I've developed a C++ library (optimized for use with applications that also use Qt) that makes it easy to download this data set, keep it up-to-date, maintain a SQLite-powered index for faster mapping of user agent strings (BrowsCap relies on 'globbing' [82] and SQLite has built-in support for this). To maximize performance, it even maintains an in-memory hash table.

Since it is optimized for use with Qt-powered applications and uses the data set provided by the BrowsCap project, a logical name was *QBrowsCap*.

QBrowsCap was also made thread-safe, to allow for concurrent user agent details lookup by multiple threads (therefor allowing greater user agent details lookup speeds because it allows a MapReduce-like approach, which can be implemented in C++/Qt with Qt's QtConcurrent). It also comes with unit tests that ensure it works correctly.

QBrowsCap [80] is also an open source project, again available under the UNLICENSE (again with the necessary credits towards Hasselt University). A blog post [81] about QBrowsCap was also made while the implementation was still ongoing.

**Sample result** The user agent string

Mozilla/4.0(compatible; MSIE6.0; WindowsNT5.1; SV1)

is mapped to

("ua:WinXP", "ua:WinXP:IE", "ua:WinXP:IE:6", "ua:WinXP:IE:6:0")

## QGeoIP

The explanation for QGeoIP is fairly analogous to that for QBrowsCap: while an IP address is stored in an EpisodesLogLine, after passing it through Parser::expandEpisodesLogLine(), which converts it to an ExpandedEpisodes LogLine, it is necessary to map IP addresses to their corresponding ISP and physical location. Unfortunately, no library was available for C++/Qt to map IP addresses to physical locations either. I was lucky enough to find a C library though, which I made easier to use by wrapping it in a Qt-friendly manner — I baptized the result QGeoIP. The default building process of this C library is also painful; QGeoIP simplifies this.

QGeoIP uses MaxMind's [83] libGeoIP [84]. This library has one major problem though: it seems to be impossible to make QGeoIP work in a threadsafe manner, thus not allowing for concurrent IP to physical location mapping by using multiple threads. Like QBrowsCap, QGeoIP also includes unit tests that ensure it works correctly.

Like QCachingLocale and QBrowsCap, QGeoIP [85], too, is an open source project that is available under the UNLICENSE (with again the necessary credits towards Hasselt University). It was also covered by the same blog post [81] that also discussed QBrowsCap.

Sample result The IP address 218.56.155.59 is mapped to

```
("location:AS",
"location:AS:China",
"location:AS:China:Shandong",
"location:isp:China:AS4837 CNCGROUP China169 Backbone")
```

### 10.2.5 End Result

The end result is that a single Episodes log line is mapped to many transactions that convey quite a lot of information. For example, suppose this is the Episodes log line that gets parsed:

```
"218.56.155.59 [Sunday, 14-Nov-2010 06:27:03 +0100]
"?ets=css:203,headerjs:94,footerjs:500,domready
:843,tabs:110,ToThePointShowHideChangelog:15,
DrupalBehaviors:141,frontend:1547" 200 "http://
driverpacks.net/driverpacks/windows/xp/x86/chipset
/10.09" "Mozilla/4.0 (compatible; MSIE 6.0;
Windows NT 5.1; SV1)" "driverpacks.net"
```

Then the end result — a number of transactions containing only (hierarchical) categorical attributes — looks like this:

| ("episode:css", "duration:acceptable", "url:http://       |
|-----------------------------------------------------------|
|                                                           |
| driverpacks.net/driverpacks/windows/xp/x86/chipset        |
| <pre>/10.09", "location:AS", "location:AS:China", "</pre> |
| location:AS:China:Shandong", "location:isp:China:         |
| AS4837 CNCGROUP China169 Backbone", "ua:WinXP", "         |
| ua:WinXP:IE", "ua:WinXP:IE:6", "ua:WinXP:IE:6:0")         |
| ("episode:headerjs", "duration:fast", "url:http://        |
| driverpacks.net/driverpacks/windows/xp/x86/chipset        |
| /10.09", "location:AS", "location:AS:China", "            |
| location:AS:China:Shandong", "location:isp:China:         |
| AS4837 CNCGROUP China169 Backbone", "ua:WinXP", "         |
| ua:WinXP:IE", "ua:WinXP:IE:6", "ua:WinXP:IE:6:0")         |
| ("episode:footerjs", "duration:acceptable", "url:http     |
| ://driverpacks.net/driverpacks/windows/xp/x86/            |
|                                                           |
| chipset/10.09", "location:AS", "location:AS:China         |
| ", "location:AS:China:Shandong", "location:isp:           |
| China:AS4837 CNCGROUP China169 Backbone", "ua:            |
| WinXP", "ua:WinXP:IE", "ua:WinXP:IE:6", "ua:WinXP:        |
| IE:6:0")                                                  |
| ("episode:domready", "duration:acceptable", "url:http     |
| ://driverpacks.net/driverpacks/windows/xp/x86/            |
| chipset/10.09", "location:AS", "location:AS:China         |
| ", "location:AS:China:Shandong", "location:isp:           |
| China:AS4837 CNCGROUP China169 Backbone", "ua:            |
| WinXP", "ua:WinXP:IE", "ua:WinXP:IE:6", "ua:WinXP:        |
| IE:6:0")                                                  |
| ("episode:tabs", "duration:slow", "url:http://            |
| driverpacks.net/driverpacks/windows/xp/x86/chipset        |
| /10.09", "location:AS", "location:AS:China", "            |
| location:AS:China:Shandong", "location:isp:China:         |
|                                                           |
| AS4837 CNCGROUP China169 Backbone", "ua:WinXP", "         |
| ua:WinXP:IE", "ua:WinXP:IE:6", "ua:WinXP:IE:6:0")         |
| ("episode:ToThePointShowHideChangelog", "duration:        |
| acceptable", "url:http://driverpacks.net/                 |
| driverpacks/windows/xp/x86/chipset/10.09", "              |
| location:AS", "location:AS:China", "location:AS:          |
| China:Shandong", "location:isp:China:AS4837               |
| CNCGROUP China169 Backbone", "ua:WinXP", "ua:WinXP        |
| :IE", "ua:WinXP:IE:6", "ua:WinXP:IE:6:0")                 |
| ("episode:DrupalBehaviors", "duration:acceptable", "      |
| url:http://driverpacks.net/driverpacks/windows/xp/        |

```
x86/chipset/10.09", "location:AS", "location:AS:
China", "location:AS:China:Shandong", "location:
isp:China:AS4837 CNCGROUP China169 Backbone", "ua:
WinXP", "ua:WinXP:IE", "ua:WinXP:IE:6", "ua:WinXP:
IE:6:0")
("episode:frontend", "duration:slow", "url:http://
driverpacks.net/driverpacks/windows/xp/x86/chipset
/10.09", "location:AS", "location:AS:China", "
location:AS:China:Shandong", "location:isp:China:
AS4837 CNCGROUP China169 Backbone", "ua:WinXP", "
ua:WinXP:IE", "ua:WinXP:IE:6", "ua:WinXP:IE:6:0")
```

As you can see, this single Episodes log file line results in eight transactions. The careful reader will have noticed this matches the number of episodes in the original Episodes log file line. More specifically, each episode gets its own transaction, along with its corresponding discretized speed and all request metadata (URL, location, ISP, platform, browser). (Note that this is a simple example; in the actual implementation, the HTTP status code is also included if it's not a 200 status code<sup>21</sup> and a ua:isMobile item is included in the transaction if it's a mobile user agent.) This is because we want to find associations for specific episodes' speeds. Hence we need a transaction for each episode with its speed, plus all possible circumstances (environmental factors) that can cause this particular speed. On these resulting transactions, we can then apply association rule mining.

## 10.2.6 Performance

On my 2.66 GHz Core 2 Duo machine, I'm able to achieve over 4,000 parsed & processed lines per second, resulting in  $\pm 40,000$  transactions.

### Memory Consumption

While performing the calculations for a  $\pm 50,000$  lines long Episodes log file, memory consumption reaches an all-time high of  $\pm 51$  MB, but upon completion it drops to  $\pm 21$  MB, which corresponds to the memory consumed by QBrowsCap's and QGeoIP's in-memory caches, plus the Qt libraries.

 $<sup>^{21}</sup>$ The reason for omitting 200 status codes is simple: 200 is the default status code (when all went well) and does not reveal anything interesting.

# 10.3 Analytics — Phase 1

Explaining the FP-growth algorithm [61] in detail would lead us too far. Plus, it already was assumed<sup>22</sup> in the explanation of FP-Stream [58] that the reader is already familiar with this algorithm! Hence, we shall jump right in to the implementation details.

#### 10.3.1 Information Representation

The Analytics module receives a list of transactions from EpisodesParser (see section 10.2) that forms one *batch*, where each transaction is a list of strings (QList<QString>) and the list of transactions is thus a list of lists of strings (QList< QList<QString> >).

These are then converted into a more efficient format (i.e. one that consumes less memory): instead of storing each item in a transaction as a string (QString), only a numeric identifier is stored. This identifier only consumes 32 bits (but could be changed to use only 8 or 16 bits or even 64 bits by changing a single line of code, depending on how many unique items you need to support), which equates to 4 bytes versus the many more bytes consumed by a QString<sup>23</sup>. To be able to map the numeric identifiers back to their corresponding items, a hash table is maintained that provides that necessary lookup ability.

Hence, each transaction is converted into a more efficient representation  $(QList < QString > \rightarrow Transaction = QList < Item >^{24}).$ 

This more efficient representation is used *everywhere* from this point onwards: in the FP-Tree (FPTree), each node (FPNode) stores only the ItemID and SupportCount.

 $<sup>^{22}</sup>$ See footnote 5 on page 43.

<sup>&</sup>lt;sup>23</sup>QString stores strings in Unicode, where each character consumes 16 bits. Plus, it carries some overhead due to its support for implicit sharing — which we can't take advantage of. So, for a common item such as episode:pageready, 17 characters  $\times$  16 bits = 272 bits = 34 bytes as opposed to the 4 bytes consumed by 32-bit numeric item identifiers — and that doesn't even include QString's overhead.

One could argue that using regular **char** arrays would lead to more efficient memory usage, and that would be correct, but in the example above, that would still require 17 bytes of memory as opposed to 4. Hence a numeric identifier still makes more sense.

Finally, since each string is stored only once (in a hash table), the possible savings from storing these strings as **char** arrays instead of **QStrings** are negligible, so we can opt for the more convenient option: **QString**.

<sup>&</sup>lt;sup>24</sup>Note that Transaction equates to QList<Item> and not QList<ItemID>, because this simplifies the building of conditional FP-Trees for reasons to detailed to explain here.

The frequent itemsets that are distilled from the FP-Tree are stored in FrequentItemsets, which contain a list of ItemIDs (i.e. the itemset that is frequent) and a SupportCount that describes the frequency.

Finally, these frequent itemsets are then mined for association rules. The resulting association rules are stored in AssociationRules, which stores two lists of ItemIDs: one for the rule antecedent and one for the rule consequent, but also a float that indicates the confidence of this association rule.

Hence, these are the relevant types, which should all be self-explanatory:

```
/**
 * Generic data mining types.
 */
// Supports 2^32 * different* items. Upgradable to quint64.
typedef quint32 ItemID;
// Largest supported value for quint32.
#define ROOT_ITEMID 4294967295
typedef QString ItemName;
// Supports 2^32 count. Upgradable to quint64.
typedef quint32 SupportCount;
#define MAX_SUPPORT 4294967295
typedef QHash<ItemID, ItemName> ItemIDNameHash;
typedef QHash<ItemName, ItemID> ItemNameIDHash;
struct Item {
    ItemID id;
    SupportCount supportCount;
};
/**
 * Generic data mining container types.
 */
typedef QList<ItemID> ItemIDList;
typedef QList<Item> ItemList;
typedef QList<Item> Transaction;
struct FrequentItemset {
     ItemIDList itemset;
     SupportCount support;
};
struct AssociationRule {
    ItemIDList antecedent;
    ItemIDList consequent;
    float confidence;
};
```

# 10.3.2 Program Flow

The following settings influence the program flow:

- minimum support  $\sigma$ , e.g. 0.1 (user-configurable)
- minimum confidence, e.g. 0.6 (user-configurable)
- positive frequent itemset constraints: either episode:\* or duration:slow must be present, since we want to find association rules about slow episodes (currently hardcoded)
- positive association rule consequent constraint: duration:slow must be present (currently hardcoded)

# First Pass: Gather Item Frequencies

The FP-Growth algorithm scans all transactions (which each consist of a number of *items*) in the current batch (in my implementation: FPGrowth:: scanTransactions()) and while doing so, it maintains a mapping of memory-efficient ItemIDs to ItemNames (which are just an alias<sup>25</sup> for QStrings — see the earlier program listing).

Still while scanning the transactions, it stores the frequency of each item in a transaction in a hash named frequentSupportCounts (QHash<ItemID, SupportCount>) and upon completing the scan of all transactions in the batch, it discards all infrequent items from this hash and creates an ordered list (an ItemIDList) of all frequent items sorted by descending frequency (which is a synonym for *support*) named sortedFrequentItemIDs. This list will later be used to optimize the order of items within transactions.

## Second Pass: Build FP-Tree

After this initial scan (which forms the first pass over the data set), we build the FP-Tree<sup>26</sup> (which is in fact a *prefix tree*; some of you may know this as the *trie* data structure [86]), which effectively *compresses* the data that needs to be stored. In my implementation, FPGrowth::buildFPTree() performs this task. An FP-Tree is designed to store "frequent patterns", which is just another name for "frequent itemsets".

 $<sup>^{25}</sup>A$  typedef, actually.

<sup>&</sup>lt;sup>26</sup> "FP-Tree" is short for "Frequent Pattern Tree".

By ensuring that the order of items (ItemIDs, to be accurate) within the frequent patterns is always the same by ordering them by descending frequency (which we can thanks to the frequentSupportCounts hash from the initial pass), all frequent itemsets containing the most frequent item A will *always* have A as the first item<sup>27</sup>. This is an optimization I added myself. Hence, even if there are a million frequent itemsets that contain item A, there will only be *one* node in the FP-Tree for A: this is the compression happening. When multiple frequent itemsets correspond to a single node in the FP-Tree, their supports will be summed and stored in this node in the FP-Tree.

### Grow Frequent Itemsets from FP-Tree

When the FP-Tree data structure has been built, everything is in place to efficiently mine frequent itemsets. Frequent itemsets are extracted in a bottomup fashion, through a divide and conquer approach by FPGrowth::generate FrequentItemsets(): it first looks for frequent itemsets ending in E (i.e. with the suffix E), then DE, etc. Then it looks for frequent itemsets ending in D, then CD, etc. After that, it looks for frequent itemsets ending in C, then BC and finally ABC.

This *growing* of smaller frequent itemsets into larger frequent itemsets is also where the name of the algorithm comes from: FP-Growth stands for Frequent Pattern Growth.

It can do this efficiently by only looking at parent nodes of the nodes corresponding to the current suffix's first item.

Note that while generating these frequent itemsets, the frequent itemset constraints are checked. Thus, only frequent itemsets that match these constraints are accepted. On top of that, the search space is pruned based on these constraints: given a frequent itemset (which forms the suffix for the next recursion level) plus the prefix paths that will form the conditional tree, the next recursion level is only entered when the combination (frequent itemset, prefix paths) has the *potential* to match the constraint (in our case: when either episodes:\* or duration:slow is present). For details about this optimization, see section 10.3.3.

 $<sup>^{27}{\</sup>rm This}$  of course requires that an itemset is not really a set, but a list, because by definition there is no order in a set.

# Mining Association Rules from the Generated Frequent Itemsets

A straightforward implementation of the Apriori algorithm is used to perform the actual association rule mining.

However, it proved tricky to calculate the support of candidate association rule antecedents when constraints are being used. See section 10.3.4 for details about how this obstacle was overcome.

# 10.3.3 Optimizations

# Item IDs instead of Item Names

Instead of passing around (huge amounts of) strings (i.e. item names) all the time, it would be far more efficient to simply pass around identifiers (i.e. item IDs) that correspond to these strings. This leads to less memory usage and to faster execution, because less data needs to be passed around.

See section 10.3.1 for details.

# Ordering Items in the Transactions

By always ordering items in the same way (i.e. ordering them by descending frequency, as described in section 10.3.2), the density of the tree, and thus the compression rate, is maximized.

In the implementation, this task is performed by FPGrowth::optimizeTransaction().

# Discarding Items in the Transactions

Since association rules can (by definition) only be derived from frequent itemsets and frequent itemsets (again by definition) cannot contain infrequent items, it is easy to see that infrequent items can be dropped from transactions even *before* they are inserted into the FP-Tree.

This is such an obvious optimization that I don't understand why it is not included in the original FP-Growth paper.

Specifically, thanks to the first pass over the data set, it is possible to know which items are infrequent and which are not. In the second pass over the data set, the FP-Tree is built. While doing so, infrequent items can safely be discarded from each transaction.

After implementing this optimization, I came across the FP-Bonsai paper [88], which also mentions this optimization among others (these other optimizations do not apply to my implementation of FP-Growth, but to implementations with types of constraints irrelevant to my master thesis).

In the implementation, this task is also performed by FPGrowth::optimize Transaction().

### **Conditional FP-Trees**

While generating frequent itemsets from the FP-Tree, one must generate subtrees — these are called "conditional FP-Trees". In the original FP-Growth paper, it is suggested to use complex operations over these trees. However, in my implementation, this happens far more efficiently: the prefix paths (i.e. the paths from the current prefix item's nodes to the root node — this concept is explained in detail in the FP-Growth paper) are extracted as regular transactions (which already contain the correct support counts for building the conditional FP-Tree) and these are inserted in a new FP-Tree. This is far less complex and thus faster.

This seemed a logical and even trivial optimization to me.

After implementing it like this, I accidentally stumbled upon a paper [87] that describes exactly the approach I followed; in this paper they called their variation "FP-Growth-Tiny". In their conclusion they report to consume 2.4 times less memory and a performance improvement of 28.5% over the original FP-Growth algorithm.

However, they still worked with strings instead of identifiers. Hence, it is reasonable to expect that my implementation has an even better memory consumption improvement, as well as a higher performance.

# Frequent Itemset Search Space Pruning through Constraints

While I could have gone for the simple approach towards implementing constraints, i.e. by generating all possible frequent itemsets and *then* checking whether they match the constraints, I decided to figure out how to push constraint matching as deep into FP-Growth as possible, to achieve maximum efficiency. This means less itemsets have to be checked to see if they are frequent: the *selectivity* of the constraints are pushed deep into the process.

This is how the algorithm can be integrated with existing FP-Growth implementations: Algorithm 1 Frequent itemset search space pruning through constraints, integrated with the original FP-Growth algorithm.

```
1
  let F be a frequent itemset found by the regular FP-Growth
      algorithm;
2
   let C be the constraints that must be matched for a
      frequent itemset to be accepted;
3
   let R be the set of accepted frequent itemsets;
   if F matches C
4
5
   then {
6
       add F to R;
7
   }
8
9
   let P be the prefix paths for F;
10
   let S be the support counts for the unique items in P;
   if F+S matches C
11
12
   then {
13
       enter the next recursion level with F as the suffix;
14
   }
15
   else {
16
       generating frequent itemsets for this branch is
           complete;
17
   }
```

Clearly, the remaining search space is only searched for additional frequent itemsets if it has the *potential* to match these positive constraints. This potential is determined by checking whether the constraints are matched by the current frequent itemset (which will be a suffix for future frequent itemsets) and the "prefix paths support counts"<sup>28</sup> simultaneously, that is, if either the frequent itemset matches the constraints or the prefix path support counts match the constraints. This makes sense, because prefix paths (and thus the corresponding prefix paths support counts) indicate possible future extensions of the current frequent itemset. Thus, we only continue the search if it is possible that some offspring of the current frequent itemset will be

<sup>&</sup>lt;sup>28</sup>The "prefix paths" are the previously mentioned parent nodes, i.e., it is looking at all paths to the root node of the FP-Tree from all nodes in the FP-Tree that contain the first item of the frequent itemset. This first item is in fact the prefix that was prepended to the suffix, thus resulting in the current frequent itemset. Hence the name "prefix paths" makes sense. "prefix paths support counts", then, refers to all unique items' support counts in these prefix paths. Put more simply, "prefix paths support counts" are the support counts of all possible items that may be added to the growing frequent itemset, and hence they represent the future search space

able to match the constraints, or in other words, if it has potential. 4 kinds of item constraints are supported:

- CONSTRAINT\_POSITIVE\_MATCH\_ALL: all defined items must be present
- CONSTRAINT\_POSITIVE\_MATCH\_ANY: at least one of the defined items must be present
- CONSTRAINT\_NEGATIVE\_MATCH\_ALL: none of the defined items must be present
- CONSTRAINT\_NEGATIVE\_MATCH\_ANY: at least one of the defined items must not be present

See FPGrowth::generateFrequentItemsets() in the implementation.

We can put a positive item constraint on duration:slow during frequent itemset generation. This strongly limits the search space for possible frequent itemsets, and thus results in a major speed-up.

This also implies that the execution speed also depends on the user's definition of "slow".

We want rules always to be about episodes. Hence we can also put a positive wildcard item constraint of **episodes:**\* on frequent itemsets. This further limits the search space for possible frequent itemsets.

# Association Rule Search Space Pruning through Constraints

We can even significantly reduce the search space for association rules: since we are looking for causes for slow episodes, we can thus require the consequent of an association rule to contain duration:slow.

Since we already required duration:slow to be in the frequent itemset during the frequent itemset generation step, this item exists in every frequent itemset. However, instead of testing all possible association rules' confidence, we now only have to test *one* possible association rule's confidence per frequent itemset!

Also, we want some episode (episode:\*) to be in the antecedent of the rule. Since we've already required episode:\* to be in the frequent itemset and we've only allowed duration:slow in the consequent, episode:\* *must* be in the antecedent!

### 10.3.4 Obstacles

#### Adjusted Minimum Absolute Support Formula

The absolute minimum support is calculated as follows:  $minSupAbs = minSupRel \times batchSize \div transactionsPerEvent$ , whereas the expected calculation is probably  $minSupAbs = minSupRel \times batchSize$ . The reason we need to do this, is that each event (i.e. each page view) is mapped to multiple transactions (one for each episode).

We must interpret minSupRel as follows: "a frequent itemset is frequent if its occurs minSupRel of the time". For example, an itemset is frequent if it occurs 5% of the time. Suppose there are 1000 page views and 10 episodes per page view on average. That means there 10.000 transactions will have been generated. This now means that an itemset must occur minSupAbs = $0.05 \times 10.000 = 500$  times. Since there are only 1,000 page views, each episode can only occur 1,000 times at most, so clearly, our calculation must be wrong, since we are now requiring an effective 50% minimum support. Now, if we use the adjusted formula, we get  $minSupAbs = 0.05 \times 10.000 \div 10 = 50$ times. Since  $\frac{50}{10.000} = 0.05$  is effectively 5% minimum support, the adjusted formula will provide us with the correct results.

#### Constraints

My initial implementation of FP-Growth that supposedly supported constraints was completely wrong: I had assumed that if I simply ignored transactions that didn't contain duration:slow, I would still get the correct results. This is unfortunately wrong: while it does find the correct frequent itemsets (i.e. only those that contain duration:slow, since that is a requirement for the rule consequents), it is incapable of determining the correct support for the antecedent, because the FP-Tree does not contain the support (frequencies) for episodes that were *not* slow. Hence, my association rule miner would find association rules that all had 100% confidence.

My promotor pointed me to a paper on constrained frequent pattern mining by one of the authors of FP-Growth [89] as well as a paper he co-authored [90]. Both of which unfortunately turned out to not provide a solution for the main obstacle. They both only focused on how to efficiently mine patterns (i.e. frequent itemsets), not on how to do it in such a way that would still allow for the confidence of association rules to be calculated (i.e. they did not discuss how to calculate the support of antecedents). I searched for many more potentially relevant papers and read them all, but unfortunately, none of them could provide the answer I sought.

However, the former paper did contain a very useful overview of the various types of constraints. In my own implementation I had called the constraints that I supported "filters", but apparently my "filters" corresponded to what the literature describes as "positive item constraints"<sup>29</sup>.

In the next part of this section, it is explained how I managed to work around this problem.

# Association Rule Mining after Constrained Frequent Itemset Mining

Association rules are accepted if their confidence is sufficiently high, we need the support of the antecedent, and not just the support of all items in the frequent itemset from which the association rule is being generated:

$$sup(X \Rightarrow Y) = \frac{sup(X \cup Y)}{sup(X)}$$

When constraints are not being used, *all* frequent itemsets are calculated. This implies that frequent itemsets that will later become association rule antecedents are also generated<sup>30</sup>. Thus, to retrieve the support of an antecedent, all that needs to be done is looking up the antecedent in the set of frequent itemsets generated by FP-Growth. One can then calculate the confidence of the candidate association rule and decide whether to accept or discard it.

However, since we require frequent itemsets to match the constraints to be accepted, this implies that some antecedents may not have been generated. E.g. suppose the candidate association rule

```
\{\texttt{episodes}: \texttt{css}, \texttt{location}: \texttt{EU}\} \Rightarrow \{\texttt{duration}: \texttt{slow}\}
```

is generated from the frequent itemset

{duration:slow,episodes:css,location:EU}

 $<sup>^{29}</sup>$ From [89]: "An item constraint specifies what are the particular individual or groups of items that should or should not be present in the pattern", hence a "positive item constraint" is a constraint that defines which item(s) should be present.

<sup>&</sup>lt;sup>30</sup>After all, antecedents are frequent too: subsets of frequent itemsets are by definition frequent!

Then the antecedent is

{episodes:css,location:EU}

It then depends on the *order* in which the frequent itemset (from which the candidate association rule was distilled) was built by the FP-Growth algorithm whether the frequent itemset that corresponds to the antecedent of the candidate association rule *also* has been generated, and thus whether its support is readily available. Suppose

```
{duration:slow,episodes:css,location:EU}
```

was generated in the following order:

$$\{\texttt{duration}:\texttt{slow}\} \\ \downarrow \\ \{\texttt{duration}:\texttt{slow},\texttt{episodes}:\texttt{css}\} \\ \downarrow$$

{duration:slow,episodes:css,location:EU}

where each intermediate frequent itemset was also added to the set of frequent itemsets. Then, clearly, the frequent itemset that corresponds to the candidate association rule antecedent, {episodes : css, location : EU}, was not generated, and thus its support is not readily available.

The question then becomes: how can we retrieve the support of an antecedent, or really, any frequent itemset?

Fortunately, we know exactly which frequent itemset we're looking for (i.e., the antecedent's itemset). This allows us to traverse the FP-Tree to get exactly the data we need.

The algorithm employed is identical to the step in the program flow in which frequent itemsets are grown from the FP-Tree, but this time we do not have to generate *all* potential frequent itemsets: as mentioned before, we can simply traverse the FP-Tree to retrieve only the data we need.

For full details, see FPGrowth::calculateSupportCount() in the implementation.

## 10.3.5 End Result

The end result is that a chunk of 4,000 Episodes log lines is parsed and mapped to many transactions. These transactions are then mined for frequent patterns through FP-Growth. Here is a part of the output over a sample file, with minSup = 0.1 and minConf = 0.6:

```
STARTING CHUNK
Processed chunk of 4000 lines!
Transactions generated: 37874
Frequent itemset mining complete: 38 found
Association rule mining complete: 1 found
({episode:backend(36)=1674} => {duration:slow(16)
    =1083} (conf=0.646953))
STARTING CHUNK
Processed chunk of 4000 lines!
Transactions generated: 37899
Frequent itemset mining complete: 22 found
Association rule mining complete: 1 found
({episode:backend(37)=1702} => {duration:slow(15)
    =1023} (conf=0.601058))
```

If we would decrease the minimum confidence, the number of association rules that will be found will of course increase significantly. The important point is that we have a working implementation of association rule mining with support for constraints. However, it is only capable to work over static data sets, while we need it to work over *streams* of data. That is what we will focus on in the second phase of the implementation of the Analytics module.

# 10.3.6 Performance

On my 2.66 GHz Core 2 Duo machine, I am able to mine the association rules of a 51,927-line long sample Episodes log file per chunk of 4,000 lines at over 1,500 lines per second or over 16,500 transactions per second (and that *includes* the parsing and processing of EpisodesParser — see section 10.2) on my 2.66 GHz Core 2 Duo machine.

### Memory Consumption

While performing the calculations for a  $\pm 50,000$  lines long Episodes log file, memory consumption reaches an all-time high of  $\pm 61$  MB, but upon completion it drops to  $\pm 25$  MB, which corresponds to the memory consumed by QBrowsCap's and QGeoIP's in-memory caches, the Qt libraries, plus some data cached by the Analytics module.

When you compare this to the memory consumption of EpisodesParser, it is clear that the memory consumption by FP-Growth plus the association rule miner is very small; and that there are likely *no* memory leaks whatsoever.

# 10.4 Analytics — Phase 2

Phase two consists of implementing the FP-Stream algorithm [58], which also relies on the FP-Growth algorithm [61] implementation that was completed in phase 1 (see the previous section). In essence, this phase only adds the capability to mine over a *stream* of data. While that may sound like it is not much, the added complexity of achieving this turns it into a fairly large undertaking.

#### 10.4.1 Information Representation

Much of the data and many of the data structures used by FP-Growth are also used by FP-Stream. Hence, this explanation is brief, since there is not much to explain.

### Tilted Time Window

A key data structure required for an FP-Stream implementation is a tilted time window. One can opt for either a natural tilted time window model or a logarithmic tilted time window (see section 3.2.1 in the literature study for details, specifically figure 3).

In the context of my thesis, a natural tilted time window model makes more sense, since it allows you to mine frequent itemsets over the last week, the last month, and so on, whereas a logarithmic tilted time window model would only allow for the last hour, the last 2 hours, the last 4, 8, 16, 32 hours, and so on. These windows are clearly harder to interpret the results for in the context of WPO analytics than a natural tilted time window.

I opted for a natural tilted time window with a precision of a quarter of an hour that would keep the data of up to 1 year ago. Given granularities of a quarter, an hour, a day, a month and a year<sup>31</sup>, that results in a grand total of 4 + 24 + 31 + 12 + 1 = 72 units of time. For each such unit, there is a *bucket* in the TiltedTimeWindow. That is, there are 4 quarter buckets, 24

<sup>&</sup>lt;sup>31</sup>Thus, there is a "quarter" granularity, an "hour" granularity, and so on.

hour buckets, 31 day buckets, 12 month buckets and 1 year bucket. The first quarter bucket corresponds to the last quarter, the second quarter bucket corresponds to the last but one quarter (i.e. the quarter a quarter ago), and so on.<sup>32</sup>

The FP-Stream paper also describes how to prune data that will no longer be needed for the resulting frequent itemsets to be sufficiently accurate. This continuously (with every new batch of transactions that arrives) ensures that stale data is deleted from memory, and thus keeping memory consumption low.

#### PatternTree

Another key data structure is the Pattern Tree, which includes a Tilted-TimeWindow in each node. You may recall from the FP-Growth implementation that there was another tree data structure, called FP-Tree. Well, in this phase of the implementation I reused the class I developed for the nodes in the FP-Tree (FPNode), but refactored it into a template class. For FP-Growth's FP-Tree, I thus use FPNode<SupportCount> and for FP-Stream's PatternTree, I used FPNode<TiltedTimeWindow>.

The support of patterns (frequent itemsets) stored in a PatternTree instead of a FPTree should be interpreted differently. The patterns can be read in the same way, but each node now only contains the support for the pattern defined by that node<sup>33</sup>, instead of a cumulative support that also includes the support of the frequent itemsets beneath it (i.e., its supersets).

This class was trivial to implement, since most of the complex logic resides in the TiltedTimeWindow class.

# 10.4.2 Program Flow

The following settings influence the program flow:

- minimum support  $\sigma$ , e.g. 0.1 (user-configurable)
- minimum confidence, e.g. 0.6 (user-configurable)

<sup>&</sup>lt;sup>32</sup>Note that the number of units of time, and how each granularity is defined can easily be altered by changing a few hardcoded parameters!

 $<sup>^{33}\</sup>mathrm{A}$  pattern is defined as the items encountered when traversing the tree from the root node to a given node.

- maximum support error  $\epsilon$ , e.g. 0.05 (user-configurable)
- positive frequent itemset constraints: either episode:\* or duration:slow must be present, since we want to find association rules about slow episodes (currently hardcoded)
- positive association rule consequent constraint: duration:slow must be present (currently hardcoded)
- tilted time window specification (currently hardcoded as described in section 10.4.1, but can easily be changed)

# Changes To EpisodesParser and FP-Growth

Some changes had to be made to support FP-Stream:

- EpisodesParser had to be updated to send out a batch for each 15minute window (i.e. each quarter), instead of simply each 4,000-line chunk
- Refactored FPNode into a template class. This allows FPNode to be reused for the PatternTree data structure that is required for the FP-Stream algorithm. The existing codebase uses FPNode<SupportCount>, for FP-Stream, we can use FPNode<TiltedTimeWindow>.
- Make FPGrowth's sortedFrequentItemIDs a pointer, and make the address it should point to a parameter of FPGrowth. This allows us to reuse this over multiple FPGrowth instances. This is in fact FP-Stream's f\_list parameter.
- Instead of FPGrowth::generateFrequentItemsets() being a synchronous (blocking) call, make it an asynchronous (non-blocking) call, with minedFrequentItemsets() and branchCompleted() signals to let another object know when a frequent itemset was mined (along with sufficient metadata to let that thread itself send a signal to continue exploring the supersets of that frequent itemset) and when a branch of itemsets was completed (to let another object know when the exploring is completed), as well as a generateFrequentItemsets() slot to let another object (i.e. the FPGrowth instance) explore the supersets of a frequent itemset.

An optional parameter allows FPGrowth to still run in blocking (synchronous) mode, thus maintaining backwards compatibility.

# Initial Batch

The first batch is treated differently than the rest: it is used as an initialization step. An empty f\_list is created and passed to an FPGrowth instance, which mines frequent itemsets that have  $\epsilon$  as their minimum support. The FPGrowth instance then applies the FP-Growth algorithm (with support for constraints, as in phase 1) to this initial batch, thereby creating an ordering of the items by decreasing frequencies and storing this in f\_list, which will be reused for subsequent batches. *All* frequent itemsets that are found by the FP-Growth algorithm<sup>34</sup> are then stored in the PatternTree.<sup>35</sup>

#### Subsequent Batches

The initial batch is very uninteresting, since it is essentially identical to an execution of the FP-Growth algorithm. Now that we have arrived at the subsequent batches, the FP-Stream algorithm becomes much more interesting.

As a subsequent batch is received, an FPGrowth instance is created (and passed  $\epsilon$  as the minimum support and the previously created f\_list). In the first pass of the FP-Growth algorithm, the transactions are scanned and frequent items that are not yet in f\_list are added to it, in descending order (i.e. new frequent items are sorted descendingly and then *appended* to f\_list, thus maintaining f\_list's previous order, only extending it).

Each time FPGrowth encounters a new frequent itemset, the following happens:

- 1. its constraints are checked, the result is stored in the boolean frequentItemsetMatchesConstraints
- 2. it is then checked by FPGrowth::considerFrequentItemsupersets() whether there are supersets that can be mined, i.e., if a conditional FP-Tree can be found on which the mining can continue; if there is not, NULL is returned, otherwise it is checked whether the combination of the currently found frequent itemset plus the items in the conditional FP-Tree have the *potential* to match the constraints; if this is not the case, NULL is returned, otherwise the conditional FP-Tree is built and

 $<sup>^{34}</sup>$ Note that since *all* frequent itemsets are stored, we can call FPGrowth in blocking (synchronous) mode.

<sup>&</sup>lt;sup>35</sup>The FP-Stream paper explains this particularly poorly; instead of simply stating that the FP-Growth algorithm is used for the initial batch, it provides a rough, inaccurate and suboptimal description of FP-Growth.

returned (see section 10.3.3, subsection "Frequent Itemset Search Space Pruning through Constraints" for a detailed explanation)

Now, the signal FPGrowth::minedFrequentItemset() is emitted, and it includes the following parameters:

- the frequent itemset that was found
- frequentItemsetMatchesConstraints
- the conditional FP-Tree (which may either be NULL or point to an FP-Tree)

This signal is received in the slot FPStream::processFrequentItemset(), which is as an exact implementation of the "FP-Streaming" algorithm ("Incremental update of the PatternTree structure with incoming stream data")<sup>36</sup> in the FP-Stream paper, with minor modifications to add support for constraints. This will be explained in the section about obstacles, i.e. section 10.4.4.

Frequent itemsets that match the constraints are inserted into the PatternTree by FPStream::processFrequentItemset(). When they already exist in the PatternTree, the corresponding TiltedTimeWindow is updated: a new quarter bucket is filled, and when the quarter granularity's 4 buckets are full, they're summarized into an hour bucket, and so on (this is explained in detail in section 10.4.4).

Finally, the user can ask to retrieve the frequent itemsets over any desired time range, after which the PatternTree will be traversed and each visited node's TiltedTimeWindow will be asked to return the total support for that time range (which maps to a range of buckets in the TiltedTimeWindow). This end result is explained in more detail in section 10.4.5.

# 10.4.3 Optimizations

No optimizations to the FP-Stream algorithm were made, except for the added support for constraints (explained in the next section). However, that is more of an extension than an optimization.

<sup>&</sup>lt;sup>36</sup>The FP-Stream paper introduces the Pattern Tree data structure, and when that is done, it calls it the "FP-Stream" data structure, which makes no sense at all. The FP-Growth paper also does not have an "FP-Growth" data structure. Hence, I've always referred to the Pattern Tree data structure as "Pattern Tree" and not "FP-Stream", which the original paper strangely does wrong.

Of course, some of the optimizations carry over from FPGrowth to FPStream, for example the use of item IDs instead of full-blown strings — see section 10.3.3 for details.

# 10.4.4 Obstacles

### Maximum Support Error $\epsilon$

The FP-Stream paper calls  $\epsilon$  "maximum support error", but this is a very misleading name. Due to its name, one would expect that  $\sigma - \epsilon$  would then become the effective minimum support (i.e. some subfrequent itemsets are also stored in the Pattern Tree by FP-Stream, since they have a relatively high chance of becoming frequent in the future, as the data stream continues; this prevents them from being pruned too early). But in effect, it acts identically to the regular minimum support: it really is a "temporary override" for  $\sigma$ . That is,  $\epsilon$  is the minimum support for a (sub)frequent itemset to be accepted into the PatternTree and  $\sigma$  is the minimum support when mining frequent itemsets from the PatternTree.

Thus,  $\sigma \geq \epsilon$  always holds, because otherwise frequent itemsets would be pruned even before they ended up in the PatternTree. Depending on how much smaller  $\epsilon$  is than  $\sigma$ , more or less subfrequent itemsets will end up in the PatternTree, allowing them to become frequent over time, but resulting in more memory being used. Finally, when  $\sigma = \epsilon$ , no subfrequent itemsets are stored at all, and thus only the "truly frequent" frequent itemsets of each batch will be found and stored in the PatternTree.

Clearly, "maximum support error" is a counterintuitive name. A suggested alternative name is "initial minimum support" or "Pattern Tree minimum support".

# Tilted Time Window

Its core functionality is relatively easy to implement, but the tail pruning of TiltedTimeWindow is very hard. The FP-Stream paper only deals with some details of the logarithmic window approach, and none of the details of the natural window approach.

Amongst others, it assumes that each bucket of transactions to process is of equal size, which is only true if an equal amount of data is generated for each period. Clearly, this is not true in the case of web visits and thus web logs. This assumption is wrong, even for logarithmic window sizes. But what is worse, is that there is zero explanation at all about how to deal with information that is correlated to time. I.e. instead of just blindly processing the data, we want each window in a natural tilted-time window model to correspond to events that actually occurred during that period of time. In other words: we must ensure that all tilted time windows remain *in sync*. How this can be achieved, is explained nowhere.<sup>37</sup>

A related question is: how does tail pruning affect this? (Assuming we can manage to keep the tilted time windows in sync.) Because keeping tilted time windows in sync and the implementation of tail pruning can affect one another: tail pruning can cause tilted time windows to get out of sync.

But first, let me explain how I implemented the summarizing of the buckets in one granularity (e.g. quarter) to the next granularity (hour) when one granularity is full (it is said to have reached its "tipping point").

Suppose the 4 quarter buckets of a TiltedTimeWindow are filled with Support Counts (7, 9, 8 and 6 respectively) and all other buckets are empty (situation  $S_0$ ).

Now, we must insert another SupportCount (5) — for the next quarter that has passed. But there are only 4 quarters in an hour, so now it is time to summarize (sum, really) the SupportCounts in the 4 quarter buckets and store the result in the first hour bucket. Hence we sum the 4 quarter buckets, reset them (situation  $S_1$ ) and store the resulting sum in the first hour bucket (situation  $S_2$ ). Then, we can insert the new SupportCount in the first quarter bucket.

| $S_0 =$ | 0 | 1 | 2 | 3 | 0  | 1 | 2 |     |
|---------|---|---|---|---|----|---|---|-----|
| $D_0 =$ | 7 | 9 | 8 | 6 | Ø  | Ø | Ø |     |
|         |   |   | - | - |    |   | - |     |
| $S_1 -$ | 0 | 1 | 2 | 3 | 0  | 1 | 2 | ••• |
| $S_1 =$ | Ø | Ø | Ø | Ø | 30 | Ø | Ø |     |
|         |   |   |   |   |    |   |   |     |
| $S_2 =$ | 0 | 1 | 2 | 3 | 0  | 1 | 2 |     |
| $S_2 =$ | 5 | Ø | Ø | Ø | 30 | Ø | Ø |     |

I did manage to find a way to implement the TiltedTimeWindow class in such a way that tail pruning cannot result in TiltedTimeWindows to get out of sync. There are two aspects that lead to the solution:

1. The PatternTree class maintains which quarter of an hour we are currently at (we always process a batch of transactions which all occurred

<sup>&</sup>lt;sup>37</sup>Possibly the authors considered this a trivial implementation detail.

in the same quarter, so all TiltedTimeWindows must be at the same quarter bucket after a batch of transactions has been processed), call this c, with  $c \in \{0, 1, 2, 3\}$ . When a new (or empty) TiltedTimeWindow receives a SupportCount to store, we will then insert c zeros into this TiltedTimeWindow and *then* insert the actual SupportCount.

This will make sure that newly started TiltedTimeWindows are always in sync. However, we still need to make sure that tail pruning cannot make them go out of sync.

2. The FP-Stream paper claims we can drop tail sequences simply when it holds that: cumulative minimum support is not met and cumulative minimum approximation frequency is not met (see the FP-Stream paper [58] for details). When we implement tail pruning like this, however, the various TiltedTimeWindows are bound to get out of sync. This is easy to see. The quarter granularity will always stay in sync thanks to aspect 1. The hour granularity, however, will not, unless we implement the tail pruning in a different way than described in the paper. Suppose we did implement it like in the paper and suppose we had two TiltedTimeWindows that we want to keep in sync: A and B. Suppose that both A's and B's quarter and hour buckets are all full. That is, A and B both look like this:

Next, suppose that B is tail pruned according to the method described in the FP-Stream paper. Suppose only its first two hour buckets remain.

In the new situation, A still looks the same, but B now looks like this:

There still is no problem, the data is still perfectly in sync: the first and second hour bucket in B correspond to those in A, and B simply has no data for the remaining 22 hour buckets.

Let us suppose that we now need to add another SupportCount. Since the quarter buckets are full, that means they will have to be summarized into an hour bucket. Now there is a problem: in A, all 24 hour buckets are full, which means they will have to be summarized into the first day bucket. Then, the hour buckets all become empty, and the quarter buckets can be summarized into the first hour bucket; A now looks like this:

But, B's hour buckets are not all filled, only 2 of them are, due to the earlier tail pruning. Thus, there is still plenty of room in the hour granularity. Hence, B now looks like this:

It should be clear that A and B are now out of sync. Their quarters are still in sync, thanks to insight 1. But the hour buckets are severely out of sync. A's  $h_0$  contains the first hour of the second day, whereas B's  $h_0$  does too, but B's  $h_1$  contains the first hour of the first day and  $h_2$  the second hour of the first day. Clearly, when the hour buckets of B would be summarized, we would get a nonsense result; the result would not be the sum of the **SupportCounts** of 24 consecutive hours of a day (the second day), but of a mix of hours from days 1 and 2.

Now that we've analyzed the problem in-depth, a possible solution becomes clear: the problem that we've just reproduced cannot occur if tail pruning is only allowed to prune *all* buckets of a granularity. Thus, that is the way I implemented it.

#### Constraints

FP-Stream was not designed with constraint matching in mind. A thorough search session through related literature only lead to the discovery of a single paper on the subject [91], but this paper unfortunately only provided trivial extensions that I had already figured out on my own, whereas the truly difficult thing was to also get the support of antecedents, to be able to perform association rule mining.

In FP-Stream, whether supersets of an itemset are considered to be mined for through FP-Growth and then included in the Pattern Tree, depends solely on two factors:

- 1. the itemset must be subfrequent (meaning that it must have at least  $\epsilon$  support, instead of  $\sigma$ )
- 2. the corresponding node in the PatternTree must *not* have an empty TiltedTimeWindow after conducting tail pruning

However, when adding support for constraints, it becomes obvious that these factors are not sufficient. It is possible that:

- a frequent itemset is not accepted: if it doesn't match the constraints, it is not accepted
- a frequent itemset that is not accepted because it doesn't match the constraints, does not imply that supersets are not examined: after all, supersets may still be frequent, and more importantly, they may be able to match the constraints (the supersets are said to have *potential*)
- the above two remarks imply that there are three cases in which either something was found (a frequent itemset that matches the constraints), something may be found upon further mining (there is a possibility that in the superset of this itemset, there is also or *still* something to be found), or both in the table below you'll see that these are cases 1, 2 and 3, whereas case 4 represents the dead end, where absolutely nothing could be found and no further work is required:

| case | frequent itemset | conditional FP-tree | explanation              |  |  |
|------|------------------|---------------------|--------------------------|--|--|
|      |                  |                     | frequent itemset found,  |  |  |
| 1    | NOT NULL         | NULL                | but nothing left to      |  |  |
|      |                  |                     | explore                  |  |  |
| 2    |                  |                     | frequent itemset found   |  |  |
|      | NOT NULL         | NOT NULL            | and supersets may        |  |  |
|      |                  | NOT NOLL            | contain more frequent    |  |  |
|      |                  |                     | itemsets                 |  |  |
| 3    |                  |                     | frequent itemset does    |  |  |
|      |                  |                     | not match constraints,   |  |  |
|      | NULL             | NOT NULL            | <i>but</i> supersets may |  |  |
|      |                  | NOI NOLL            | contain more frequent    |  |  |
|      |                  |                     | itemsets that $do$ match |  |  |
|      |                  |                     | the constraints          |  |  |
| 4    | NULL             | NULL                | dead end                 |  |  |

As explained in section 10.4.2, when the FP-Growth algorithm has found a frequent itemset, the FPGrowth::minedFrequentItemset() signal is emitted, and it includes the following parameters:

- the frequent itemset (pattern) that was found
- frequentItemsetMatchesConstraints

• the conditional FP-Tree (which may either be NULL or point to an FP-Tree)

Now, how is support for constraints integrated with FP-Stream's "Incremental update of the PatternTree structure with incoming stream data" algorithm?

There are two major branches in this algorithm:

- 1. the pattern already exists in the Pattern Tree If the pattern is already in the Pattern Tree, it is too late. Hence, we do not need to make any changes here.
- 2. the pattern does not yet exist in the Pattern Tree

In this case, the FP-Stream paper states that the frequent itemset should be added. However, I again added the additional requirement that the pattern should also match the constraints.

When the pattern does not match the constraints, I added the following logic to the algorithm: if the conditional FP-Tree that was passed with the signal does *not* equal NULL (meaning that the search space still has potential to match the constraints, as explained in section 10.4.2), then its supersets will also be calculated.

The overall rationale is to ensure that the PatternTree *only* stores patterns (frequent itemsets) that match the constraints, but at the same time it is ensured that the search for those patterns is not stopped too early (by means of the additional exploring of supersets in the second branch, when there is potential).

This all seemed reasonable to do, and does correctly only generate frequent itemsets that match the constraints, but as we will see in the next subsection, it was not without (unforeseen) consequences.

# Association Rule Mining after Constrained Frequent Itemset Mining

You may recall the identically titled subsection in section 10.3.4. The problem described in this subsection is strongly reminiscent (and of course, correlated) to the problem described in that previous subsection. The solution, however, is completely different.

When I finally got FPStream working, there was another problem. I had always thought that once I got FPStream working, the hard part would be over. But instead, it turned out that there was one small oversight with major repercussions that me nor my thesis advisor had noticed. That small oversight was the fact that it is in fact impossible to calculate the exact support for rule antecedents, since they cannot match the constraints. Would there be a work-around like there was one for an implementation of FP-Growth that has support for constraints?

Given a hypothetical candidate association rule  $X \Rightarrow Y$ , we need sup(X)and  $sup(X \cup Y)$  to calculate the confidence of the association rule. Since  $sup(X) \ge sup(X \cup Y)$  by definition, it must follow that if  $X \cup Y$  is stored in the PatternTree, then X must be stored in the PatternTree as well. However, when add constraint matching to the picture, this no longer holds!

But there, a simple, yet very elegant solution exists. Its only downside is that it will imply the storage of more data (but still less data than in the case where no constraint matching is used before storing the data in the **PatternTree**, and constraint matching is only used when mining association rules, i.e. *after* mining frequent itemsets).

This solution is: if a (sub)frequent itemset's superset has the potential to match the constraints, then store it in the PatternTree anyway.

Let us again review the 2 branches that we altered in the previous subsection; now we will alter them in a different way that will allow for all antecedents to be found:

- 1. the pattern already exists in the Pattern Tree If the pattern is already in the Pattern Tree, it is too late. Hence, we still do not need to make any changes here.
- 2. the pattern does not yet exist in the Pattern Tree

This time, I add the frequent itemset not only when it matches the constraints, but *also* when the conditional FP-Tree does *not* equal NULL. The reasoning behind this is that possible antecedents should also be stored in the Pattern Tree (i.e. when the constraints aren't matched, but the conditional FP-Tree does not equal NULL and thus has potential). The supersets aren't evaluated though, but since the antecedent is already stored, its direct supersets will be evaluated in the next batch (if they occur in that batch). This is *exactly* how the original algorithm works.

This approach follows the "spirit" of the original algorithm more closely *and* succeeds in adding support for constraints, *while* still allowing for association rule mining.

This is how the above can be integrated with existing FP-Stream implementations:

**Algorithm 2** Support for constraints integrated with the original FP-Growth algorithm, while maintaining all possible antecedents.

```
1 let F be a frequent itemset found by the regular FP-Growth
      algorithm;
2
   let T be the conditional FP-Tree for F;
   let C be the constraints that must be matched for a
3
      frequent itemset to be accepted;
4
   let P be the Pattern Tree;
   let N be the node for F in P;
5
6
7
   if (N = NULL)
   then {
8
       if (F matches C || T != NULL)
9
       then {
10
11
           add F to P;
12
       }
13
   }
```

So now, from the perspective of FPStream, antecedents will be stored in the PatternTree and thus we will be able to calculate the confidence of candidate association rules.

However, one important fact was still forgotten: it depends on the *order* in which frequent itemsets are mined by FPGrowth whether antecedents are also mined! This problem was previously encountered while adding support for constraints to the FP-Growth algorithm — see section 10.3.4.

The solution was there to simply quickly calculate the support of an antecedent, which was perfectly possible thanks to the availability of the FPTree (from which this can easily be read).

We cannot apply that same tactic here, because it is impossible to keep every FPTree of every FPGrowth instance in memory (remember that one FPGrowth instance is created for each batch, and upon completion this instance is deleted).

Let us consider the same (brief) example again. Suppose

```
{duration:slow,episodes:css,location:EU}
```

was generated in the following order:

```
{duration : slow}
↓
{duration : slow, episodes : css}
↓
{duration : slow, episodes : css, location : EU}
```

where each intermediate frequent itemset was also added to the set of frequent itemsets. Then, clearly, the frequent itemset that corresponds to the candidate association rule antecedent, {episodes : css, location : EU}, was not generated, and thus its support is not readily available.

Since we cannot keep every FP-Tree ever built in memory, there is only one solution: ensure that the frequent itemsets are generated in such an order that it is guaranteed that all possible antecedents will have been generated as well. That is the key insight.

We know that the FP-Growth algorithm generates frequent itemsets in a bottom-up fashion: it starts at the bottom of the FP-Tree, then adding each possible prefix and recursively repeating this until the root node is reached. Then, to ensure that *all* antecedents are generated, the logical thing to do is to make sure that the association rule consequent items are the last prefixes to be encountered. Since FP-Growth works in a bottom-up fashion, we must simply ensure that association rule consequent items are the items at the very top of the FP-Tree.<sup>38</sup>

Implementing this was trivial: it only required a minor modification to FPGrowth::optimizeTransaction(): it still orders items in the transaction by descending frequency, but it ensures that positive rule consequent constraints end up at the front of the transaction. Transactions are always passed through this method before they are inserted into the FPTree and thus this is all that needs to be changed.

Now, the example order in which the above example is generated is as follows:

<sup>&</sup>lt;sup>38</sup>Note that this approach only works when there is a very limited set of association rule consequent items. In our case, this set contains only one item:  $\{\texttt{duration}:\texttt{slow}\}$ .

```
{episodes : css}
↓
{episodes : css, location : EU}
↓
{duration : slow, episodes : css, location : EU}
```

## 10.4.5 End Result

We now have an application that is capable of parsing Episodes log files, mapping each Episodes log line to many transactions, mining the subfrequent itemsets from these transactions using the FP-Growth algorithm, inserting these in a Pattern Tree when the FP-Stream algorithm deems this fit and then retrieving the frequent itemsets over any given time range.

The end result at any point in time is a PatternTree that contains all *sub-frequent* itemsets (i.e. all itemsets with frequency  $\geq \epsilon$ ). We can now ask for any time range (i.e. any range  $[x, y] \mid x \leq y \mid x, y \in [0, 71]$ ) supported by the buckets present in all TiltedTimeWindows to retrieve the *frequent* itemsets (i.e. all subfrequent itemsets with frequency  $\geq \sigma$ ).

Now, if we look at the debug output of some of the batches being processed, we can learn a lot of things:

```
Processed batch of 246 lines!
Transactions generated: 2395. (9.73577 transactions/event)
Avg. transaction length: 11. (26345 items in total)
Events occurred between 2010-11-14 06:45:09 and 2010-11-14
    06:59:56.
        PatternTree size: 1045
        ItemIDNameHash size: 298
        f_list size: 277
Processed batch of 258 lines!
Transactions generated: 2488. (9.64341 transactions/event)
Avg. transaction length: 11. (27368 items in total)
Events occurred between 2010-11-14 07:00:01 and 2010-11-14
    07:14:59.
        PatternTree size: 1261
        ItemIDNameHash size: 383
        f_list size: 338
```

```
Processed batch of 135 lines!
Transactions generated: 1282. (9.4963 transactions/event)
Avg. transaction length: 11.0062. (14110 items in total)
Events occurred between 2010-11-14 07:15:00 and 2010-11-14
07:29:52.
PatternTree size: 889
ItemIDNameHash size: 444
f_list size: 404
```

Noticeable properties are:

- each batch contains the transactions generated from the Episodes log lines over a 15-minute window, this is evidenced by the timestamps
- the number of page views can vary strongly between each 15-minute window, and thus the number of transactions per corresponding batch varies equally strong
- the PatternTree size increases most of the time, but sometimes the effects of pruning can be very clear: in the 3rd batch, the size decreases significantly
- the ItemIDNameHash variable's size (which maintains the mapping from efficient item identifiers to their full string equivalents) is a measure of the number of unique items encountered so far in the data stream
- the f\_list size can only increase, but as it gets to know most items, the growth rate will decelerate (note that this is by definition smaller than ItemIDNameHash's size, since f\_list does not include infrequent items and ItemIDNameHash does)

# 10.4.6 Performance

While it was fairly easy to describe the performance characteristics of the EpisodesParser and Analytics (in phase 1) modules, it has now (Analytics in phase 2) become relatively hard.

After all, there is no single desirable output anymore: the desired output (association rules) depends on the desired time range. It is clear though that the association rule mining itself is still very fast. However, given an

Episodes log file of e.g. 50,000 lines, it is clearly far less efficient to mine these for association rules using FP-Stream, even if only due to the fact that *many* FPGrowth instances need to be created (one for every batch that corresponds to a 15-minute window).

The consequence is that there is a negligible performance difference between different sizes of batches. In the test data set that I'm using, there typically are only between 100 and 300 Episodes log lines for each 15-minute window, resulting in about 1,000 to 3,000 transactions. Let us assume the average is 1,500 transactions. The difference in processing time for 1,500 transactions versus, say, 12,000 (the 8-fold!) transactions is not so large: less than a second for 1,500 transactions and *still* less than a second for 12,000 transactions (see section 10.3.6: FPGrowth can handle over 16,500 transactions per second).

Due to the overhead incurred by having FP-Stream deciding for each individual frequent itemset whether mining should be continued or not, this number will be lower in practice, but the point is nevertheless clear.

#### Debug Mode Versus Release Mode

It's worth mentioning that in this test case of 50,000 lines (which covers X days, from A to B), the processing takes 6 to 7 minutes in debug mode, but only 2 minutes in release mode. Clearly, release mode is far more efficient!

#### Memory Consumption

While performing the calculations for a  $\pm 50,000$  lines long Episodes log file, memory consumption reaches an all-time high of  $\pm 46$  MB, but upon completion it drops to  $\pm 28$  MB, which corresponds to the memory consumed by QBrowsCap's and QGeoIP's in-memory caches, the Qt libraries, plus some data cached by the Analytics module, plus the PatternTree.

When you compare this to the memory consumption of EpisodesParser and Analytics at the end of phase 1, it is clear that the memory consumption by the PatternTree is very small (a few megabytes); and that there are likely *no* memory leaks whatsoever.<sup>39</sup>

 $<sup>^{39}</sup>$ Running the application through valgrind also reveals *no* memory leaks.

| -   |           | causes in the last quarter 🛟<br>om 327 page views (from 2010–11–16 11:00:00 until 2010–1 | .1-16 11:15:00) |                                    |   |
|-----|-----------|------------------------------------------------------------------------------------------|-----------------|------------------------------------|---|
|     | Episode 🔻 | Circumstances                                                                            | % slow          | # slow                             | 4 |
| 1   | pageready |                                                                                          | 22.33%          | 23 (7.03%)                         | Q |
| 2   | css       | location:AS                                                                              | 36.00%          | 45 (13.76%)                        |   |
| 3   | tabs      | location:AS, ua:WinXP:IE, ua:WinXP:IE:6, ua:WinXP:IE:6:0                                 | 100.00%         | 21 (6.42%)                         | 1 |
| 4   | tabs      | location:AS, ua:WinXP:IE, ua:WinXP:IE:6                                                  | 100.00%         | 21 (6.42%)                         | 1 |
| 5   | tabs      | location:AS, ua:WinXP:IE, ua:WinXP:IE:6:0                                                | 100.00%         | 21 (6.42%)                         |   |
| atu |           | tics                                                                                     |                 |                                    |   |
| S   |           |                                                                                          |                 | Episodes: 49439<br>: 10636 (3.23 M | - |

Figure 25: All data is analyzed.

## 10.5 UI

The UI was built with 3 purposes in mind:

- make the application built for this thesis (as discussed in the preceding sections) actually usable
- make the association rules that are found easy to interpret and analyze (i.e. sorting, filtering and comparing association rules)
- provide status and performance indicators (to allow the user to monitor the algorithm, but also to show off the performance)

The UI serves a purely functional and demonstrational purpose, and is not particularly user friendly nor usable (no usability tests have been conducted). A blissful UI was not the purpose of this master thesis, and hence this rough UI is sufficient.

| -          | line 🛟           | causes in the last hour                                                                            | 010-11-16 10-15-00 | \                                     |
|------------|------------------|----------------------------------------------------------------------------------------------------|--------------------|---------------------------------------|
| 102        | Episode          | Circumstances                                                                                      | % slow             | ,<br># slow ▼                         |
| 1          | css              | ua:WinXP:Firefox                                                                                   | 28.06%             | 71 (6.28%)                            |
| 21         | css              | ua:WinXP, ua:WinXP:Firefox                                                                         | 35.50%             | 71 (6.28%)                            |
| 2          | css              | ua:WinXP:Firefox, ua:WinXP:Firefox:3                                                               | 29.00%             | 67 (5.93%)                            |
| 3          | css              | ua:WinXP:Firefox:3                                                                                 | 29.00%             | 67 (5.93%)                            |
| 22         | css              | ua:WinXP, ua:WinXP:Firefox, ua:WinXP:Firefox:3                                                     | 36.81%             | 67 (5.93%)                            |
| atu<br>dle |                  | stics                                                                                              |                    |                                       |
| S          | ining statistics | 0-11-14 06:27:03 End date: 2010-11-16 11:14:56 P.<br>7242 (0.61 MB) Frequent items: 5556 (0.47 MB) |                    | Episodes: 494390<br>: 10636 (3.23 MB) |

Figure 26: Sorted causes by amount of slow page loads (descendingly), simultaneously filtering by both episode and a substring of a circumstance.

|         |                         | - Bartin |
|---------|-------------------------|----------|
| Filter: | episode:css, ua:WinXP:F |          |
|         | Firefox                 |          |
| Status  | Flock                   |          |

Figure 27: The filtering provides auto completion support for all items encountered so far in the data stream's concept hierarchy.

| _    | ompare                                                 | causes in the last hour       | with those                      |                 | ting 165 uniqu | 10 6311505       |
|------|--------------------------------------------------------|-------------------------------|---------------------------------|-----------------|----------------|------------------|
| viin | Episode                                                | Circumstances                 | % slow                          | % slow change ▼ | # slow         | # slow change    |
| 75   | css                                                    | ua:WinXP, ua:WinXP:Firefox    | 35.50%                          | -100.00%        | 71 (0.27%)     | -100.00%         |
| 76   | css                                                    | ua:WinXP, ua:WinXP:Firefox:3  | 36.81%                          | -100.00%        | 67 (0.26%)     | -100.00%         |
| 89   | css                                                    | ua:WinXP, ua:WinXP:Firefox, u | 36.81%                          | -100.00%        | 67 (0.26%)     | -100.00%         |
| 90   | css                                                    | ua:WinXP:Firefox:3            | 29.00%                          | -100.00%        | 67 (0.26%)     | -100.00%         |
| 91   | css                                                    | ua:WinXP:Firefox              | 28.06%                          | -100.00%        | 71 (0.27%)     | -100.00%         |
| atu  |                                                        |                               |                                 |                 |                |                  |
| S    | easurements stat<br>tart date: 201<br>ining statistics | 0-11-14 06:27:03 End date: 20 | 10-11-16 11::<br>items: 5556 (i |                 |                | Episodes: 494390 |

Figure 28: It is also possible to compare the causes of two different time ranges (note that the filter is still active).

### 10.6 Conclusion

### 10.6.1 Unit Tests

For each major piece of functionality, there are unit tests that ensured I either did not encounter *any* bugs after finishing some piece of functionality, i.e. I could simply rely on what I had written without any worries — *it just worked*. However, I am not perfect, so the coverage of a few of my unit tests turned out to be insufficient. Overall, the writing of unit tests helped *significantly*. It allowed me to completely forget the details of some of the things I developed along the way, thus allowing me to focus on the problem at hand.

For EpisodesParser, I could assume that the QBrowsCap and QGeoIP libraries I wrote just worked (which they did).

I then wrote unit tests for EpisodesParser itself, allowing me to focus on Analytics (again, I never had to look back at EpisodesParser to track down bugs).

While I worked on phase 1 of the Analytics module, I added tests for the FPTree class, then for the FPGrowth class and finally for the RuleMiner class. As you can see, it really did allow me to build the basic building blocks that I needed to be able to go forward and then forget about its internals.

Similarly, for phase 2 of the Analytics module, I wrote unit tests for the TiltedTimeWindow class, then for PatternTree and finally for FPStream.

### 10.6.2 Applicability

An obvious question is: for sites up to which scale can this application be used to analyze the data? Based on the following assumptions:

- linear scalability of the application (which is not unreasonable given the fact that it strongly compresses the data that needs to be stored in the FP-Tree and Pattern Tree data structures)
- a computer with similar computational power (far more powerful computers are already available, my computer is a 2.5 year old high-end notebook, so this is a weakening this assumption by using a more powerful computer will certainly prove the conclusion below true)
- a performance of only 1,200 instead of 1,500 Episodes log lines per second can be achieved (remember that each Episodes log line equates

to a single web site page view), due to the overhead incurred by FP-Stream

• an average of 10 episodes per tracked page (in my example, the average is 11)

Then it is possible to analyze a live site's data stream of Episodes log data at up to 1,200 page views per second, which is sufficient for websites with more than 100 million page views per day (or 3 billion page views per month). Hence, it is sufficient for more than 99% of all websites.

The largest sites in the world could in theory also use my application, but they would probably want to collect data for e.g. only each in every ten page views. Clearly, this also applies to the case with 100 million page views per day: to get meaningful results, it is not necessary to perform measurements for *every* visitor when the web site's traffic is sufficiently large.

#### 10.6.3 Overall

Although the unit tests allowed me to progress better than expected, I still did encounter plenty of obstacles, as is illustrated by the various "Obstacles" subsections in the preceding sections (see 10.2.4, 10.3.4 and 10.4.4). This also explains why I was unable to implement the whole range of potentially useful WPO analytics algorithms. Admittedly, that range was probably overly ambitious.

Since the results are very satisfying (especially given the preceding section that discusses applicability), I think it's fair to conclude that overall, the implementation is very satisfactory!

#### 10.6.4 Vision

Now that an application has been built (and is free for everybody to use — see section 7) that is capable of automatically pinpointing causes of slow page loads, the next step is getting in as many hands as possible.

The most effective way to ensure this happens, is by providing a web service capable of storing Episodes log files.

Instructions should be provided on how to integrate Episodes (or a similar library) with any given web site. Then, Episodes should be configured to send the log data to this web service.

Finally, the application that was built for this master thesis could be used

to perform the analysis over the Episodes log files stored in the web service, to then show the found causes to the user.

# 11 WPO Gaining Attention

It is interesting to see how WPO has gained attention over the course of this master thesis (started in December 2009, ended in June 2011). While it was still a relatively unknown term at the start of my master thesis, it is well on its way to become one of the next *buzzwords* in June 2011.

For example, almost a year ago, at the end of June in 2010, Microsoft announced they were the first to support the Web Timing spec [19] (now renamed to "Navigation Timing") in their then upcoming Internet Explorer 9 release. This has pushed Google Chrome and Mozilla Firefox to also implement this specification.

This is great news, because this will allow Episodes [5] to work in a much more accurate manner for the most important episodes, which implies that the application written for this master thesis can perform a more accurate analysis as well.

New Relic is a company that provides real-time performance monitoring of websites and web applications. Their services are used by tens of thousands of large websites. On May 17, 2011, they announced their new Real User Monitoring (RUM) functionality [92].

However, their offering cannot match what my master thesis is capable of: they only show pretty charts indicating total page load time, as well as a map indicating each country's average page load time and a chart indicating average page load time per browser. They're not yet able to automatically deduce in which exact *circumstances* page loads (or just some episodes) are slow!

Finally, Google is also driving the adoption of 'WPO' as a buzzword: on May 4, 2011, they announced [93] a new "Site Speed Analytics Report" for their free Google Analytics product (which — ironically —was the goal I outlined more than one and a half year ago: "to build something like Google Analytics, but for web performance instead of just page loads", see section 1).

Unfortunately, they're doing it in a quite incorrect and even biased manner: they're not doing it for *all* visitors, or not even for a randomly chosen subset of them, but for those who use the Google Toolbar, Google Chrome or browsers that support the Web Timing (Navigation Timing) spec. That means Internet Explorer 6, 7 and 8 are excluded from measurements, as well as many modern browsers such as Safari 5, Firefox 3, 4 and 5, and virtually *all* mobile browsers.

One thing should be clear though: WPO has become big business!

## 12 Glossary

**binarization** similar to discretization, but instead of transforming into categorical attributes, transformations into one or more binary attributes are made

— based on [25], pages 57—63

- **browser** A web browser is an application that runs on end user computers to view web sites (which live on the World Wide Web). Examples are Firefox, Internet Explorer, Safari and Opera.
- categorical attributes also known as qualitative attributes; attributes without numeric properties: they should be treated like *symbols*; subclasses of this type of attribute are nominal and ordinal attributes
   based on [25], pages 25—27
- **CDN** A content delivery network (CDN) is a collection of web servers distributed across multiple locations to deliver content more efficiently to users. The server selected for delivering content to a specific user is typically based on a measure of network proximity.
- **component** A component of a web page, this can be a CSS style sheet, a JavaScript file, an image, a font, a movie file, et cetera. Synonyms: resource, web resource.
- **DBMS** a computer program that aids in controlling the creation, usage and maintenance of a database
- **discretization** some kinds of processing data require categorical attributes; if these need to be applied on a continuous attribute, this continuous attribute may need to be transformed into a categorical attribute: this is called *discretization*. Additionally, if the resulting categorical attribute has a large number of values (categories), it may be useful to reduce the number of categories by combining some of them. This is necessary for e.g. histograms.

- based on [25], pages 57–63

- episode An episode in the page loading sequence.
- **Episodes** The Episodes framework [5] (note the capital 'e').
- **page loading performance** The time it takes to load a web page and all its components.

- **page rendering performance** The time the server needs to render a web page.
- **PoP** A Point of Presence is an access point to the internet where multiple Internet Service Providers connect with each other.
- quantitative attributes also known as numeric attributes; attributes that can be represented as numbers and have most of the properties of numbers; either integer-valued or continuous; subclasses of this type of attribute are interval and ratio attributes — based on [25], pages 25—27
- **RDBMS** a relational DBMS that is based on the relational model, as introduced by Codd. Examples are MySQL, PostgreSQL, SQL Server, Oracle ...
- web page An (X)HTML document that potentially references components.

# References

- [1] Improving Drupal's page loading performance, Wim Leers, Universiteit Hasselt, 2009, http://wimleers.com/blog/ finished-my-bachelor-degree
- [2] Drupal, http://drupal.org/
- [3] *File Conveyor*, http://fileconveyor.org/
- [4] High Performance Web Sites, Steve Souders, 2007, O'Reilly, http:// stevesouders.com/hpws/
- [5] Episodes: a Framework for Measuring Web Page Load Times, Steve Souders, July 2008, http://stevesouders.com/episodes/paper.php
- [6] Episodes: a shared approach for timing web pages, Steve Souders, 2008, http://stevesouders.com/docs/episodes-tae-20080930.ppt
- [7] Gomez, http://www.gomez.com/
- [8] Keynote, http://www.keynote.com/
- [9] WebMetrics, http://www.webmetrics.com/
- [10] *Pingdom*, http://pingdom.com/
- [11] Episodes module for Drupal, http://drupal.org/project/episodes
- [12] Deep Tracing of Internet Explorer, John Resig, Mozilla, November 17, 2009, http://ejohn.org/blog/ deep-tracing-of-internet-explorer/
- [13] An Update for Google Chrome's Developer Tools, Pavel Feldman, Google, November 30, 2009, http://code.google.com/events/io/ 2009/sessions/MeasureMillisecondsPerformanceTipsWebToolkit. html
- [14] Yahoo! YSlow, http://developer.yahoo.com/yslow/
- [15] Google Page Speed, http://code.google.com/speed/page-speed/
- [16] A 2x Faster Web, The Chromium Blog, Mike Belshe, November 11, 2009, http://blog.chromium.org/2009/11/2x-faster-web.html

- [17] Making browsers faster: Resource Packages, Alexander Limi, November 17, 2009, http://limi.net/articles/resource-packages/
- [18] Fewer requests through resource packages, Steve Souders, November 18, 2009, http://www.stevesouders.com/blog/2009/11/18/ fewer-requests-through-resource-packages/
- [19] Web Timing (Working Draft), Zhiheng Wang, Google Inc., September 26, 2009, http://dev.w3.org/2006/webapi/WebTiming/
- [20] Google: Page Speed May Become aRanking Factorin2010. WebProNews. November 19.2009.http://www.webpronews.com/topnews/2009/11/13/ google-page-speed-may-be-a-ranking-factor-in-2010
- [21] Using site speed in web search ranking, Google Webmaster Central Blog, April 9, 2010, http://googlewebmastercentral.blogspot.com/ 2010/04/using-site-speed-in-web-search-ranking.html
- [22] How fast is your site?, Webmaster Central Blog, Sreeram Ramachandra & Arvind Jain, December 2, 2009, http://googlewebmastercentral. blogspot.com/2009/12/how-fast-is-your-site.html
- [23] Google Analytics, http://google.com/analytics
- [24] Google AppEngine, http://code.google.com/appengine
- [25] Introduction to Data Mining, Pang-Ning Tan; Michael Steinbach; Vipin Kumar, Pearson-Addison Wesley, 2006
- [26] UCI Machine Learning Repository, R.A. Fisher, 1936, http://archive. ics.uci.edu/ml/datasets/Iris
- [27] Web Data Mining, Bing Liu, 2008
- [28] Web Mining Course, Gregory Piatetsky-Shapiro, KDnuggets, 2006, http://www.kdnuggets.com/web\_mining\_course/
- [29] Log Files—Apache HTTP Server, http://httpd.apache.org/docs/1. 3/logs.html
- [30] Computer Networking: A Top-Down Approach (4th Edition), James F. Kurose; Keith W. Ross, Addison Wesley, 2007
- [31] Classless Inter-Domain Routing, http://en.wikipedia.org/wiki/ Classless\_Inter-Domain\_Routing

- [32] Mining association rules between sets of items in large databases, R. Agrawal; T. Imielinski; A. N. Swami, Proc. ACM SIGMOD, pages 207–216, 1993
- [33] Mining quantitative association rules in large relational tables, R. Srikant; R. Agrawal, Proc. ACM SIGMOD, 1996
- [34] Mining Generalized Association Rules, Ramakrishnan Srikant; Rakesh Agrawal, Proceedings of the 21th International Conference on Very Large Data Bases, p.407-419, September 11-15, 1995
- [35] Mining Rank-Correlated Sets of Numerical Attributes, Toon Calders (University of Antwerp); Bart Goethals (Szczecin University of Technology), Proc. KDD'06
- [36] Rank Correlation Methods, M. Kendall, Oxford University Press, 1990
- [37] Measures of Association, A.M. Liebetrau, volume 32 of Quantitative Applications in the Social Sciences, Sage Publications, 1983
- [38] The art and craft of postload preloads, Stoyan Stefanov, August 2009, http://www.phpied.com/ the-art-and-craft-of-postload-preloads/
- [39] Preload CSS/JavaScript without execution, Stoyan Stefanov, April 2010, http://www.phpied.com/ preload-cssjavascript-without-execution/
- [40] Same Origin Policy, W3C, http://www.w3.org/Security/wiki/Same\_ Origin\_Policy
- [41] Data Mining: Concepts and Techniques, Jiawei Han; Micheline Kamber, Morgan Kaufmann, 2006
- [42] Approximate Query Processing Using Wavelets, K. Chakrabarti; M. Garofalakis; R. Rastogi; K. Shim, Proceedings of the International Conference on Very Large Databases, 2000
- [43] The space complexity of approximating the frequency moments, N. Alon;
   Y. Matias; M. Szegedy, Proceedings of the Twenty-Eighth Annual ACM Symposium on theory of Computing, 1996
- [44] Optimal approximations of the frequency moments of data streams, P. Indyk; D. Woodruff, Proceedings of the thirty-seventh annual ACM symposium on Theory of computing, 2005

- [45] Simpler algorithm for estimating frequency moments of data streams, L. Bhuvanagiri, S. Ganguly; D. Kesh; C. Saha, Proceedings of the seventeenth annual ACM-SIAM symposium on Discrete algorithm, 2006
- [46] Models and issues in data stream systems, B. Babcock; S. Babu; M. Datar; R. Motwani; J. Widom, Proceedings of the twenty-first ACM SIGMOD-SIGACT-SIGART symposium on Principles of database systems, 2002
- [47] Tracking join and self-join sizes in limited storage, N. Alon, P. Gibbons;
   Y. Matias; M. Szegedy, Proc. of the 1999 ACM Symp. on Principles of Database Systems, pages 10–20, 1999.
- [48] The space complexity of approximating the frequency moments, N. Alon;
   Y. Matias; M. Szegedy, Proceedings of the twenty-eighth annual ACM symposium on Theory of computing, 1996
- [49] New Sampling-Based Summary Statistics for Improving Approximate Query Answers, P. B. Gibbons; Y. Matias, SIGMOD RECORD, 1998, VOL 27; NUMBER 2, pages 331-342, 1998
- [50] Synopsis data structures for massive data sets, P. B. Gibbons; Y. Matias, Proceedings of the tenth annual ACM-SIAM symposium on Discrete algorithms table of contents, 1999
- [51] Run-Length Encoding, http://en.wikipedia.org/wiki/ Run-length\_encoding
- [52] An Improved Data Stream Summary: The Count-Min Sketch and Its Applications, G. Cormode; S. Muthukrishnan, LECTURE NOTES IN COMPUTER SCIENCE 2004, issue 2976, pages 29-38, 2004
- [53] Approximate frequency counts over data streams, G. S. Manku; R. Motwani, Proceedings of the 28th international conference on Very Large Data Bases, 2002
- [54] Random sampling with a reservoir, J. S. Vitter, ACM Transactions on Mathematical Software (TOMS), 1985
- [55] Finding Frequent Items in Data Streams, M. Charikar; K. Chen; M. Farach-Colton, LECTURE NOTES IN COMPUTER SCIENCE, 2002, ISSU 2380, pages 693-703, 2002

- [56] Probabilistic Lossy Counting: An efficient algorithm for finding heavy hitters, X. Dimitropoulos; P. Hurley; A. Kind, ACM SIGCOMM COM-PUTER COMMUNICATION REVIEW 2008, VOL 38; NUMB 1, pages 5-16, 2008
- [57] A proof for the queueing formula:  $l = \lambda w$ , J. D. C. Little, Operations Research, 9(3):383-387, 1961
- [58] Mining Frequent Patterns in Data Streams at Multiple Time Granularities, C. Giannella; J. Han; J. Pei; X. Yan; P. S. Yu, Next generation data mining, 2003
- [59] A simple algorithm for finding frequent elements in streams and bags, R.
   M. Karp; S. Shenker; C. H. Papadimitriou, ACM TRANSACTIONS ON DATABASE SYSTEMS, 2003, VOL 28; PART 1, pages 51-55, 2003
- [60] Fast algorithms for mining association rules, R. Agrawal; R. Srikant, Proc. 20th Int. Conf. Very Large Data Bases, VLDB, 1994
- [61] Mining Frequent Patterns without Candidate Generation: A Frequent-Pattern Tree Approach, J. Han; J. Pei; Y. Yin; R. Mao, DATA MINING AND KNOWLEDGE DISCOVERY, 2004, VOL 8; NUMBER 1, pages 53-87, 2000
- [62] Anomaly Detection: A Survey, V. Chandola; A. Banerjee; V. Kumar, ACM Computing Surveys (CSUR) Volume 41, Issue 3, 2009
- [63] Learning to Predict Rare Events in Event Sequences, G. M. Weiss; H. Hirsh, Proceedings of the 4th International Conference on Knowledge Discovery and Data Mining, 1998
- [64] Predicting Rare Events In Temporal Domains, R. Vilalta; S. Ma, Proceedings of the 2002 IEEE International Conference on Data Mining, 2002
- [65] Data Cube: A Relational Aggregation Operator Generalizing Group-By, Cross-Tab, and Sub-Totals, Jim Gray (Microsoft); Adam Bosworth (Microsoft); Andrew Layman (Microsoft); Hamid Pirahesh (IBM), 1996
- [66] ISO/IEC 9075-1:2008, 2009, http://www.iso.org/iso/iso\_ catalogue/catalogue\_tc/catalogue\_detail.htm?csnumber=45498
- [67] GROUP BY Modifiers, MySQL 5.0 Reference Manual, http://dev. mysql.com/doc/refman/5.0/en/group-by-modifiers.html

- [68] Cubing Algorithms, Storage Estimation, and Storage and Processing Alternatives for OLAP, Prasad M. Deshpande; Jeffrey F. Naughton; Karthikeyan Ramasamy; Amit Shukla; Kristin Tufte; Yihong Zhao, University of Wisconsin-Madison, Bulletin of the Technical Committee on Data Engineering Vol. 20 No. 1, 1997
- [69] An Introduction to Probability Theory and Its Applications, W. Feller, 1957
- [70] Probabilistic Counting Algorithms for Database Applications, P. Flajolet;
   G.N. Martin, Journal of Computer and System Sciences, Journal of Computer and System Sciences 31(2): 182-209, 1985.
- [71] Data Cubes in Dynamic Environments, Steven P. Geffner; Mirek Riedewald; Divyakant Agrawal; Amr El Abbadi, University of California, Bulletin of the Technical Committee on Data Engineering Vol. 22 No. 4, 1999
- [72] Range Queries in OLAP Data Cubes, C. Ho; R. Agrawal; N. Megiddo;
   R. Srikant, Proc. ACMSIGMOD, 1997
- [73] The dynamic data cube, S. Geffner; D. Agrawal; A. El Abbadi, Proc. EDBT, 2000
- [74] Stream Cube: An Architecture for Multi-Dimensional Analysis of Data Streams, J. Han; Y. Chen; G. Dong; J. Pei; B. W. Wah; J. Wang; Y. D. Cai, Distributed and Parallel Databases Vol. 18 p. 173—197, 2005
- [75] Efficient computation of iceberg cubes with complex measures, J. Han; J. Pei; G. Dong; K. Wang, Proc. SIGMOD, 2001, pp. 1–12
- [76] QCachingLocale: speeding up QSystemLocale::query() calls, Wim Leers, November 2010, http://wimleers.com/blog/ qcachinglocale-speeding-up-qsystemlocalequery-calls
- [77] QTBUG-17271: QSystemLocale::query() performance issues on OS X (±100 times slower than on Windows), Wim Leers, Qt bug tracker, http://bugreports.qt.nokia.com/browse/QTBUG-17271
- [78] QCachingLocale project, Wim Leers, https://github.com/wimleers/ QCachingLocale
- [79] BrowsCap: Browser Capabilities Project, Gary Keith, http:// browsers.garykeith.com

- [80] QBrowsCap project, Wim Leers, https://github.com/wimleers/ QBrowsCap
- [81] QBrowsCap & QGeoIP: detecting browsers and locations, Wim Leers, March 2011, http://wimleers.com/blog/ qbrowscap-qgeoip-detecting-browsers-and-locations# conclusion
- [82] Globbing, Wikipedia, http://en.wikipedia.org/wiki/Glob\_ (programming)
- [83] MaxMind, http://www.maxmind.com/
- [84] GeoIP C API, MaxMind, http://www.maxmind.com/
- [85] *QGeoIP project*, Wim Leers, https://github.com/wimleers/QGeoIP
- [86] Trie data structure, Wikipedia, http://en.wikipedia.org/wiki/Trie
- [87] A Space Optimization for FP-Growth, E. Özkural and C. Aykanat, Department of Computer Engineering, Bilkent University 06800 Ankara
- [88] FP-Bonsai: the Art of Growing and Pruning Small FP-Trees, F. Bonchi and B. Goethals
- [89] Constrained Frequent Pattern Mining: A Pattern-Growth View, J. Pei and J. Han
- [90] Interactive Constrained Association Rule Mining, B. Goethals and J. Van den Bussche
- [91] Efficient Mining of Constrained Frequent Patterns from Streams, C. K. Leung and Q. I. Khan, Proc. IDEAS'06
- [92] How we provide real user monitoring: A quick technical review, New Relic, May 17, 2011, http://blog.newrelic.com/2011/05/17/ how-rum-works/
- [93] Measure Page Load Time with Site Speed Analytics Report, Google Analytics, May 4, 2011, http://analytics.blogspot.com/2011/05/ measure-page-load-time-with-site-speed.html

### Auteursrechtelijke overeenkomst

Ik/wij verlenen het wereldwijde auteursrecht voor de ingediende eindverhandeling: **Web Performance Optimization: Analytics** 

Richting: master in de informatica-databases Jaar: 2011

in alle mogelijke mediaformaten, - bestaande en in de toekomst te ontwikkelen - , aan de Universiteit Hasselt.

Niet tegenstaand deze toekenning van het auteursrecht aan de Universiteit Hasselt behoud ik als auteur het recht om de eindverhandeling, - in zijn geheel of gedeeltelijk -, vrij te reproduceren, (her)publiceren of distribueren zonder de toelating te moeten verkrijgen van de Universiteit Hasselt.

Ik bevestig dat de eindverhandeling mijn origineel werk is, en dat ik het recht heb om de rechten te verlenen die in deze overeenkomst worden beschreven. Ik verklaar tevens dat de eindverhandeling, naar mijn weten, het auteursrecht van anderen niet overtreedt.

Ik verklaar tevens dat ik voor het materiaal in de eindverhandeling dat beschermd wordt door het auteursrecht, de nodige toelatingen heb verkregen zodat ik deze ook aan de Universiteit Hasselt kan overdragen en dat dit duidelijk in de tekst en inhoud van de eindverhandeling werd genotificeerd.

Universiteit Hasselt zal mij als auteur(s) van de eindverhandeling identificeren en zal geen wijzigingen aanbrengen aan de eindverhandeling, uitgezonderd deze toegelaten door deze overeenkomst.

Voor akkoord,

Leers, Wim

Datum: 27/06/2011